# **Diplomarbeit**

zum Thema

## **Landschaftsmonitoring im Südraum Leipzig**

Eingereicht von Anett Ehrig am 31. Mai 1998

Geboren am **04. 02. 1972** in **Leipzig**

an der

**Universität Rostock Agrarwissenschaftliche Fakultät Fachbereich Landeskultur und Umweltschutz Institut für Geodäsie und Geoinformatik**

Betreuer: Prof. Dr. Ralf Bill

## **Inhaltsverzeichnis**

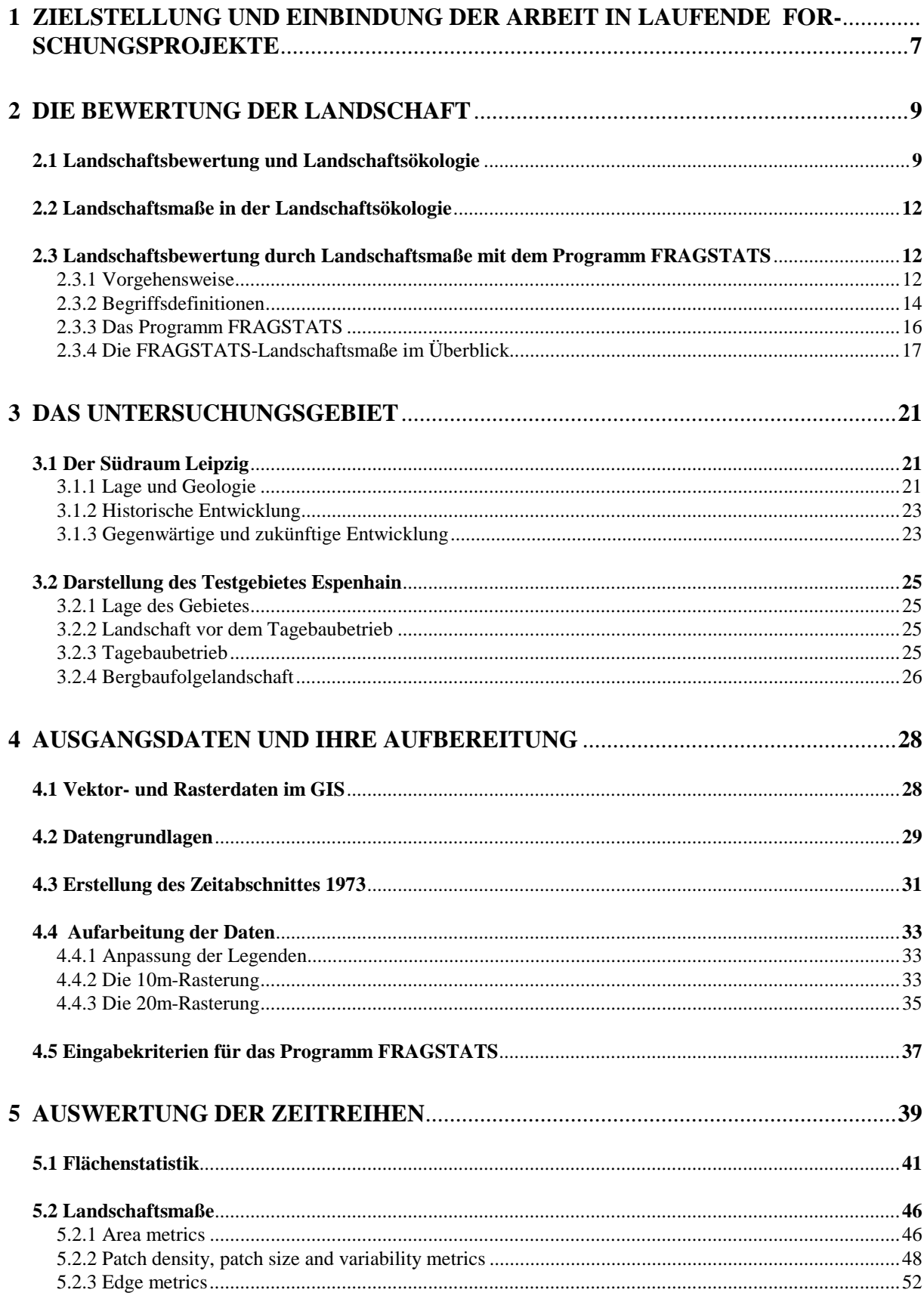

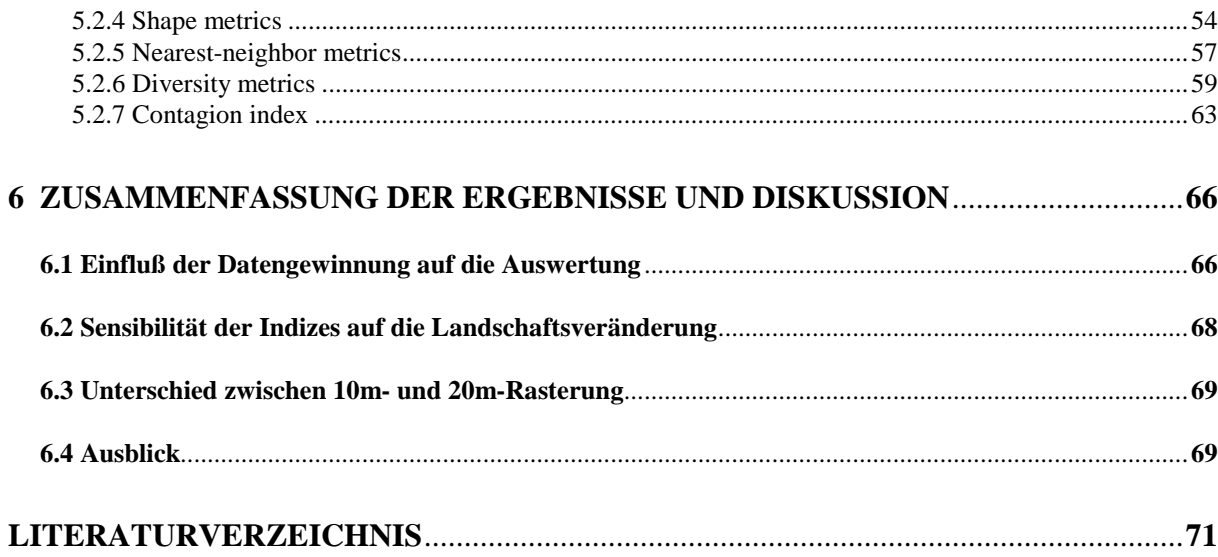

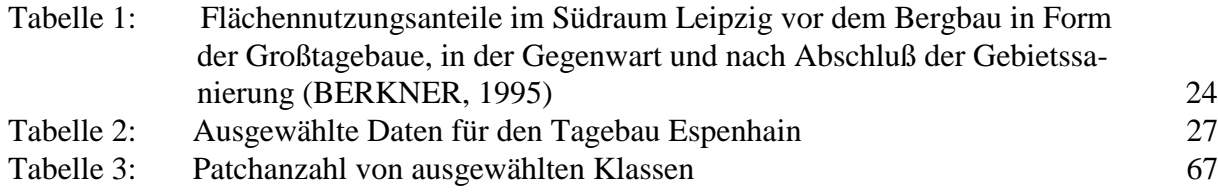

## **Abbildungsverzeichnis**

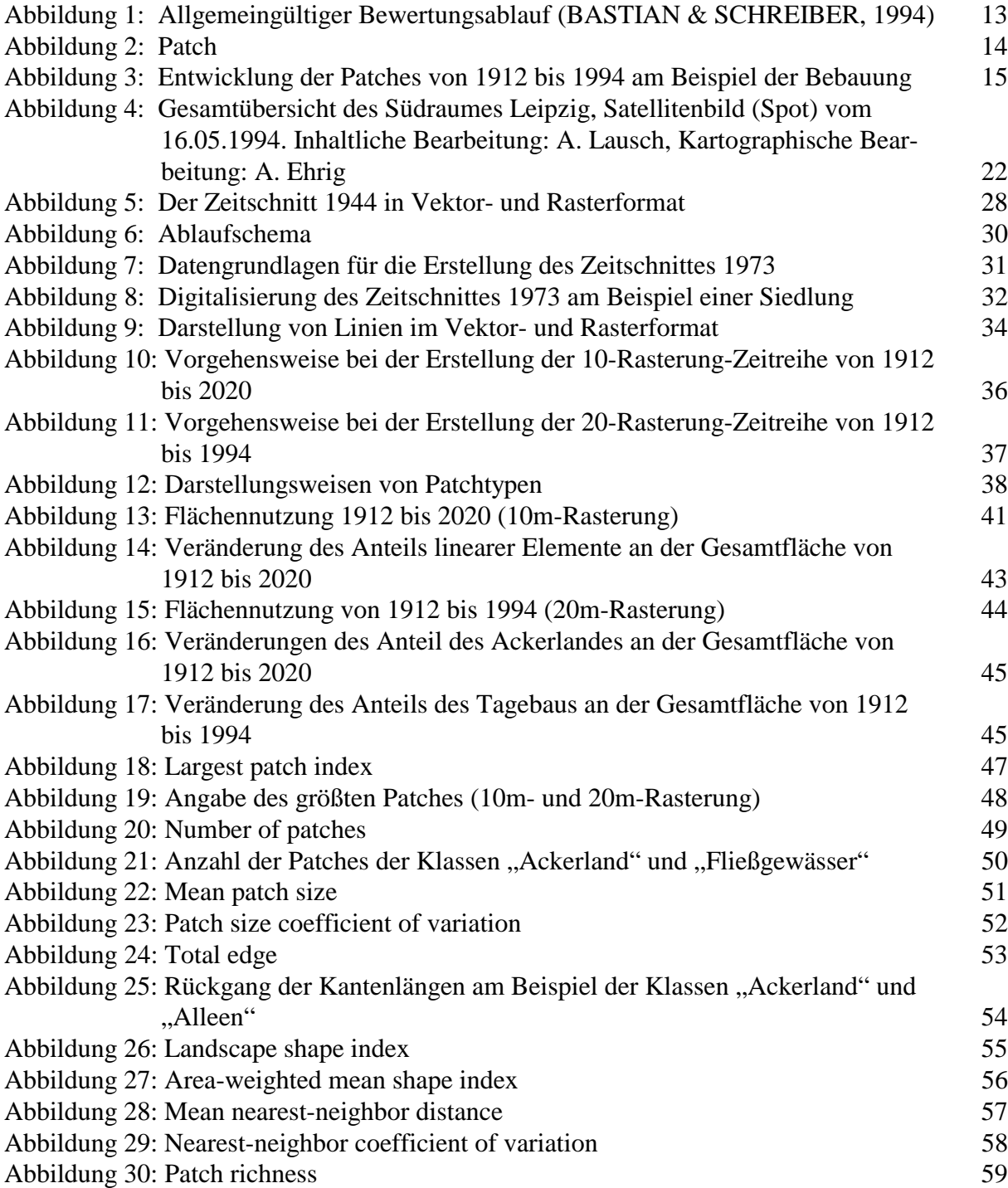

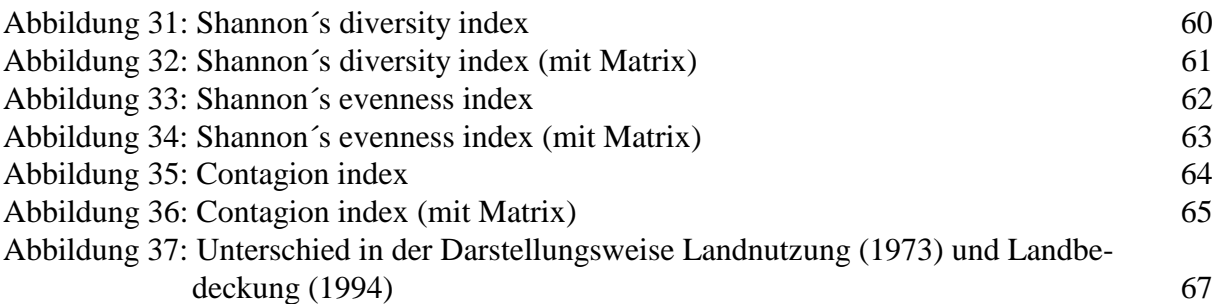

#### **Anlagenverzeichnis**

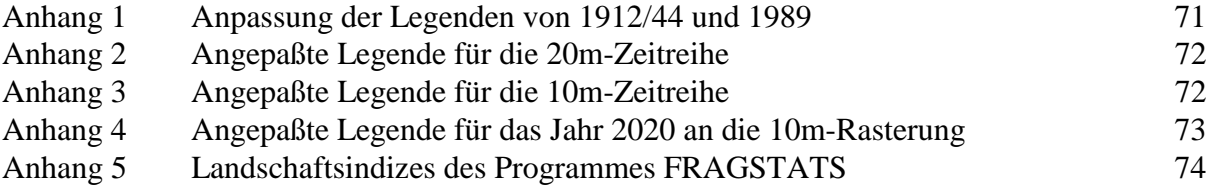

#### **Kartenverzeichnis**

Datengrundlagen:

- Karte 1 Zeitschnitt 1912 (Vektordatensatz)
- Karte 2 Zeitschnitt 1944 (Vektordatensatz)
- Karte 3 Zeitschnitt 1973 (Vektordatensatz)
- Karte 4 Zeitschnitt 1989 (Vektordatensatz)

10m-Zeitreihe:

- [Karte 5 Zeitschnitt 1912](#page-80-0)
- [Karte 6 Zeitschnitt 1944](#page-81-0)
- [Karte 7 Zeitschnitt 1973](#page-82-0)
- [Karte 8 Zeitschnitt 1989](#page-83-0)
- [Karte 9 Zeitschnitt 1994](#page-84-0)
- [Karte 10 Zeitschnitt 2020](#page-85-0)

20m-Zeitreihe:

- [Karte 11 Zeitschnitt 1912](#page-86-0)
- [Karte 12 Zeitschnitt 1944](#page-87-0)
- [Karte 13 Zeitschnitt 1973](#page-88-0)
- [Karte 14 Zeitschnitt 1989](#page-89-0)
- [Karte 15 Zeitschnitt 1994](#page-90-0)

### **Abkürzungsverzeichnis**

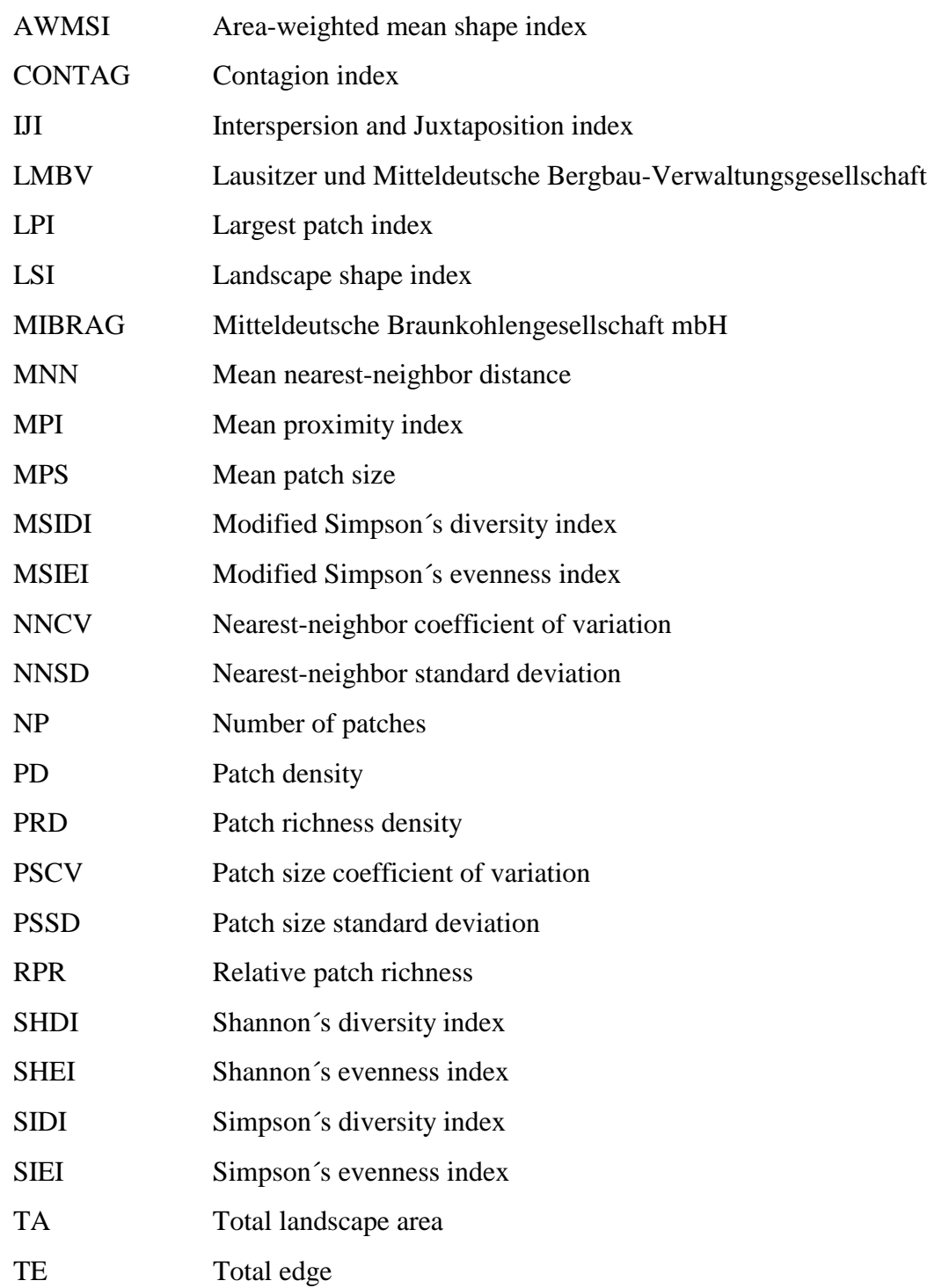

## **Verwendete Symbole in den Formeln**

- $A =$  Gesamtfläche der Landschaft (m<sup>2</sup>)
- $a_{ij}$  = Fläche eines Patches ij (m<sup>2</sup>)
- E = Gesamtlänge der Kanten in der Landschaft (m)
- $g_{ik}$  = Anzahl der Angrenzungen zwischen Pixeln der Patchtypen (Klassen) i und k
- hij = Entfernung (m) vom Patch ij zum nächsten benachbarten Patch vom gleichen Patchtyp (Klasse), basierend auf Kante-zu-Kante Entfernung
- m = Anzahl der Patchtypen (Klassen), die in der Landschaft vorhanden sind
- N = Gesamtanzahl der Patches in der Landschaft, ohne Hintergrundpatches (background patches)
- $n = n_i$  = Anzahl der Patches in der Landschaft vom Patchtyp (Klasse) i
- N<sup>'</sup> = Gesamtanzahl der Patches in der Landschaft, die einen Nachbarpatch vom gleichen Typ haben
- $P_i$  = Anteil von einem Patchtyp i (Klasse) an der Landschaft
- $p_{ii}$  = Umfang eines Patches ij (m)
- $i = 1, \ldots, m$  Patchtypen (Klassen)
- $j = 1, ..., n$  Patches
- $k = 1, ..., m$  Patchtypen (Klassen)

#### <span id="page-7-0"></span>**1 Zielstellung und Einbindung der Arbeit in laufende Forschungsprojekte**

In den letzten Jahrzehnten ist die Landschaft im Südraum Leipzig sehr stark durch den Braunkohlenabbau beeinflußt worden. Nach BERKNER (1996) sind rund 200 km<sup>2</sup> und damit etwa 40 % der Gesamtfläche durch den Tagebau zerstört, davon ist erst die Hälfte der Fläche rekultiviert. Eine der Voraussetzungen, um die Rekultivierung erfolgreich abzuschließen und ein möglichst natürliches Gleichgewicht herzustellen ist die kontinuierliche Überwachung der Landschaftsveränderungen. Ein Landschaftsmonitoring ist aber in diesen, teilweise unzugänglichen Gebieten problematisch, so daß klassische Untersuchungsmethoden nur schwer anwendbar sind. Der Einsatz bzw. eine Kopplung von Fernerkundung und Geo-Informationssystemen (GIS) ist in diesem Fall sinnvoll, wenn nicht gar notwendig.

In der vorliegenden Arbeit sollen die in diesem Jahrhundert stattgefundenen Landschaftsveränderungen für ein Testgebiet aufgezeigt werden. Stellvertretend für den Südraum Leipzig wurde das Gebiet Espenhain ausgewählt, da dort alle für diese Region typischen Landnutzungsänderungen aufgetreten sind. Durch den Tagebaubetrieb erfolgte eine Zerstörung von Ortschaften, Ackerflächen und wertvollen naturnahen Auebereichen. Auf einem Teil der Fläche ermöglichen Rekultivierungsmaßnahmen wieder eine land- und forstwirtschaftliche Nutzung. Nicht verritzte Flächen, d. h. vom Bergbau verschonte Areale, unterlagen aufgrund agrarstruktureller Maßnahmen einer Ausräumung der Landschaft. Da sich die Inanspruchnahme der Natur durch den Menschen besonders in der Flächennutzung zeigt (SCHÖNFELDER, 1984), wurde die Landnutzung zu verschiedenen Zeitpunkten (1912, 1944, 1973, 1989, 1994) mittels topographischer Karten und Fernerkundungsinformationen gewonnen und anhand der Karte "Entwicklungskonzept Landschaft" des Regionalplanes Westsachsen perspektivisch in die Zukunft fortgesetzt (2020). Der Aufschluß des Tagebaus Espenhain fand 1937 statt, so daß der Zeitschnitt 1912 das Landschaftsbild vor der Tagebautätigkeit repräsentiert. Die weiteren Zeiträume zeigen die Veränderung der Landschaft bis zum Abschluß der Braunkohlenförderung im Jahre 1994 und darüber hinaus bis zum Jahre 2020 an.

Landschaftsveränderungen sind durch verschiedene Methoden erfaßbar, die in der Literatur ausführlich diskutiert werden (z.B. BASTIAN & SCHREIBER, 1994; BLASCHKE, 1997). Neben der Aufstellung einer Flächenstatistik ist in dieser Arbeit zu prüfen, ob Landschaftsmaße (*landscape metrics*), welche die Landschaftsstruktur quantifizieren, für ein langfristiges Landschaftsmonitoring geeignet sind. Bei der Auswertung der Zeitreihe sind folgende Fragen zu klären:

- 1. Können Landschaftsmaße die Beeinflussung der Landschaft durch den Bergbau wiedergeben?
- 2. Welchen Einfluß haben lineare Strukturen in der Landschaft auf die Landschaftsmaße?
- 3. Ist die Kombination von Satellitendaten mit anderweitig gewonnenen Daten möglich, d. h. kann die auf topographischen Karten und Luftbildern basierende Zeitreihe 1912 bis 1989 mit der Satellitenbildklassifikation 1994 fortgeführt werden?

Zur Beantwortung dieser Fragen mußte ein Übergang zwischen den digital vorliegenden historischen Landnutzungsdaten und den Fernerkundungsdaten hergestellt werden, um eine Zeitreihe von "künstlichen Fernerkundungsinformationen" zu generieren. Es wurden zwei Zeitreihen von 1912 bis 1994 mit unterschiedlichen Qualitäten erstellt; eine Zeitreihe entsprechend der Qualität der Originaldaten (20 Meter/Pixel) und eine mit höherer geometrischer Auflösung (10 Meter/Pixel), so daß lineare Strukturen integrierbar sind. Die 10m-Rasterung entspricht damit ungefähr der Information, die man von Fernerkundungsdaten der Zukunft erhält. Die Prognose für das Jahr 2020 lag nur für die 10m-Zeitreihe vor.

Die Arbeit ist in das Forschungsprojekt "Methodik zur Erkundung der Biotop- und Landschaftsdiversität in der Braunkohletagebaufolgelandschaft mit Fernerkundungsmethoden" eingebunden. Mit dem Vorhaben soll nach LAUSCH (1995) eine Methodenabfolge entwickelt werden, nach der auf der Basis partieller terrestrischer Untersuchungen zur Landschaftsdiversität in Testgebieten einerseits und der Nutzung multitemporaler Fernerkundungsdaten unterschiedlicher räumlicher, zeitlicher und spektraler Auflösung andererseits die Beobachtung natürlicher und anthropogen geprägter Landschaftsdiversität in Bergbaufolgelandschaften flächenhaft durchführbar ist.

#### <span id="page-9-0"></span>**2 Die Bewertung der Landschaft**

#### **2.1 Landschaftsbewertung und Landschaftsökologie**

*Landschaftsveränderungen* können durch natürliche oder anthropogene Ursachen hervorgerufen werden. Der menschliche Einfluß kann sich dabei positiv, negativ oder neutral auswirken. Durch die zunehmende Geschwindigkeit, Intensität und Komplexität der Interventionen steigt jedoch die Gefahr negativer Auswirkungen (BASTIAN, 1993). Diese Beeinflussung führte zu einer Umwandlung der ursprünglich vorhandenen Naturlandschaft in eine Kulturlandschaft. Die Art und Intensität der Flächennutzung sowie die Immissionen, die von Industrie-, Verkehrs- oder energieerzeugenden Anlagen freigesetzt werden, spielen dabei eine große Rolle. Nach BASTIAN & SCHREIBER (1994) nimmt der Anteil von Landschaften, die irreversibel verändert wurden, zu. So umfaßt der Flächenverbrauch für Bergbau, Siedlungs- und Verkehrswesen derzeit in Deutschland fast ein Fünftel der Gesamtfläche. Von einem Landschaftswandel spricht man laut BASTIAN & SCHREIBER (1994) dann, wenn Landschaftsveränderungen wesentliche qualitative Umschläge erreichen und sie solche Ausmaße annehmen, daß es zu grundsätzlichen Struktur-, Gleichgewichts- und Haushaltsveränderungen kommt. In dem Testgebiet Espenhain ist das der Fall, so daß man hier von einem Landschaftswandel sprechen kann. Um das natürliche Gleichgewicht der Landschaft zu erhalten oder wiederherzustellen, ist es notwendig, die Veränderungen zu kontrollieren und die Auswirkungen von Maßnahmen dabei zu beurteilen.

Durch ein *Landschaftsmonitoring* können Informationen über den Ist-Zustand und über Veränderungen der Landschaft, insbesondere der Landschaftsgeometrie und Landnutzungstypen, gesammelt werden. Dabei fallen sehr große Datenmengen an. Das Ziel von Umweltmonitoring und Dauerbeobachtungsprogrammen liegt darin, den derzeitigen Zustand zu beschreiben und eventuelle Veränderungen so frühzeitig wie möglich zu erkennen (Frühwarnsysteme), um rechtzeitig entsprechende Gegenmaßnahmen einleiten zu können (BLASCHKE, 1997). Diese Untersuchungen werden nicht nur statisch, sondern auch oft dynamisch durchgeführt, d. h. die Zeitachse wird in die Betrachtungen mit einbezogen.

Die *Fernerkundung* ist eine besonders wirkungsvolle Methodik zur Gewinnung von Umweltinformationen. Der Vorteil besteht darin, daß Daten aktuell, in einem regelmäßigen Rhythmus sowie kosten- und zeitgünstig erfaßt werden können (GÜNTHER et al., 1993). Die Datengrundlagen stellen Satellitenbilder oder digitalisierte Luftbilder dar. Die Datenanalyse kann durch statistische Methoden, Szenarien und Modellrechnungen erfolgen. Werden die aktuellen Daten mit Modellen verknüpft, so können Aussagen über den Zustand der Umwelt und über die Wirksamkeit von durchgeführten oder geplanten Maßnahmen gewonnen werden. Die Ergebnisse können für landschaftsplanerische Entscheidungen eine wichtige Grundlage darstellen. Die schnelle Entwicklung der Satellitentechnologie und die dadurch ermöglichte immer höhere Auflösung wird in Zukunft für das Umweltmonitoring eine große Rolle spielen.

Dem Landschaftsmonitoring sollte eine *Landschaftsanalyse bzw. -bewertung* folgen. Eine ökologische Bewertung ist als eine Übersetzung ökologischer Sachverhalte in gesellschaftlich faßbare und damit planerisch verwertbare Größen zu verstehen (BASTIAN & SCHREIBER, 1994). Das ist ein wesentlicher Schritt auf dem Weg von der Analyse zur umweltverträglichen Behandlung einer Landschaft. Eine Landschaft kann nach vielen Kriterien bewertet werden, wobei ein allgemein gültiger Bewertungsmaßstab bislang fehlt.

Um eine Landschaftsbewertung durchführen zu können, müssen die Strukturen, Prozesse und Veränderungen in der Landschaft untersucht werden. Dies ist das Arbeitsfeld der *Landschaftsökologie*, die sich als ein System multidisziplinärer wissenschaftlicher Denkansätze und Methoden mit den Wechselwirkungen zwischen den Faktoren, die in einem Landschaftsökosystem zusammenwirken und sich funktional in der Landschaft repräsentieren, befaßt. Das Ziel besteht darin, wissenschaftlich fundierte Grundlagen zugunsten einer nachhaltigen, die natürlichen Ressourcen bewahrenden Landnutzung zu liefern (BASTIAN & SCHREIBER, 1994). Ein Teilgebiet ist die Angewandte Landschaftsökologie, die praktische Probleme der Nutzung und Beanspruchung von Landschaftsökosystemen untersucht. Im Mittelpunkt der Betrachtung stehen die anthropogene Veränderung und die Weiterentwicklung durch bestehende und künftige Nutzungen, die zu Belastungen, aber auch zu Stabilisierungen führen können. Nach FORMAN & GODRON (1986) bestehen Landschaften aus einem Mosaik von Ökosystemen mit den folgenden drei Merkmalen:

1. Struktur: die räumlichen Beziehungen unter den verschiedenen Ökosystemen oder Landschaftselementen; sie zeigt speziell die Verteilung der Energie,

Materialien und Arten in bezug auf Größe, Form, Anzahl, Typen und Anordnung von Ökosystemen an

2. Funktion: die Beziehungen unter den räumlichen Elementen, das heißt, der Energie-, Material- und Artenaustausch zwischen den Ökosystemkomponenten 3. Dynamik: der Wechsel der Struktur und der Funktion des ökologischen Mosaiks im

Laufe der Zeit.

Die Landschaftsökologie untersucht somit die Beziehungen der Elemente in einem Landschaftsmosaik und die zeitliche Veränderung dieser Verflechtungen und der Struktur. Erst durch die Quantifizierung der Landschaftsstruktur wird es möglich, die Landschaftsfunktion und -veränderung zu analysieren. Noch bevor der Zusammenhang zwischen der Landschaftsstruktur und den ökologischen Prozessen verstanden werden kann, muß jedoch das Landschaftsmuster identifiziert und quantifiziert werden. Die räumliche Anordnung von Ökosystemen, Habitaten oder Gemeinschaften hat ökologische Auswirkungen (TURNER, 1990), so kann das Landschaftsmuster die Verteilung und das Überleben von Populationen beeinflussen.

Die Inanspruchnahme der Natur durch den Menschen zeigt sich zu einem wesentlichen Grad in der *Flächennutzung*. Deswegen besitzen Flächennutzungsanalysen Indikatorfunktion und können zur Kennzeichnung und Wertung des gesellschaftlichen Einflusses auf die Landschaft herangezogen werden (SCHÖNFELDER, 1984). Mit den Daten zur Flächennutzung werden laut BASTIAN & SCHREIBER (1994) der Vegetationsbestand grob angesprochen, gleichzeitig aber auch - und ebenso grob - die für die Existenz des Bios gegebenen Rahmenbedingungen wie Intensität des menschlichen Einflusses, Habitatstrukturen für die wirtschaftlich nicht genutzte Flora und Fauna gekennzeichnet. Die mit der Flächennutzungsangabe erfaßten Merkmalskombinationen sind Ausdruck eines rezenten oder ehemaligen Wirkungsgefüges und bieten die Möglichkeit, auf ablaufende Prozesse und Funktionszustände zu schließen, ohne diese selbst flächenhaft zu untersuchen (SYMADER, 1980). Im Vergleich zur direkten Analyse biotischer Komponenten bieten Flächennutzungskartierungen den Vorteil einer leichteren Durchführbarkeit. In dieser Arbeit soll daher die Landschaftsstruktur bezogen auf die Flächennutzung untersucht werden.

#### <span id="page-12-0"></span>**2.2 Landschaftsmaße in der Landschaftsökologie**

In der quantitativ arbeitenden Landschaftsökologie hat sich Ende der 80er Jahre in Nordamerika eine Arbeitsrichtung gebildet, die als "Landscape metrics" bezeichnet wird. Der englische Ausdruck "Landscape metrics" kann mit *Landschaftsmaßen* oder *Landschaftsstrukturmaßen* übersetzt werden. Auch im deutschsprachigen Raum, insbesondere in Leipzig und Dresden, wurden schon in den 50er bis 70er Jahren Landschaftsmaße vorgestellt (STEINHARDT et al., 1997). Mit Hilfe dieser Landschaftsmaße können räumliche Strukturen und Muster in verschiedenen räumlichen und zeitlichen Maßstäben quantitativ erfaßt und zur Überwachung von Umweltveränderungen eingesetzt werden. Vor allem die Politik braucht relevante Indizes, um die menschlichen Auswirkungen auf die Landschaft zu messen. O´NEILL et al. (1988) formulierten die Vision, allein aufgrund der geometrischen Eigenschaften einer Landschaft mittels dieser Indizes zu wertenden Aussagen zu kommen. Als Datenquelle für die Berechnung der Landschaftsmaße dienen Vektor- oder Rasterabbildungen, welche die räumliche Verteilung von Mustern zu bestimmten Zeitpunkten wiedergeben. Da Fernerkundungsdaten in verschiedenen Maßstabsebenen und zu unterschiedlichen Zeitpunkten aufgenommen werden können, dienen deshalb meist klassifizierte Satellitenbilder als Datenquelle.

In jüngster Zeit werden die Landschaftsmaße vor allem für landschaftsökologische Fragestellungen in den USA eingesetzt (MENZ, 1997). Ökologische Prozesse wie die Sukzession von Pflanzengesellschaften, Biodiversität, Futterverteilung, Jäger-Beute-Beziehungen, Nährstoffdynamik, Zersplitterungen von Arealen und die Ausbreitung von ökosystemaren Störungen haben laut TURNER & GARDNER (1991) eine räumliche Komponente. Es gibt eine Reihe von Landschaftsindizes, über deren Bedeutung, Interpretation und ökologische Aussagekraft noch Unklarheiten bestehen. In dieser Richtung besteht in Zukunft noch Forschungsbedarf.

#### **2.3 Landschaftsbewertung durch Landschaftsmaße mit dem Programm FRAGSTATS**

#### **2.3.1 Vorgehensweise**

Die Bewertung einer Landschaft kann nach dem allgemeingültigen Bewertungsalgorithmus nach BASTIAN & SCHREIBER (1994) erfolgen (Abb. 1). Die starke Beeinflussung der Landschaft durch den Tagebau wird schon durch einen visuellen Vergleich der Karten von

<span id="page-13-0"></span>1912 bis 1994 und prognostisch für das Jahr 2020 (Karte 5 bis 10) deutlich. Um die Landnutzungsänderung aber quantitativ zu erfassen, ist die Erstellung einer Flächenstatistik notwendig. Zusätzlich soll geprüft werden, ob ein langfristiges Landschaftsmonitoring in dieser sich extrem verändernden Landschaft mit Hilfe von Landschaftsmaßen durchgeführt werden kann. Für die Berechnung der Landschaftsindizes wird das Programm FRAGSTATS verwendet.

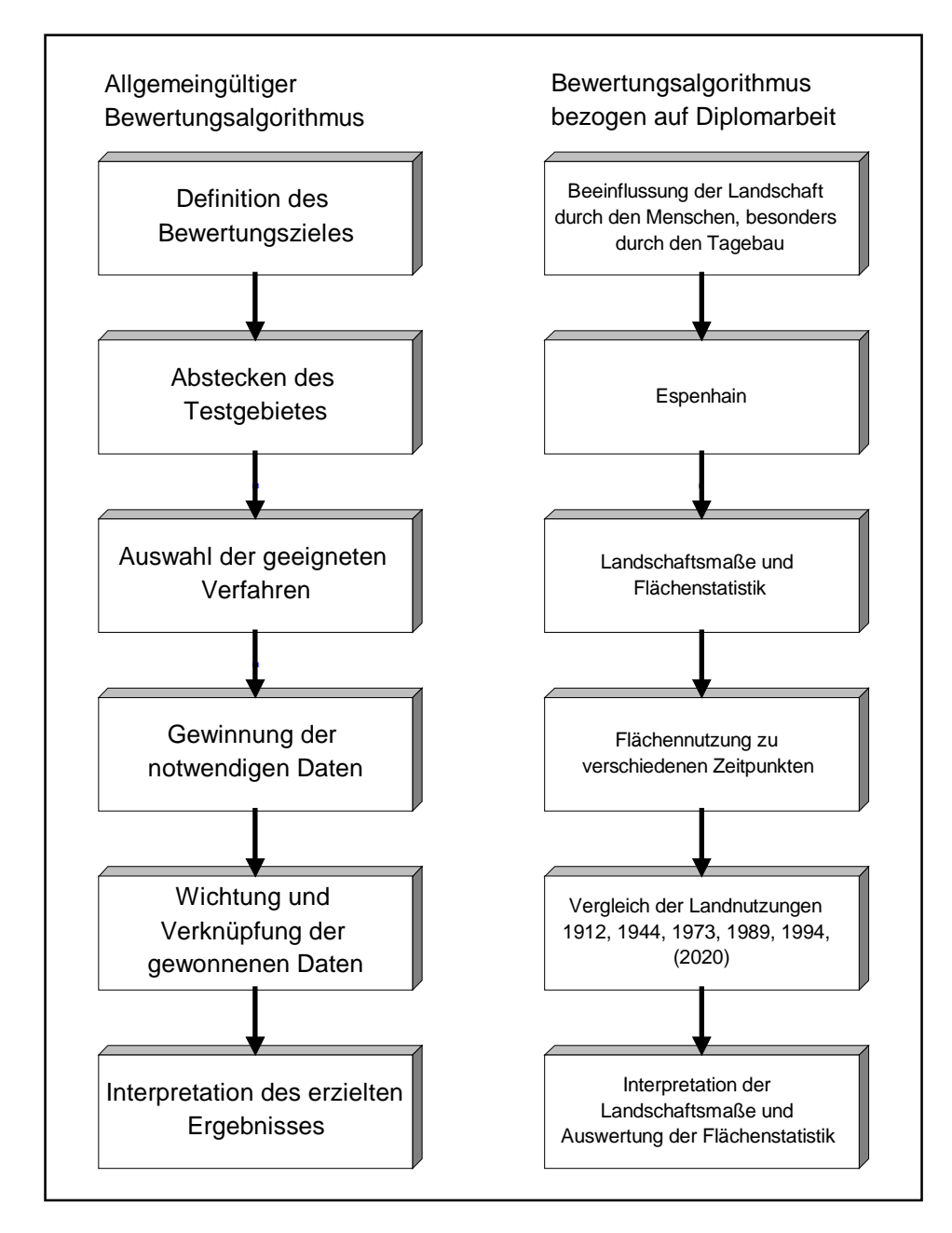

Abbildung 1: Allgemeingültiger Bewertungsablauf (BASTIAN & SCHREIBER, 1994)

#### <span id="page-14-0"></span>**2.3.2 Begriffsdefinitionen**

Um die Ergebnisse des Programmes FRAGSTATS auswerten und verstehen zu können, ist es notwendig einige Begriffe zu klären.

#### *Patch:*

Der in dem Programm FRAGSTATS verwendete Begriff "Patch" stellt in der Rasterversion zusammenhängende Pixel der gleichen Landnutzungsklasse dar (Abb. 2). Die Gesamtanzahl der Patches, die vom gleichen Typ sind, bilden eine Klasse. Im Untersuchungsgebiet repräsentieren die Patches u. a. zusammenhängende Ackerflächen, Waldstücke, Wasserflächen, aber auch rein anthropogene Landnutzungsformen wie Siedlungs- und Verkehrsflächen.

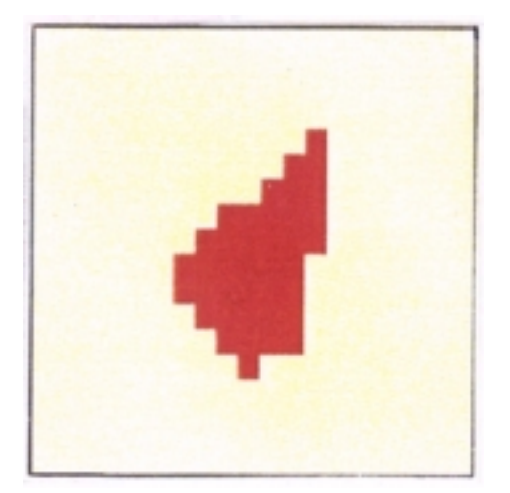

Abbildung 2: Patch

Die Patches sind eine wichtige Größe in der Landschaftsökologie, da sie häufig das Habitat einer bestimmten Spezies repräsentieren. Patches variieren besonders in ihrer Größe, Form, Typ, Heterogenität und Grenzencharakteristik (Abb. 3). Der Übergang von einem Patch in einen anderen kann laut FORMAN & GODRON (1986) abrupt, fließend oder mit verschiedenen Arten von Übergangszonen erfolgen. Der allmähliche Wechsel ist für bestimmte natürliche Landschaften ohne großen menschlichen Einfluß charakteristisch. Außerdem sind Patches oft in eine Matrix eingebettet.

<span id="page-15-0"></span>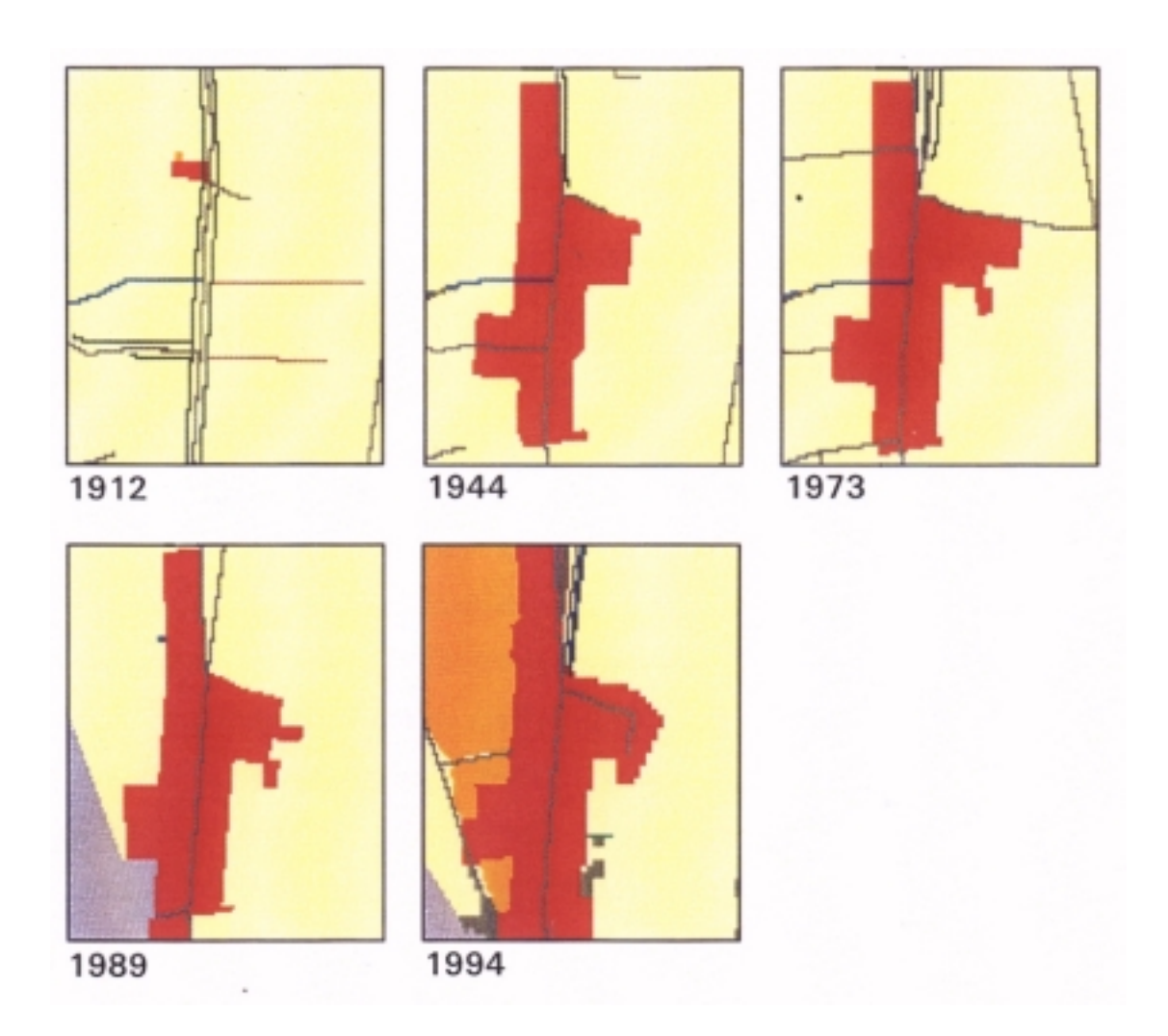

Abbildung 3: Entwicklung der Patches von 1912 bis 1994 am Beispiel der Bebauung

#### *Landschaft:*

Für den Begriff Landschaft gibt es verschiedene Interpretationen. Je nach Wissenschaft und Anwendungsbereich wird Landschaft als Landschaftsökosystem, erdräumliche Gesamtheit, bildlicher Eindruck, erlebtes Landschaftsbild, äußerliches Erscheinungsbild eines Erdraumes, Naturraumpotential, räumlich begrenztes Interaktionssystem usw. definiert. In den Biowissenschaften umschreibt dieser Begriff die Umwelt tierischer und pflanzlicher Organismen oder deren Lebensgemeinschaften (LESER, 1994). Es fällt auch schwer eine absolute Größe festzulegen, da diese von jedem Organismus unterschiedlich wahrgenommen wird. Nach NEEF (1967) kann die Landschaft als einen Teil der Erdoberfläche, der Geosphäre, verstanden werden, der nach seiner Gestalt, dem äußeren Bild und dem prozessualen und funktionalen Zusammenwirken seiner Erscheinungen sowie den inneren und äußeren Lagebeziehungen an einer konkreten Erdstelle eine räumliche Einheit von bestimmten Charakter bilden. In dieser

<span id="page-16-0"></span>Arbeit soll unter Landschaft ein Bereich verstanden werden, der aus einem Mosaik von Patches besteht, die in Größe, Form und Inhalt variieren (FORMAN & GODRON, 1986).

#### *Landschaftsstruktur:*

Die Landschaften unterscheiden sich durch ihre Systemelemente sowie deren räumlichen Beziehungen untereinander. Eine Landschaft kann durch die Zusammensetzung oder durch die Anordnung von Patches charakterisiert werden. Diese können unabhängig voneinander oder in Kombination Organismen und ökologische Prozesse beeinflussen. Die *Landschaftszusammensetzung* umfaßt die Anzahl und die proportionale Häufigkeit bzw. Vielfalt und Fülle der Patchklassen innerhalb der Landschaft. Sie gibt aber nicht die Plazierung oder den Standort von Patches innerhalb des Landschaftsmosaiks wieder. Die *Landschaftsanordnung* bezieht sich dagegen auf die Verteilung der Patchtypen und beinhaltet nach LI & REYNOLDS (1995) die räumliche Einteilung der Patches, der Patchgröße und den Kontrast zwischen den benachbarten Patches sowie die Beziehung zwischen Patches vom gleichen Typ. Die räumliche Anordnung und ihre Auswirkungen auf die Landschaft sind Schlüsselaspekte der Landschaftsökologie (FORMAN & GODRON, 1986).

#### *Matrix:*

Eine Matrix wird nach FORMAN & GODRON (1986) durch 3 Kriterien beschrieben: (1) sie hat eine größere relative Fläche als andere Patchtypen; (2) sie ist der am meisten verbindende Teil der Patches in einer Landschaft und (3) spielt eine vorherrschende Rolle in der Dynamik der Landschaft. In Agrarlandschaften bildet normalerweise das Ackerland die Matrix und die anderen Patches sind darin eingebettet. Das trifft auch für das Testgebiet zu.

#### **2.3.3 Das Programm FRAGSTATS**

FRAGSTATS ist ein Programm, das die Landschaftsstruktur quantifiziert und von MCGARIGAL & MARKS (1994) an der Oregon State University entwickelt wurde. Wie schon erwähnt, nimmt die Landschaftsstruktur in der Landschaftsökologie einen hohen Stellenwert ein. Es existieren mittlerweile eine Vielzahl von Landschaftsindizes, die für die Erfassung der Landschaftsstruktur zur Verfügung stehen. Einige davon sind in das Programm integriert. Von dem Programm FRAGSTATS gibt es eine Vektor- und eine Rasterversion. Aufgrund der unterschiedlichen Geometrien zwischen Vektor- und Rasterdaten wird die Mes<span id="page-17-0"></span>sung der Kantenlänge bei der Rasterversion immer höher ausfallen als bei der Vektorversion, d. h. die gemessene Kantenlänge entspricht nicht der wahren Kantenlänge. Insgesamt berechnet FRAGSTATS drei große Gruppen von Landschaftsmaßen:

- 11 Indizes für jeden Patch im Landschaftsmosaik,
- 38 Indizes für jeden Patchtyp (Klasse) und
- 45 Indizes für die gesamte Landschaft.

Diese Anzahl variiert je nach Parametereingabe. Die Ergebnisse werden in Form von Tabellen präsentiert.

#### **2.3.4 Die FRAGSTATS-Landschaftsmaße im Überblick**

#### *Area metrics*

*Area metrics* quantifizieren die Zusammensetzung der Landschaft. Für den Wert von Biotopen als Lebensstätten für Arten- und Lebensgemeinschaften sind räumliche Kriterien wie Größe und Anordnung der Patches in der Landschaft bedeutsam. Ökosysteme müssen eine bestimmte Mindestgröße aufweisen, die von den zu untersuchenden Spezies abhängt. Beschränkungen werden nur vom jeweiligen Untersuchungsmaßstab auferlegt, dabei bildet die minimale Patchgröße die untere und die Landschaftsausdehnung die obere Grenze.

#### *Patch density, patch size and variability metrics*

Durch diese Landschaftsmaße werden die Anzahl, die durchschnittliche Größe der Patches und die Veränderung der Patchgröße dargestellt. Damit wird die Landschaftsanordnung quantifiziert, obwohl diese Maße nicht räumlich explizit sind. Eine Hauptvariable stellt die Patchgröße dar, die sowohl die Biomasse, Produktions- und Nährstoffaufbewahrung pro Einheitsfläche, als auch die Artenzusammensetzung und -diversität beeinflußt. Sie ist leicht zu bestimmen, dagegen ist die minimale und optimale Patchgröße schwer festzulegen und von konkreten ökologischen Fragestellungen abhängig. Den Rahmen des Ökosystem-Minimalraumes bestimmen dabei laut HEUYDEMANN (1982) der Minimalraum einer Artengruppe eines Ökosystems mit größtem Aktionsraum-Anspruch und der kleinste Raum, in dem die charakteristische Habitatausstattung eines Ökosystems noch vorkommt oder vorkommen kann*.* Die Patchanzahl und die durchschnittliche Patchgröße geben direkte Information über das Landschaftsmuster. Die übergeordnete Idee dieser Maße ist es, den Verlust an

Biodiversität in einem Gebiet mit der Abnahme des Habitatareals bzw. mit der Veränderung in den Landschaftsmaßen zu korrelieren (GARDNER et al., 1993).

#### *Edge metrics*

Kanten (*Edge*) bilden die Grenzen der Patches. Mit Zunahme des menschlichen Einflusses und einer Fragmentierung der Landbedeckungstypen steigt nach MILLER et al. (1997) die Menge der Kanten an. *Edge metrics* geben den Aspekt der Landschaftsanordnung wieder, obwohl sie nicht räumlich explizit sind. Für viele ökologische Fragestellungen spielt die Gesamtsumme der Kanten in einer Landschaft eine Rolle, oft kann damit die Fragmentierung einer Landschaft oder Klasse eingeschätzt werden, das gilt vor allem für Agrarlandschaften. Kanten spielen ein wichtige Rolle in der Dynamik und Funktion der Landschaft (FORMAN & GODRON, 1986). Forschungsresultate von HAWROT & NIEMI (1996) zeigen, daß ein Zusammenhang zwischen dem Auftreten von Vogelpopulationen und den Kanten zwischen den Habitatpatches verschiedener Anordnung, Größe, Alter, Struktur und Vegetationsvielfalt besteht.

#### *Shape metrics*

Diese Landschaftsmaße quantifizieren die Landschaftsanordnung in bezug auf die Komplexität der Patchform. Geht man davon aus, daß naturnahe Patches komplexe und anthropogen geprägte Patches einfache Formen aufweisen, so kann der Einfluß menschlicher Aktivitäten anhand der Landschaftsmaße erfaßt werden, da in einer vom Menschen beeinflußten Landschaft die Formkomplexität abnimmt. Die Form von naturnahen Patches wird aber durch benachbarte, anthropogen beeinflußte Patches geprägt (HULSHOFF, 1995), deshalb sind Unterschiede der Patchformen in Kulturlandschaften, in denen die Grenzen von naturnahen Strukturen (Wald) durch naturferne Strukturen (Bebauung, Landwirtschaft) vorgegeben werden, nur noch schwer festzustellen. Diese Aussage müßte bei dieser Arbeit zutreffen, da der Raum Espenhain bereits 1912 stark anthropogen geprägt war.

FRAGSTATS berechnet 2 Arten von *shape metrics*, die auf der Umfang-Flächen-Beziehung basieren. Der erste Grundtyp vergleicht die Form mit einer Standardform, die in der Vektorversion ein Kreis und in der Rasterversion ein Quadrat ist. Der andere Grundtyp ist die fraktale Dimension. MANDELBROT (1987) führte den Begriff der Fraktale ein und schlug eine Umfang-Flächenmethode zur Berechnung der fraktalen Dimension vor. Diese quantifiziert den Grad an Komplexität von planaren Gestalten. Die Beschränkungen dieser Indizes liegen darin, daß bei Rasterabbildungen die Länge des Umfanges wegen des "Stufenschrittes" von Liniensegmenten höher ausfällt als bei Vektordaten und zudem von der Auflösung der Daten abhängt. Die Umfang-zu-Flächen-Methode ist gegenüber Unterschieden in der Patchmorphologie relativ unempfindlich. So können die Patches verschiedene Formen haben, aber trotzdem identische Flächen, Umfänge und somit den gleichen Indexwert aufweisen.

#### *Core area metrics*

Die Kernfläche ist der Bereich innerhalb eines Patches mit einem bestimmten Abstand (Pufferzone) zur Kante. Gibt man diesen Abstand nicht an, stimmen die Indizes mit denen überein, welche die Anzahl, Dichte und Größe der Patches sowie die Variabilität der Patchgröße wiedergeben. Die Kernflächenindizes reflektieren sowohl die Landschaftszusammensetzung als auch deren Anordnung. Für viele Spezies ist die Kernfläche von größerer Aussagekraft als die Patchfläche. Das Verhältnis zwischen der Kern- und Randzone wird von der Biotopgröße und -form bestimmt. Um die Größe der Pufferzone festzulegen, sind Aussagen zur Minimalgröße der verschiedenen Ökosystemtypen notwendig.

#### *Nearest-neighbor metrics*

Diese Landschaftsmaße geben den Abstand von einem Patch zum nächsten Patch der gleichen Klasse an, wobei die Entfernung von Kante zu Kante gemessen wird. Damit erfolgt eine Quantifizierung der Landschaftsanordnung. Durch den Abstand der Patches kann eine Vielzahl von wichtigen ökologischen Prozessen wie die Dynamik von lokalen Pflanzen- und Tierpopulationen beeinflußt werden. Diese Indizes unterliegen wie auch die anderen Landschaftsmaße der Beschränkung, daß sie nur die Patches betrachten, die im Untersuchungsgebiet enthalten sind. Innerhalb einer angegebenen Landschaftsgrenze kann der nächste Patch der gleichen Klasse sehr weit entfernt liegen, obwohl sich gleich hinter dieser Landschaftsgrenze ein Patch vom gleichen Typ befinden kann. Dieser wird natürlich nicht mit berücksichtigt.

#### *Diversity metrics*

Unter Diversität versteht man sowohl die Vielfalt der Arten oder Strukturen innerhalb des Ökosystems, als auch die Mannigfaltigkeit eines Ökosystem-Mosaiks, d. h. die Anordnung unterschiedlicher, in sich aber gleichartiger Raumeinheiten in der Landschaft (BASTIAN & SCHREIBER, 1994). Diese Landschaftsmaße quantifizieren die Vielfalt der Landschaft und werden nur auf der Landschaftsebene berechnet. Sie geben den Aspekt der Landschaftszusammensetzung wieder und werden von den Komponenten Reichtum (*Richness*) und Gleichmäßigkeit (*Evenness*) beeinflußt. Reichtum bezieht sich auf die Anzahl der vorhandenen Patchtypen, während Gleichmäßigkeit auf die Verteilung der Flächen unter den verschiedenen Patchtypen verweist. Bei der Ergebnisauswertung muß beachtet werden, daß eine Erhöhung der Landschaftsdiversität nicht in jedem Fall positiv zu werten ist, da z. B. die Zerstükkelung großer naturnaher Ökosysteme abgelehnt werden muß (BASTIAN & SCHREIBER, 1994).

#### *Contagion and interspersion index*

FRAGSTATS berechnet 2 Indizes, welche die Patchverteilung und -nachbarschaft darstellen und damit den Aspekt der Landschaftsanordnung quantifizieren. Ein bekannter und in der Literatur viel diskutierter Index ist der *Contagion index* (*CONTAG*) (z.B. LI & REYNOLDS, 1993). Der andere Index, *Interspersion and Juxtaposition Index (IJI)*, stammt von den FRAGSTATS-Entwicklern MCGARIGAL & MARKS (1994). Der Unterschied besteht vor allem darin, daß *CONTAG* die Nachbarschaft von Rasterzellen und der *IJI* die Nachbarschaft von Patches betrachtet. Dabei wird *CONTAG* von der Rastergröße stark beeinflußt, eine kleinere Zellgröße führt zu einer Erhöhung der Angrenzungen von Zellen des gleichen Patchtyps und der Indexwert wird somit größer. Der *IJI* wird davon nicht beeinflußt, da dieser nur die Patchkanten berücksichtigt. Beide sind sie eine Maß für die Zergliederung oder Fragmentierung von Landflächen.

#### <span id="page-21-0"></span>**3 Das Untersuchungsgebiet**

#### **3.1 Der Südraum Leipzig**

#### **3.1.1 Lage und Geologie**

In Deutschland entstanden während der letzten einhundert Jahre insgesamt zehn Braunkohlebezirke. Eines davon ist das mitteldeutsche Revier, zu dem der Südraum Leipzig gehört. Dieser umfaßt das Gebiet zwischen Leipzig, Borna und Altenburg und ist ca. 700 km² groß (Abb. 4). Nach BERKNER (1996) nehmen die Tagebaue ca. 200 km² der Gebietsfläche ein, 50 % sind bereits rekultiviert.

Nach WAGENBRETH & STEINER (1990) stellt die Leipziger Tieflandsbucht ein weites flaches Senkungsbecken dar, das im Tertiär mit Sedimenten aufgefüllt wurde. Als sich im Norden das Land während des Tertiärs absenkte, drang das Meer vom Gebiet der heutigen Nordsee nach Süden vor. Dabei stieg in dem sich senkenden Weißelsterbecken der Grundwasserspiegel, so daß dieses großflächig versumpfte und vermoorte. Mehrere Braunkohlenflöze von etwa 5 bis 20 m Mächtigkeit sind das Ergebnis dieser erdgeschichtlichen Ereignisse. Die Landschaft der Leipziger Tieflandsbucht besteht aus ebenen bis flachwelligen, eiszeitlichen Ablagerungen, vor allem Löß und Geschiebelehm. Durch die von Süden nach Norden ausgerichteten Täler der Weißen Elster, der Pleiße und den größeren Nebenflüssen Gösel, Whyra, Eula, Gerstenbach und Schnauder wurden breite, flache Täler in die pleistozänen Ablagerungen hineingeschnitten. Das Gelände ist reliefarm und steigt vom südlichen Rand der Stadt Leipzig (110 m ü NN) bis in den Raum Borna (160 m ü NN) nur geringfügig an. Naturräumlich stellt dieses Gebiet den Übergangsbereich vom norddeutschen Tiefland zum sächsisch-thüringischen Hügelland dar (EISMANN, 1975).

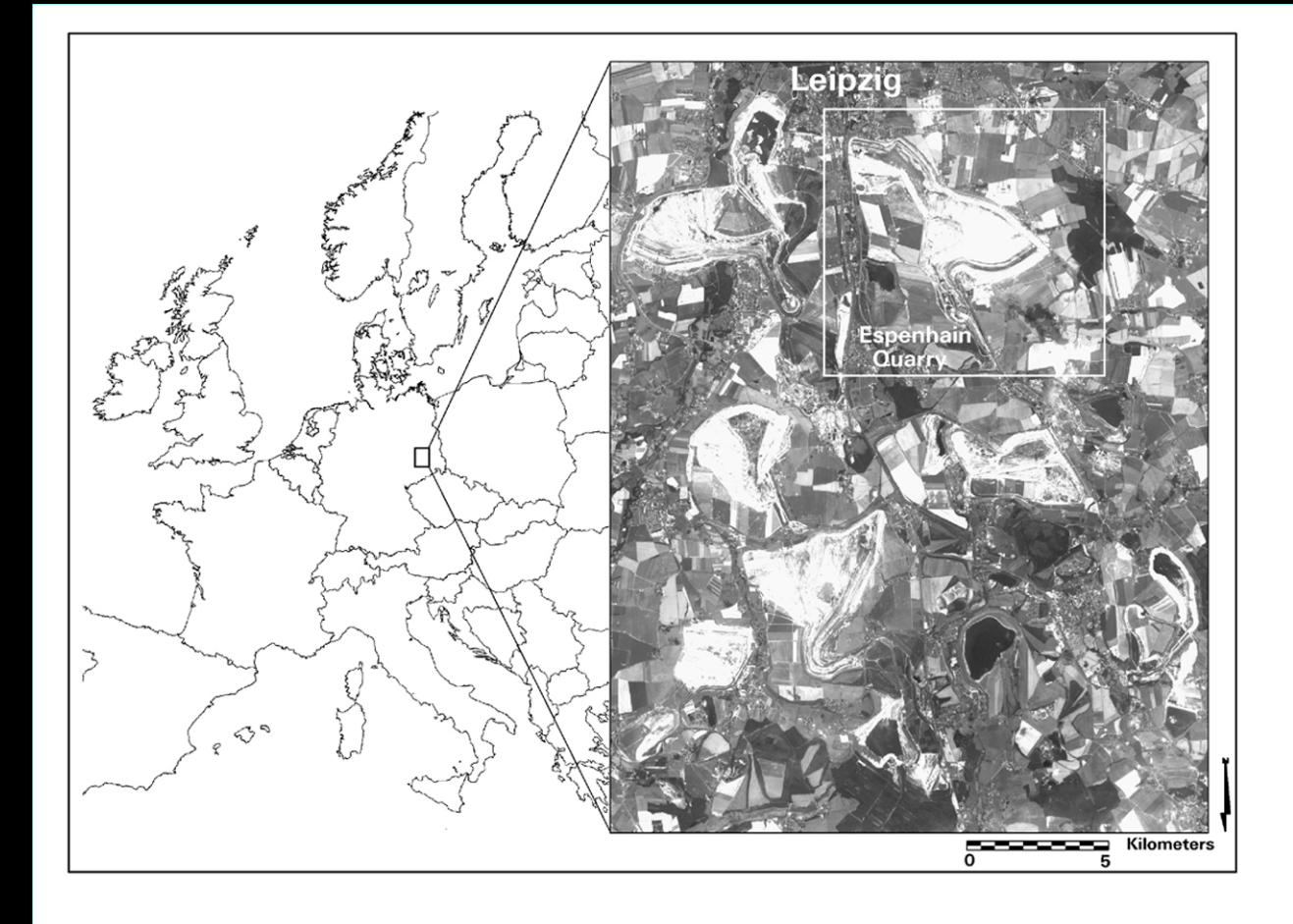

#### <span id="page-23-0"></span>**3.1.2 Historische Entwicklung**

Bis zum Anfang des Jahrhunderts war die Region überwiegend landwirtschaftlich geprägt, vor allem wegen des Gemüseanbaues hieß dieses Gebiet "Zwibbel-Borne". Daneben existierten noch Kleingewerbe, Handwerk, Bereiche mittelständischer Industrie sowie eine Reihe kleinerer privater Braunkohlenbergwerke. Erst mit der Verknappung des traditionellen Brennstoffes Holz und dem Ausbau des Eisenbahnnetzes wuchs die Bedeutung der Braunkohle. Etwa 1850 setzte der Abbau im Tiefbaubetrieb ein. Der großräumige offene Braunkohlenabbau begann in den 20er Jahren dieses Jahrhunderts und erreichte in den 80er Jahren seinen Höhepunkt. Mit der Kohle wurden zahlreiche Brikettfabriken, Kraftwerke und Schwelereien versorgt. Damit verbunden ist eine großflächige Flächeninanspruchnahme und eine fast völlige Zerstörung des natürlichen Landschaftsgefüges. Die Kulturlandschaft des 19. Jahrhunderts entwickelte sich zu einer ökologisch hochbelasteten ländlichen Industrieregion. Auch der Wasserhaushalt wurde stark beeinflußt. Um die Kohle unter den Talauen gewinnen zu können, verlegte man Flußläufe und verkürzte diese zum Teil. Durch großflächige Grundwasserabsenkungen entstanden ausgedehnte Grundwasserabsenkungstrichter, die tiefgreifende ökologische Auswirkungen zur Folge hatten. Auch in den vom Bergbau verschonten Gebieten fand eine Verdrängung des Auenwaldes bis auf Reste durch Grün- und Ackerflächen statt. 1928 begann man mit der Beseitigung von Ortschaften. Nach BERKNER (1995) fielen über 60 Siedlungen mit ca. 23000 Einwohnern dem Abbau ganz oder teilweise zum Opfer. Für die angrenzenden Siedlungen verschlechterten sich die Lebensbedingungen durch die Staub- und Lärmbelästigung und einer Reduzierung des Wegenetzes erheblich. Trotzdem weist der Südraum Leipzig laut KABISCH (1997) mit ca. 250-300 Einwohnern pro km² eine relativ hohe Bevölkerungs- und Siedlungsdichte auf; die Ursache liegt in dem ehemaligen hohen Arbeitskräftebedarf.

#### **3.1.3 Gegenwärtige und zukünftige Entwicklung**

Durch den politischen und wirtschaftlichen Umbruch der Jahre 1989/90 und der damit verbundenen Öffnung der Märkte zerbrach die Karbochemie, wodurch eine Neuorientierung in der Energiewirtschaft einsetzte. Der Zusammenbruch der Kohleindustrie bewirkt eine hohe regionale Arbeitslosigkeit mit großen sozialen Problemen, da neue Wirtschaftsbereiche bisher kaum entstanden sind. Mittlerweile sind laut RING (1997) alle 14 Brikettfabriken des Reviers

<span id="page-24-0"></span>geschlossen und von acht Tagebauen fünf stillgelegt worden. Schwierigkeiten bereiten auch zahlreiche Altablagerungen von Siedlungs- und Industrieabfällen, die das Grundwasser belasten und die Flächenrekultivierung behindern. Die Kippböden weisen ungünstige bodenphysikalische und -chemische Eigenschaften auf und können deshalb bei einer erneuten landwirtschaftlichen Nutzung die alten Bodenwertzahlen nicht mehr erreichen. Diese Böden werden auch zuerst von einer möglichen Flächenstillegung betroffen sein.

Die heutige Landschaft ist geprägt durch große Tagebau-Hohlformen, siedlungsfreie Kippflächen, Tagebaurestseen und Trassenkorridore, die zwischen den Tagebauen verblieben sind, um Siedlungen, technische Infrastruktur und verlegte Fließgewässer aufzunehmen. In den nächsten Jahren werden die Flächen, die durch den Bergbau entstanden sind, gestaltet. Nach dem Bundesberggesetz sind die Bergbaubetriebe für die gesamte Rekultivierung verantwortlich. Im Südraum Leipzig ist die Lausitzer und Mitteldeutsche Bergbau-Verwaltungsgesellschaft (LMBV) für die Wiedernutzbarmachung zuständig, dabei ist in erster Linie die öffentliche Sicherheit zu gewährleisten. Eine Wiederherstellung der ursprünglichen Landschaft ist natürlich nicht mehr möglich, deshalb müssen in Zukunft neue und alte Strukturen sinnvoll miteinander verknüpft werden. Durch die geplante Aufforstung weiter Teile des Gebietes und die Flutung der Restlöcher wird ein neues Landschaftsbild entstehen (Tabelle 1). Dieses Landschaftsbild wird struktur- und abwechslungsreich und somit für die Erholung und eventuell als Wohnstandort attraktiv. Der Bergbau wird aber weiterhin für die Region eine Rolle spielen. So ist in der Raumplanung für den Südraum Leipzig vorgesehen, daß der Tagebau Zwenkau bis 1999, der Tagebau Vereinigtes Schleenhain bis über das Jahr 2000 hinaus und der Tagebau Profen ebenfalls weitergeführt werden sollen. Für die Betreibung ist ein Anglo-Amerikanisches Konsortium zuständig, das die Mitteldeutsche Braunkohlengesellschaft mbH (MIBRAG) übernommen hatte. Ab 1999 / 2000 geht das Kraftwerk Lippendorf in Betrieb, die Bekohlung wird aus dem Tagebau Schleenhain erfolgen.

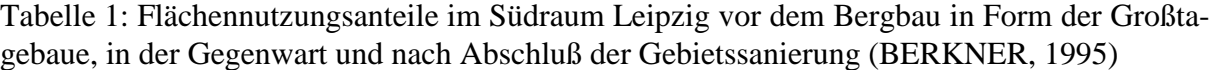

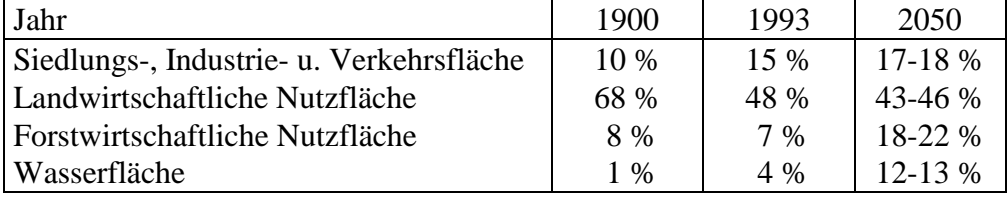

<span id="page-25-0"></span>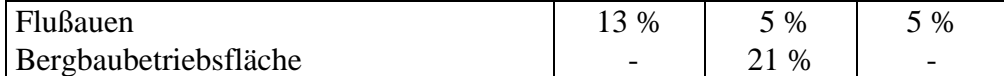

#### **3.2 Darstellung des Testgebietes Espenhain**

#### **3.2.1 Lage des Gebietes**

Die Region Espenhain liegt unmittelbar südlich der Stadt Leipzig am Nordrand des Weißelsterbeckens und umfaßt ca. 75 km<sup>2</sup>. Administrativ gehört Espenhain zum Kreis Leipziger Land. Die Reliefenergie nimmt von Westen nach Osten etwas zu. Im Tagebauumfeld weist die Geländeoberfläche Höhenlagen zwischen 115 m ü NN in der Pleißenaue bei Markkleeberg und 160 m ü NN auf der Liebertwolkwitzer Platte bei Störmthal auf. Begrenzt wird das Betriebsgelände durch die Ortslagen Markkleeberg und Wachau im Norden, Störmthal im Osten, die Verbindungslinie Mölbis-Rötha und einer Bundesstraße im Westen. Der Tagebau Zwenkau schließt sich unmittelbar westlich an. Auf dem schmalen Korridor zwischen den Tagebauen konzentrieren sich Verkehr und Siedlungen.

#### **3.2.2 Landschaft vor dem Tagebaubetrieb**

Vor dem Aufschluß des Tagebaues war die Region Espenhain vorwiegend landwirtschaftlich geprägt. In den Auenbereichen dominierte Grünland mit Ufer- und Auenwaldbereichen, bis zur Regulierung der Vorfluter wurden diese Bereiche durch Hochwasser beeinflußt. Auf den Lößplatten befanden sich vorwiegend Ackerland und große Waldgebiete. Die natürliche Waldgesellschaft, die heute noch in Resten anzutreffen ist, bestand aus einem subkontinentalen Laubwald mit Traubeneiche, Hainbuche, Winterlinde, Stieleiche, Weißdorn und Holunder (SANIERUNGSRAHMENPLAN ESPENHAIN, 1996). Das Gebiet prägten die 0,5 bis 2,0 km breiten Flußauen der Pleiße und Gösel. Natürliche Standgewässer waren selten anzutreffen. Die Dörfer und die kleinstädtischen Siedlungen wiesen eine relativ dichte Besiedlung auf (SANIERUNGSRAHMENPLAN ESPENHAIN, 1996).

#### **3.2.3 Tagebaubetrieb**

Der Aufschluß des Tagebaues Espenhain erfolgte 1937 mit der Erbauung des Braunkohlenveredlungswerkes Espenhain. In erster Linie sollte hierdurch die Versorgung mit Treibstoff, <span id="page-26-0"></span>Leicht- und Schwerölen für den 2.Weltkrieg gesichert werden. Es wurden 2 Flöze abgebaut, das Bornaer Hauptflöz mit einer Mächtigkeit von ca. 5,7 m und das Böhlener Oberflöz mit einer Mächtigkeit von ca. 8,6 m (SANIERUNGSRAHMENPLAN ESPENHAIN, 1996). Als nutzbarer Begleitrohstoff fiel Kies an. Der Tagebau mit einer Jahresförderleistung von ca. 10 Millionen Tonnen Rohbraunkohle versorgte hauptsächlich die Kraftwerke im Südraum Leipzig.. Es kamen alle Förderarten der Braunkohlenindustrie zum Einsatz: Förderbrücken-, Bandund Zugbetrieb und die gebrochene Förderung. Durch die Gewinnung von Braunkohle wurden fast zwei Drittel der Fläche abgetragen und die Pleißenaue, die ehemals durch den Tagebau Espenhain führte, dabei zerstört. Nur noch im Nordosten findet man ländlich geprägte Landstriche wie sie für den gesamten Südraum vor der Braunkohlennutzung typisch waren. Im Zeitraum von 1951 bis 1989 wurden insgesamt 14 Ortschaften überbaggert. Nachdem man die Schließung des Tagebaues für 1994 festgesetzt hatte, stellte man die begonnene Aussiedlung der Ortslage Dreiskau-Muckern ein.

#### **3.2.4 Bergbaufolgelandschaft**

Auftraggeber und Projektträger ist die LMBV mbH und für die Durchführung der Sanierungsmaßnahmen ist die Mitteldeutsche Braunkohle Strukturförderungsgesellschaft mbH (MBS) verantwortlich. Die Sanierungsdauer wird den Zeitraum von 1994 bis 2013 in Anspruch nehmen. Um den Tagebau Espenhain zu rekultivieren, sind ca. 60 Millionen Kubikmeter Abraum zu bewegen. Die Sanierung umfaßt laut SANIERUNGSRAHMENPLAN ESPENHAIN (1996) folgende Aufgaben:

- Rückbau der Betriebsanlagen
- Beseitigung der Altlasten
- Verwahrung untertägiger Hohlräume
- Regelung der Wasserverhältnisse
- Gestaltung und Wiedernutzbarmachung der Flächen

In 15 bis 20 Jahren sollen durch die Sanierungsarbeiten für die umliegenden Kommunen und für die Stadt Leipzig eine attraktive, ökologisch ausgewogene Bergbaufolgelandschaft mit einem landschaftsgerechten Wasser- und Vorflutsystem geschaffen werden. Dabei entstehen zwei Seen, der See Markkleeberg mit einer Fläche von 258 ha und der See Störmthal mit einer Fläche von 665,5 ha. Diese beiden Seen werden durch einen Damm getrennt, auf dem <span id="page-27-0"></span>die Trasse der geplanten BAB 38 verlaufen soll. Die Restlocheinspeisung wird durch das aufgehende Grundwasser und durch Fremdeinspeisung mit Grubenwasser aus den Tagebauen Profen und Vereinigtes Schleenhain der MIBRAG mbH erfolgen. Die Endwasserspiegelhöhe wird beim Störmthaler See bei 117 m ü NN und beim Markkleeberger See bei 113 m ü NN liegen. Die maximale Tiefe wird ca. 55 m betragen, um Eutrophierungsprozesse zu verhindern. Durch seine günstige Lage zu Leipzig und Markkleeberg ist der Markkleeberger See besonders für eine Freizeit- und Erholungsnutzung geeignet. Im Störmthaler See wird es eine Brückenkippeninsel geben. Auch die Vorflutverhältnisse werden sich verändern. Zwischen den beiden Seen wird ein naturnaher Verbindungsgraben entstehen. Die Pleiße zwischen Böhlen und Markkleeberg soll wieder mit einer variablen Trassierung und mit einer naturnahen Gestaltung der Uferbereiche renaturiert werden. Das Gösel-System wird in seine ursprüngliche Lage gebracht. Im Sanierungsgebiet entsteht ein großes Waldgebiet, das mit alten und neuen Strukturen vernetzt werden soll. Im Zuge der Wiedernutzbarmachung entstanden bereits Aufforstungsgebiete nordwestlich von Espenhain und östlich der B 95. Südwestlich von Espenhain wurde das Rückhaltebecken Stöhna angelegt, um den Verlust natürlicher Hochwasserretentionsräume, die durch die Überbaggerung der Flußauen von Pleiße und Gösel entstanden sind, zu ersetzen. Als Vorranggebiete für Natur und Landschaft sind die ausgewiesenen Sukzessionsflächen am Westufer des zukünftigen Störmthaler Sees, einschließlich der Insel, die Flächen südlich des künftigen Markkleeberger Sees und im Bereich der Ostböschung der Halde Trages ausgewiesen. Wertvolle Landschaftsbestandteile des Rückhaltebeckens Stöhna sind solange wie möglich zu erhalten. Eine wichtige Rolle spielen auch die Freizeit- und Erholungsmöglichkeiten. So wird ein Netz von Rad- und Wanderwegen errichtet und diverse Wassersportarten angeboten werden. Auf der Innenkippe des Tagebau Espenhain befindet sich eine Deponie der Klasse 3, die durch die Zentraldeponie Cröbern Betriebsgesellschaft mbH betrieben wird.

Tabelle 2: Ausgewählte Daten für den Tagebau Espenhain (Quelle: Sonderausgabe Braunkohle, Herausgeber: PINK, R.; SCHMAHL, H.)

| Tagebau   | Betriebs-<br>zeitraum | Flächenent-<br>zug(gesamt)<br>(km <sup>2</sup> ) | Anteil Re-<br>kultivierung<br>(% ) | Abraum-<br>Gesamtbe-<br>wegung<br>(Mill. m <sup>3</sup> ) | Kohle-<br>Gesamt-<br>förderung<br>(Mill. t) | höchstes För-<br>derniveau<br>(Mill. $t/a$ ) |
|-----------|-----------------------|--------------------------------------------------|------------------------------------|-----------------------------------------------------------|---------------------------------------------|----------------------------------------------|
| Espenhain | 1937-1994             | 40                                               | 46                                 | 1710                                                      | 567                                         | 16,1                                         |

#### <span id="page-28-0"></span>**4 Ausgangsdaten und ihre Aufbereitung**

#### **4.1 Vektor- und Rasterdaten im GIS**

Da in dieser Arbeit mit unterschiedlichen Datenmodellen gearbeitet wird, ist es wichtig, diese kurz zu beschreiben und auf den wesentlichsten Unterschied hinzuweisen. Grundsätzlich lassen sich Vektor- und Rasterdatenmodelle unterscheiden. Unter Vektordaten versteht man laut BILL & FRITSCH (1991) die auf Punkten beruhende Beschreibung von raumbezogenen Objekten, deren geometrische Grundelemente Punkt, Linie und Fläche darstellen. Dabei wird der Punkt durch ein x,y-Koordinatenpaar, Linien durch eine x,y-Koordinatenfolge und die Fläche durch eine geschlossene x,y-Koordinatenfolge definiert. Im Gegensatz dazu sind Rasterdaten direkt auf Flächen anstatt auf Linien bezogen. Geometrische Grundelemente sind Pixel, die in einer Matrixstruktur gleichförmig angeordnet sind. Zwischen den einzelnen Bildelementen besteht keine logische Verbindung. Rasterdaten enthalten lediglich Werte über Eigenschaften der Pixel wie beispielsweise Farbwerte oder Flächennutzungsklassen. Mit der gängigen Computertechnik ist eine Transformation von Vektor- in Rasterdaten ohne Probleme möglich, während die Umwandlung von Raster zu Vektor an technische Grenzen stößt. Um die FRAGSTATS Berechnung einheitlich im Rastermodus durchführen zu können, mußten die Vektordaten in Rasterdaten umgewandelt werden (Abb. 5). Die Rastergröße der konventionellen SPOT-Szene beträgt 20 m, die der synthetisch erstellten SPOT-Szene 10 m. Auf diese Art und Weise entstanden zwei Zeitreihen.

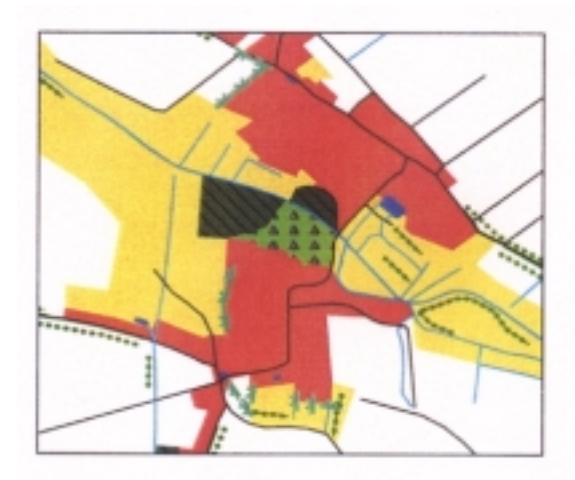

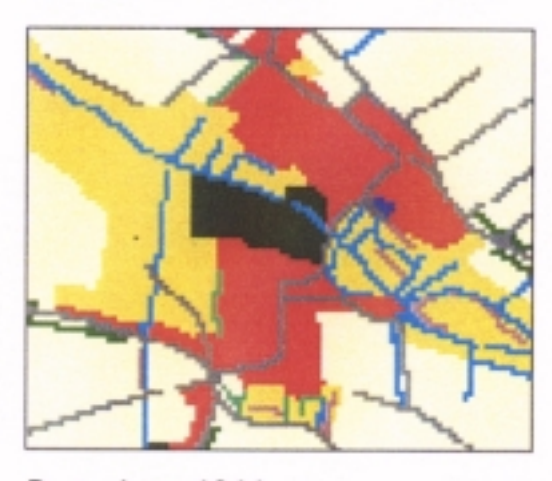

Vektordaten 1944

Rasterdaten 1944

Abbildung 5: Der Zeitschnitt 1944 in Vektor- und Rasterformat

#### <span id="page-29-0"></span>**4.2 Datengrundlagen**

Für das Testgebiet Espenhain wurde eine Zeitreihe von sechs digitalen Karten erstellt (1912, 1944, 1973, 1989, 1994, 2020), um die Landnutzung zu verschiedenen Zeitpunkten zu untersuchen. Die Zeitschnitte 1912, 1944, 1989 lagen bereits für diese Arbeit als Vektordaten vor. Im Rahmen des Projektes "Methodik zur Erkundung der Biotop- und Landschaftsdiversität in der Braunkohletagebaufolgelandschaft mit Fernerkundungsmethoden" erfolgte die Erstellung der Zeitschnitte 1994 und 2020, so daß diese schon für die Bearbeitung zur Verfügung standen. Der Zeitschnitt 1973 mußte vollständig erarbeitet werden (Kapitel 4.3).

Die Ermittlung der jeweiligen Flächennutzung erfolgte anhand verschiedener Datenquellen. Die Informationen für 1912 und 1944 konnten auf der Grundlage von Meßtischblättern im Maßstab 1 : 25000 gewonnen werden. Die Flächennutzung für das Jahr 1989 stammt aus der topographischen Karte (Ausgabe N) im Maßstab 1 : 25000. Die Erstellung des Zeitschnittes 1973 basiert auf der Verwendung von schwarz-weiß Luftbildern im Maßstab 1 : 12000/ 1 : 12600 und der Landnutzung der Jahre 1944 und 1989. Die Flächennutzung 1994 wurde durch eine Satellitenbildklassifikation der SPOT-XS-Szene vom 25. Juni 1994 bestimmt. Die Karte "Entwicklungskonzept Landschaft" im Maßstab 1 : 50000 des Regionalplanes Westsachsen gibt Informationen über die zukünftige Landnutzung im Jahre 2020.

Bei der Klassifikation von Satellitendaten können nur bestimmte Strukturen erkannt werden. Zur Ergänzung der Flächennutzungsklassifikation der Spot-Szene 1994 diente die Biotoptypenkartierung des Freistaates Sachsen, die vom Landesamt für Umwelt und Geologie Radebeul bereitgestellt wurde. Die Biotoptypenkartierung beruht auf der Interpretation von Colorinfrarot-Luftbildern im Maßstab 1 : 10000, die von der landesweiten Befliegung 1992/1993 zur flächendeckenden Biotoptypen- und Landnutzungskartierung stammen. Für die Erstellung des Zeitschnittes 2020 stellte die Biotoptypenkartierung ebenfalls eine Grundlage dar. Alle kartographischen Grundlagen beruhen auf dem Bessel-Ellipsoid und sind in das Gauß-Krüger-Koordinatensystem eingebunden.

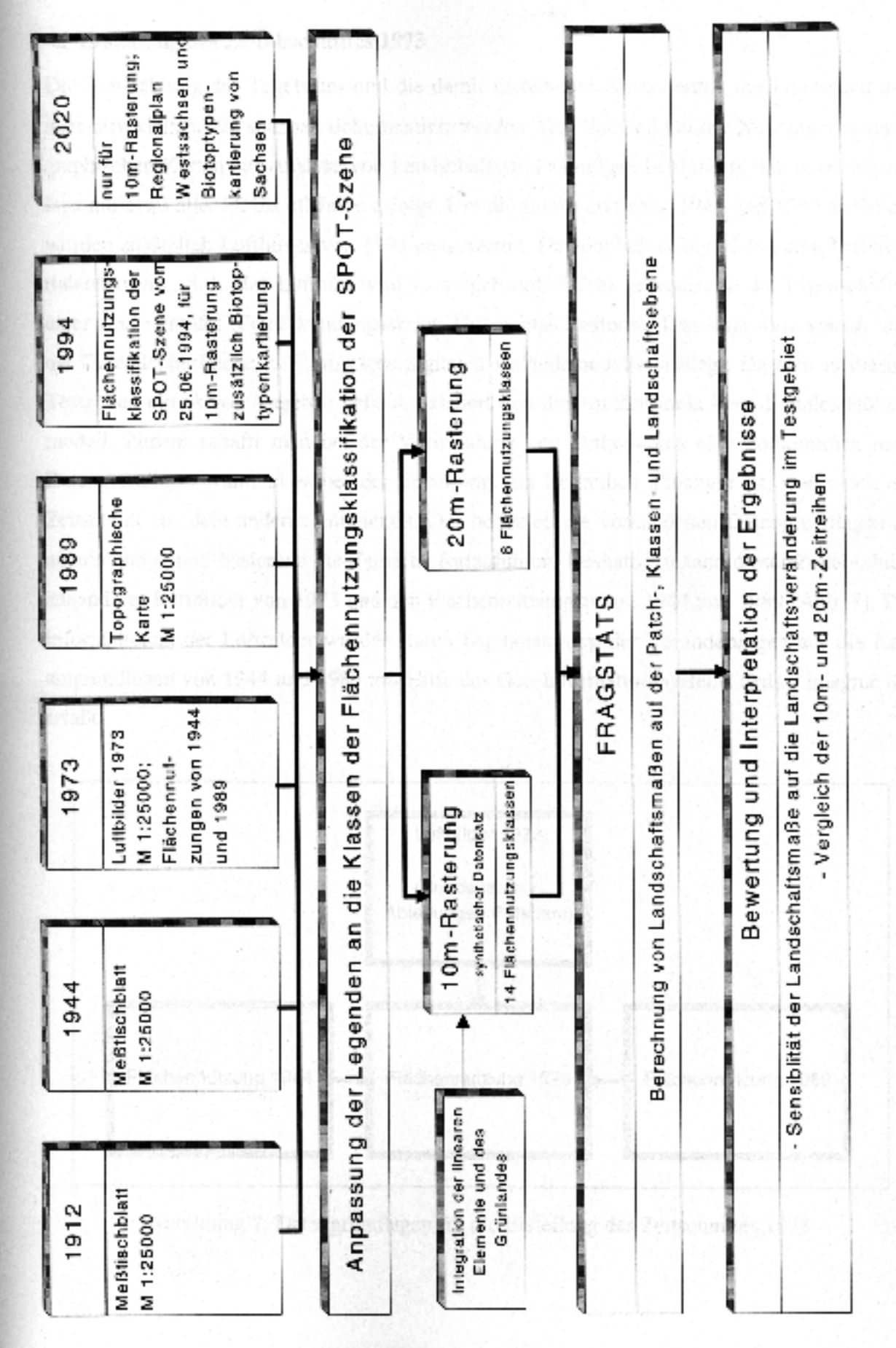

Abbildung 6: Ablaufschema

#### <span id="page-31-0"></span>**4.3 Erstellung des Zeitabschnittes 1973**

Die Entwicklung des Tagebaues und die damit verbundene Veränderung der Landschaft soll in relativ kleinen Zeitspannen dokumentiert werden. Der Nachteil bei der Nutzung von topographischen Karten zur Analyse von Landschaftsveränderungen liegt darin, daß eine Neuauflage nur etwa aller 30 bis 40 Jahre erfolgt. Um die Lücke zwischen 1944 und 1989 zu füllen, wurden zusätzlich Luftbilder von 1973 ausgewertet. Gewöhnlich erfolgt dabei eine Differentialentzerrung, d. h. das Luftbild wird so umgeformt, daß es geometrisch die Eigenschaften einer Karte enthält (Fernerkundungsskript, Universität Rostock). Das setzt aber voraus, daß die Geländeoberfläche in Form eines digitalen Geländemodells vorliegt. Da sich in diesem Testgebiet ein aktiver Tagebau befand, existiert von diesem Zeitpunkt kein digitales Höhenmodell. Zudem schafft man bei der Verwendung von Orthophotos eine vollkommen neue Datengrundlage, während es bei der Erstellung von Zeitreihen günstiger ist, wenn sich ein Zeitschnitt aus dem anderen entwickelt. Das bedeutet, die vorhandenen Datengrundlagen zu nutzen und darauf basierend die Zeitreihe fortzuführen. Deshalb entstand dieser Zeitabschnitt anhand der Luftbilder von 1973 und den Flächennutzungen von 1944 und 1989 (Abb. 7). Die Informationen der Luftbilder wurden durch Digitalisierung der Veränderungen auf die Kartengrundlagen von 1944 und 1989 mit Hilfe des Geo-Informationssystems Erdas/ Imagine 8.3 erfaßt.

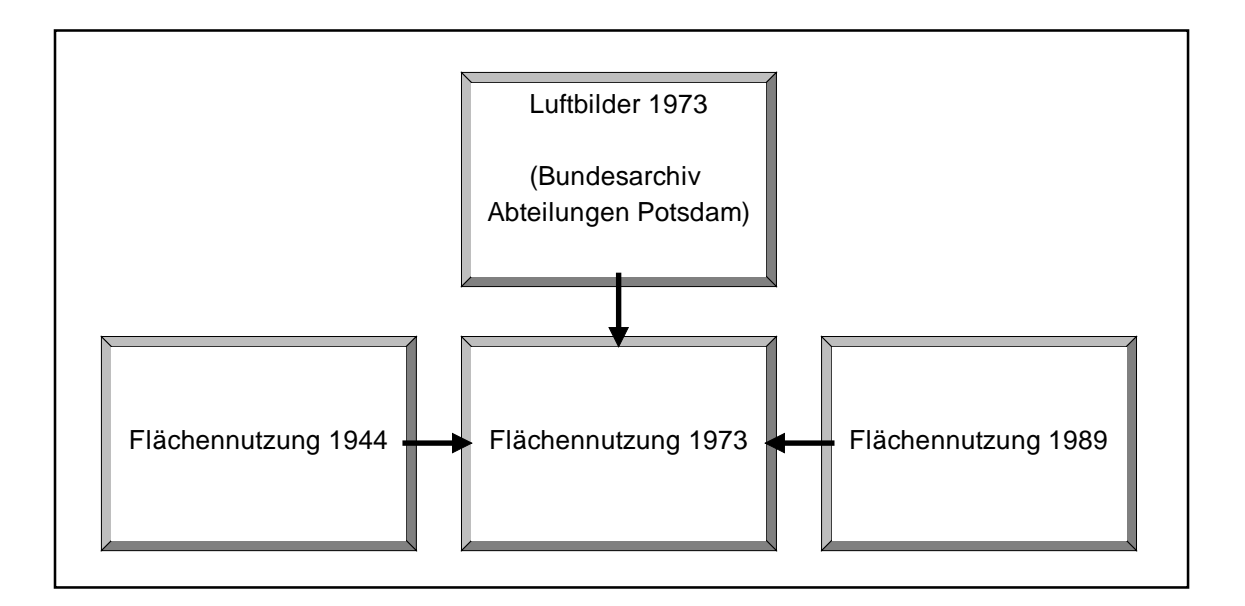

Abbildung 7: Datengrundlagen für die Erstellung des Zeitschnittes 1973

<span id="page-32-0"></span>Zuerst wurden alle linearen Strukturen (Straßen, Alleen, Gehölze in der Landschaft etc.) von 1944 und 1989 auf ihr Vorhandensein in den Luftbildern von 1973 überprüft und angepaßt. Viele kleine Strukturen wie Hecken, Ufergehölze, die in der historischen Karte 1944 noch vorhanden waren, fehlten 1973. Die Gräben, die man auf den Luftbildern von 1973 erkennen kann, entsprechen dem ehemaligen weitverzweigten Flußsystem und konnten deshalb übernommen werden. Mit den flächenhaften Strukturen wie beispielsweise Siedlungen, Wald und Ackerflächen wurde ebenso verfahren. Wie in Abb. 8 dargestellt, sind die Siedlungen seit 1944 gewachsen, die Ausdehnung liegt aber noch unter der von 1989, so daß durch die Luftbilder, auch wenn diese nicht entzerrt wurden, die Lage der Siedlungen abgeschätzt werden konnte. Nach der Digitalisierung entstand ein Polygoncover, das sowohl flächenhafte als auch lineare Strukturen enthält.

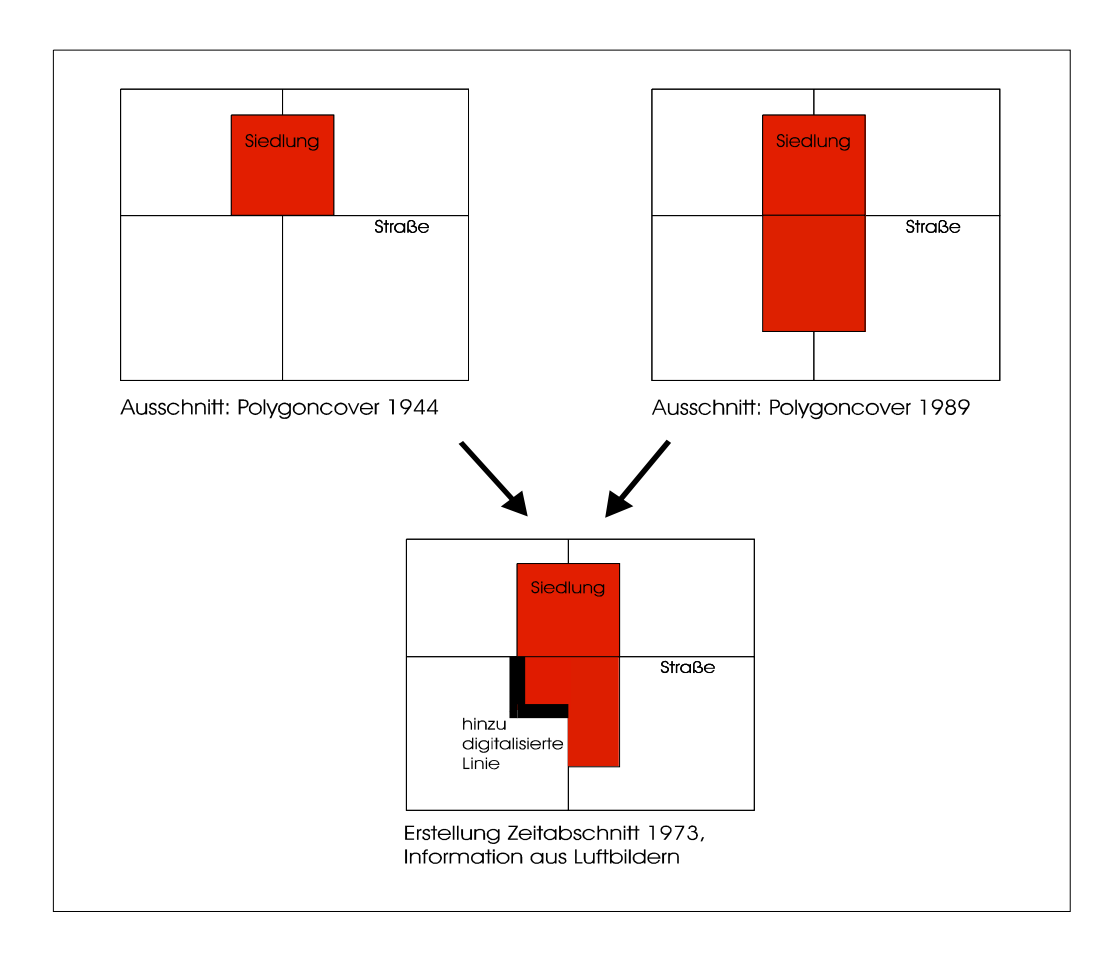

Abbildung 8: Digitalisierung des Zeitschnittes 1973 am Beispiel einer Siedlung

#### <span id="page-33-0"></span>**4.4 Aufarbeitung der Daten**

#### **4.4.1 Anpassung der Legenden**

Für die Untersuchung der Zeitreihe war eine einheitliche Legende notwendig, da die Flächennutzungsdaten von unterschiedlichen Quellen stammen (Abb. 6). Die Anpassung der Legenden der topographischen Karten von 1912/44 und 1989 lag bereits vor und ist im Anhang 1 dokumentiert. Die Angleichung der Landnutzungskategorien der historischen Karten an die Klassifizierungsergebnisse der Satellitenaufnahme von 1994 gestaltete sich schwierig, da der damit verbundene Informationsverlust der Zeitschnitte 1912, 1944, 1973 und 1989 möglichst klein bleiben sollte. Die Landnutzungskategorien der historischen Karten wurden an eine konventionelle SPOT-Szene (ohne lineare Strukturen) und an eine synthetisch erstellte SPOT-Szene (mit linearen Strukturen) angeglichen (Anhang 2/3). Schwierigkeiten bereitete auch die Zuordnung der Klassen "Pioniervegetation" und "Ruderalfläche", die es in den Legenden der topographischen Karten nicht gibt. Diese wurden zusammen mit der Klasse "Ruderalfläche mit Gehölzen" zu einer neuen Klasse "Ruderalfläche, z. T. mit Gehölzen" zusammengefaßt. Der Zeitschnitt 2020 mußte ebenfalls an die Legende der 10m-Zeitreihe angepaßt werden (Anhang 4).

#### **4.4.2 Die 10m-Rasterung**

Die Zeitreihe mit einer Rasterzellengröße von 10 m unterscheidet sich von der 20m-Rasterung dadurch, daß diese zusätzlich lineare Strukturen enthält und Acker-/Grünland getrennte Klassen darstellen. Nach der Anpassung der Legenden entstanden insgesamt 14 Klassen. Abb. 10 zeigt die Vorgehensweise bei der Erstellung der 10m-Zeitreihe.

#### Zeitschnitte 1912 - 1989:

Wie schon erwähnt, mußte eine Umwandlung der Vektordaten 1912-1989 in Rasterdaten erfolgen. Ein Problem ist jedoch, daß bei der Erstellung von Vektordaten die linearen Elemente als Linien digitalisiert werden. Durch den Rasterungsprozeß kommt es dabei zu einer Aggregierung, d. h. die Linien sind nicht mehr vorhanden und eine Abgrenzung von Flächen gleichen Typs ist nicht mehr zu erkennen (Abb. 9).

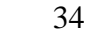

<span id="page-34-0"></span>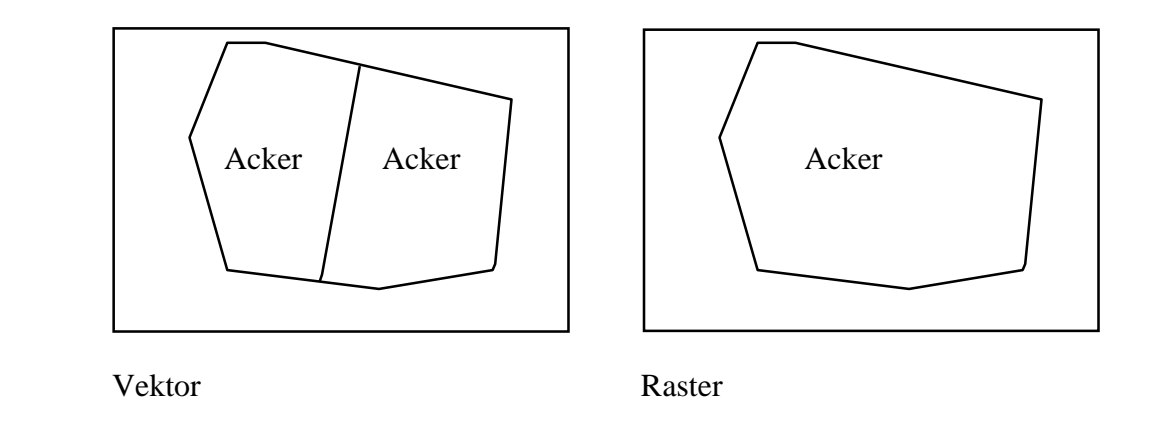

Abbildung 9: Darstellung von Linien im Vektor- und Rasterformat

Der Versuch, die linearen Elemente bei der Rasterung der Datensätze 1912 bis 1989 zu erhalten, erfolgte nach zwei methodisch verschiedenen Vorgehensweisen. Beim ersten Ansatz wurden die linearen Elemente hinsichtlich ihren spezifischen Eigenschaften gepuffert, um Flächen in einer realistischen Größe zu erhalten. Infolgedessen entstanden Polygoncover, in denen lineare Strukturen als Flächen vorlagen. Nach der Rasterung auf 10 m stellte sich heraus, daß die Linien nur noch fragmentarisch vorhanden waren. Für die Berechnung von Landschaftsmaßen müssen diese aber zusammenhängend vorliegen. Aus diesem Grunde wurde ein anderer Weg gewählt. Es erfolgte eine Rasterung der einzelnen Liniencover auf 10 m und eine anschließende Integration in das gerasterte Bild. Dabei mußten Prioritäten festgelegt werden, z. B. daß Straßen über Fließgewässer liegen. Auf diese Art und Weise bleiben die linearen Strukturen erhalten, die allerdings im Endprodukt flächenmäßig übervertreten sind. Bei der folgenden Untersuchung ist es wichtig, daß diese überhaupt vorhanden sind und Flächen gleichen Typs getrennt werden (z.B. Ackerland durch Straßen). Als Problem erwies sich auch, daß die Alleen durch die Digitalisierung der Zeitreihen zu nahe an den Straßen lagen, so daß diese nach der Integration in das gerasterte Bild von den Straßen teilweise verdeckt wurden, deshalb mußten die Alleen vor dem Rasterungsprozeß weiter weggerückt werden. Außerdem war eine Aktualisierung der Liniencover der bereitgestellten Vektordaten notwendig.

#### Zeitschnitt 1994:

Durch die Klassifikation von SPOT-Satellitendaten mit einer geometrischen Auflösung von 20 m/ Pixel können keine linearen Elemente bestimmt werden, die aber für die Auswertung von Interesse sind. Für die Erstellung des synthetischen Datensatzes 1994 (10 m/ Pixel) wurden im Rahmen des Projektes " Methodik zur Erkundung von Biotop- und Landschaftsdiver<span id="page-35-0"></span>sität in der Braunkohletagebaufolgelandschaft mit Fernerkundungsmethoden" die linearen Elemente Straßen, Alleen, Hecken, Gehölze, Eisenbahn, Fließgewässer und das Grünland aus der Biotoptypenkartierung von Sachsen nach einem Rasterungsprozeß in die Flächennutzungsklassifikation der SPOT-Szene integriert. Das Grünland wurde ebenfalls übernommen, da bei der Klassifikation eine Unterscheidung vom Ackerland nicht möglich war.

#### Zeitschnitt 2020:

Durch die digitale Erfassung der Karte "Entwicklungskonzept Landschaft" des Regionalplanes Westsachsen und einer anschließenden Digitalisierung der Veränderungen in die Biotoptypenkartierung von Sachsen konnte die geplante Flächennutzung für das Jahr 2020 gewonnen werden. Die Karte läßt verschiedene Entwicklungsvarianten offen, in diesem Fall gilt die Variante des maximalen Wald- und Grünlandanteils. Dieser Zeitschnitt entstand ebenfalls im Rahmen des oben genannten Projektes und lag nur für die 10m-Zeitreihe vor.

Bei der Berechnung sollen nur Geometrien mit einer bestimmten Mindestgröße berücksichtigt werden, deswegen wurden in allen Zeitschnitten Pixel kleiner 400 m<sup>2</sup> eliminiert. Dadurch kommt es zu einer Entfernung von Mischpixeln, die bei der Klassifikation der Fernerkundungsdaten von 1994 entstanden sind. Es werden Geometrien herausgenommen, die schon von vornherein der Standardform entsprechen. Außerdem wird eine zu hohe Patchanzahl vermieden, die sich bei der Berechnung von FRAGSTATS als Problem erweisen kann.

#### **4.4.3 Die 20m-Rasterung**

Diese Zeitreihe enthält insgesamt nur 8 Klassen. Aufgrund der fehlenden linearen Elemente kommt es bei dem Rasterungsprozeß zu einer Aggregierung von Flächen gleichen Typs. Pixel kleiner als 400 m<sup>2</sup> wurden ebenfalls eliminiert. Abb. 11 zeigt die Vorgehensweise bei der Erstellung der 20m-Zeitreihe.

Nach der Erstellung der Zeitreihen wurden diese zur Berechnung der Landschaftsmaße in das Programm FRAGSTATS exportiert.
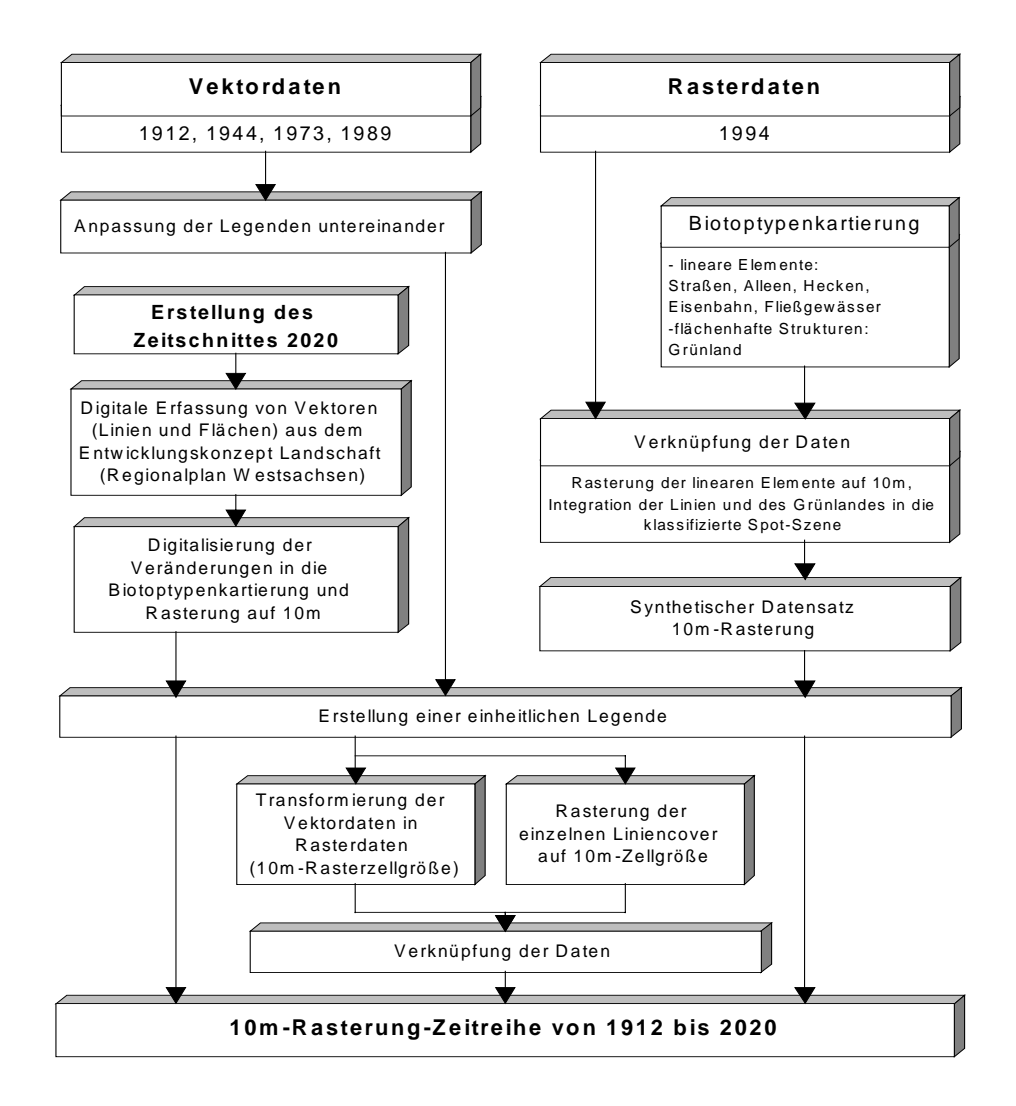

Abbildung 10: Vorgehensweise bei der Erstellung der 10-Rasterung-Zeitreihe von 1912 bis 2020

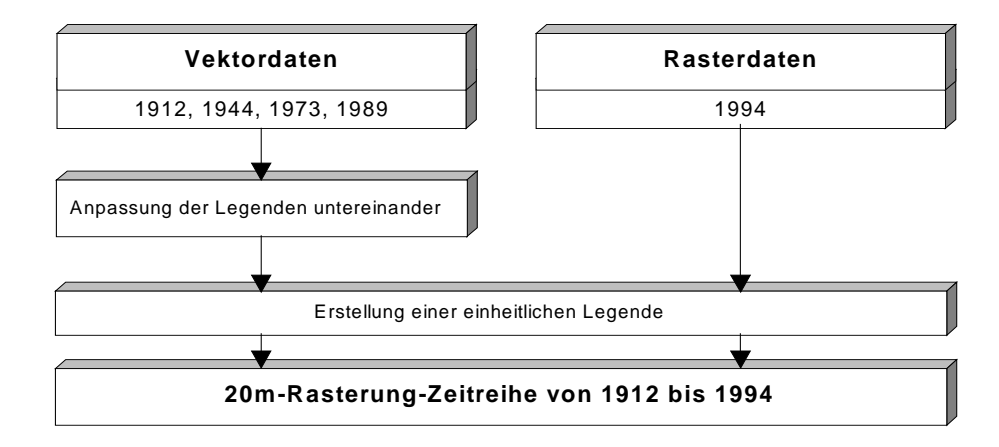

Abbildung 11: Vorgehensweise bei der Erstellung der 20-Rasterung-Zeitreihe von 1912 bis 1994

# **4.5 Eingabekriterien für das Programm FRAGSTATS**

Der Benutzer kann in das Eingabemenü verschiedene Parameter angeben. Dabei ist es sehr wichtig, sich über jeden Parameter vor der Anwendung im klaren zu sein, da sonst die Gefahr einer falschen Interpretation der Ergebnisse besteht.

#### *Hintergrundwert (Background):*

Eine Abbildung kann eine Maske oder Hintergrundwert enthalten; das ist eine undefinierte Fläche, die als Landschaftsgrenze den Umfang der Landschaft festlegt und das Patchmosaik umgibt und/ oder als "Aussparung" innerhalb der Landschaft existieren kann. Diese Hintergrundklasse wird in der Berechnung von allen Landschaftsmaßen ignoriert. In diesem Fall wurde die Klasse 0 als Hintergrundwert angegeben, diese umgibt das Testgebiet Espenhain als schwarzer Randstreifen und darf nicht in die Berechnung eingehen.

#### *Angabe einer Matrix:*

Es ist auch möglich eine Matrix (Definition im Kapitel 2.3.2) anzugeben, die nicht in die Berechnung der Landschaftsindizes eingeht. In ländlich geprägten Regionen bildet normalerweise das Ackerland die Hintergrundmatrix und alle anderen Patches sind darin eingebettet. Wie aus der Flächenstatistik ersichtlich wird (Kapitel 5.1), dominiert die Fläche des Ackerland in allen Zeitschnitten deutlich und deshalb wurde das Ackerland als Matrix angegeben. Dadurch werden Klassen stärker gewichtet, die sich sonst aufgrund ihrer geringen Größe in den Werten der Indizes kaum niederschlagen. Die Auswertung der Berechnung mit Angabe einer Matrix sollte immer nur in Kombination mit einer Berechnung ohne die Festlegung einer Matrix er-

folgen. Immerhin wird eine Klasse aus der Berechnung genommen, die auf die Landschaft einen großen Einfluß ausübt.

# *Maximal mögliche Klassenanzahl:*

Die Angabe der maximal möglichen Klassenanzahl ist für die Ermittlung des relativen Patchreichtums notwendig. Für die 10m-Rasterung beträgt die maximale Klassenanzahl 14 und für die 20m-Rasterung 8.

# *Festlegung der Patches:*

Als Patch wird in der Rasterversion von FRAGSTATS die Aggregierung von Pixeln mit der gleichen Flächennutzungsklasse verstanden. In dem Eingabemenü von FRAGSTATS läßt sich festlegen, ob zum Auffinden der Patches neben den vertikal und horizontal benachbarten Zellen auch die diagonal angrenzenden Zellen mit einbezogen werden sollen (Abb. 12), was in diesem Fall auch angegeben wurde.

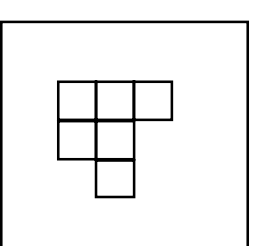

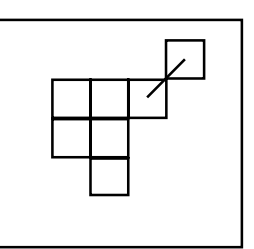

Ohne diagonale Zellen Mit diagonalen Zellen

Abbildung 12: Darstellungsweisen von Patchtypen

### *Kernfläche:*

Für die Berechnung von *core area metrics* ist die Angabe einer Pufferbreite notwendig. Da in dieser Arbeit keine Spezies untersucht werden, wurde die Angabe einer Pufferbreite unterlassen.

# *Kantenkontraste:*

Der Benutzer des Programmes FRAGSTATS kann eine Datei angeben, in der Kantenkontraste gewichtet werden. Diese Angaben geben das Ausmaß des Kantenkontrastes zwischen benachbarten Klassen an und liegen zwischen 0 (kein Kontrast) und 1 (maximaler Kontrast). Diese Wichtung ist stark von ökologischen Fragestellung abhängig, da die Grenzen zwischen den Ökosystemen Kontakt- als auch Barrierewirkung für Organismen haben sowie Energieflüsse beeinflussen können. Für diese Untersuchung wurden keine Kantenkontraste angegeben.

### *Suchradius:*

Es ist möglich, einen Suchradius für einen bestimmten Patchtyp anzugeben, dieser ist wieder von ökologischen Fragestellungen abhängig und wurde deshalb nicht angegeben. Die Angabe ist besonders für die Aktivitätsradien von Tieren von Interesse.

# **5 Auswertung der Zeitreihen**

Aus den Karten (Kartenverzeichnis 1 - 15) läßt sich die Landschaftsveränderung im Testgebiet Espenhain schon rein visuell gut erfassen. Bei der 20m-Rasterung von 1912 und 1944 fällt auf, daß das Ackerland stark dominiert und zusammenhängend als ein Patch vorliegt. Der Anstieg der Tagebaufläche von 1944 bis zu seiner maximalen Ausdehnung 1994 ist sehr deutlich zu erkennen. Der Anteil bebauter Flächen nahm zu, was auf die Vergrößerung bestehender Siedlungen zurückzuführen ist. Der Unterschied zwischen der 10m-Rasterung (Karten 5 - 10) und der 20m-Rasterung (Karten 11 - 15) ist erkennbar. Durch die Integration der linearen Elemente und der Unterscheidung zwischen Grün- und Ackerland kommt es zu einer erhöhten Fragmentierung der Landschaft. Davon ist vor allem das Ackerland betroffen, das somit in mehrere Patches unterteilt wird. Von 1912 bis 1989 erfolgte eine völlige Zerstörung der im westlichen Teil des Untersuchungsgebietes liegenden, überwiegend durch Grünlandnutzung geprägten Auenlandschaft. Die durchschnittliche Patchgröße steigt generell an, das liegt aber nicht nur an einer Zunahme der Tagebaufläche. Viele kleine Feldwege, die 1912 und 1944 noch auf den Karten zu erkennen sind, wurden durch agrarstrukturelle Maßnahmen stark reduziert und die besonders 1944 ausgeprägte lockere Bebauung verdichtet sich in den nachfolgenden Zeitschnitten. Die Karte 10 (Entwicklungskonzept für das Jahr 2020) zeigt, daß im Bereich der Tagebaufläche vorwiegend eine Wald- und Seenlandschaft entstehen soll.

Dieser rein optische Eindruck soll im folgenden Kapitel durch eine Flächenstatistik zahlenmäßig belegt werden. Anschließend wird geprüft, ob diese gravierenden Landschaftsveränderungen auch anhand der Landschaftsmaße quantitativ erfaßbar sind.

# **5.1 Flächenstatistik**

# *10m-Rasterung:*

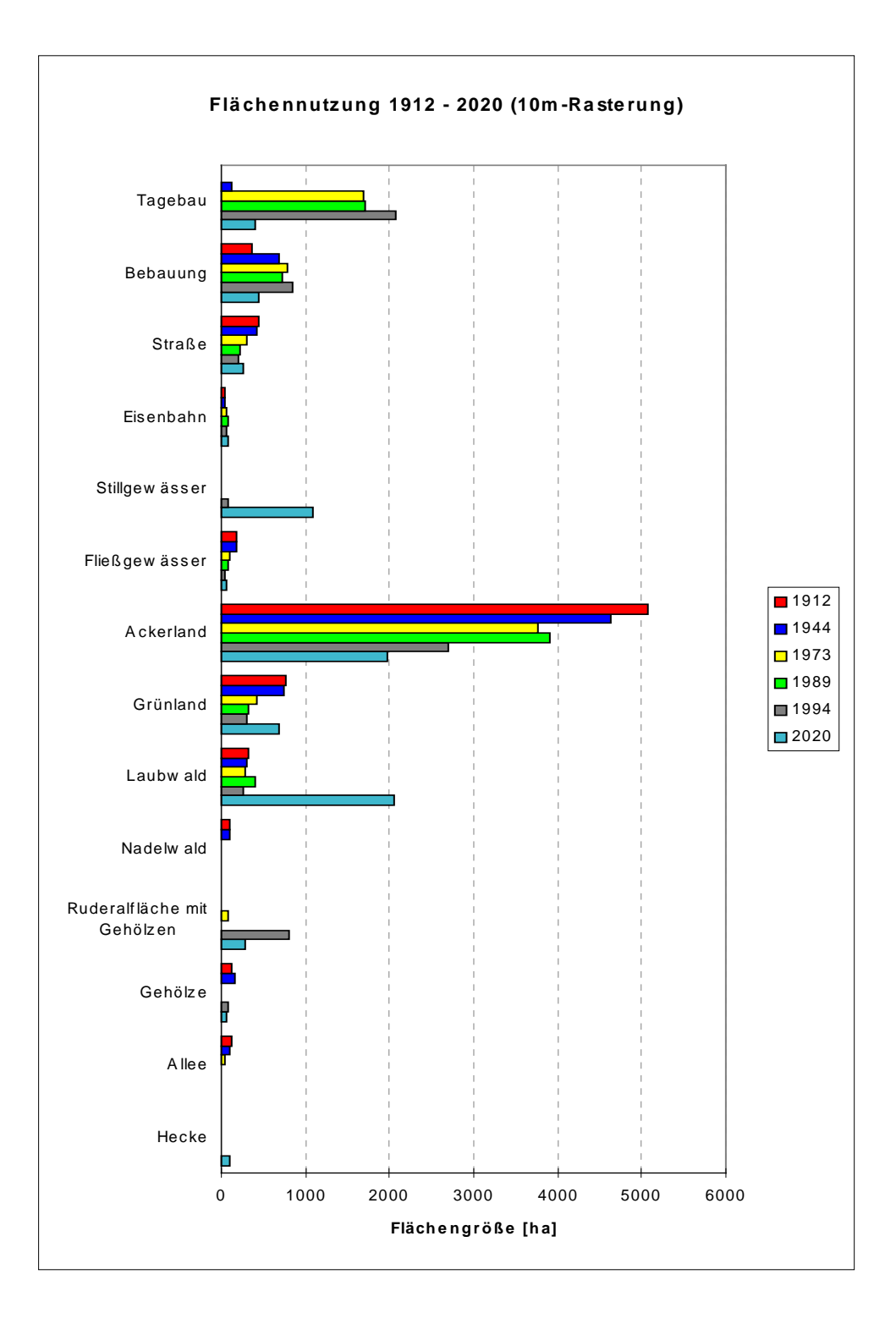

Abbildung 13: Flächennutzung 1912 bis 2020 (10m-Rasterung)

In allen Zeitschnitten dominieren ackerbaulich genutzte Flächen (Abb. 13). Im Testgebiet Espenhain ging die Ackerfläche von 5070 ha im Jahre 1912 auf 2700 ha im Jahre 1994 zurück (Abb. 16). 1989 befanden sich ca. 50 % dieser Ackerflächen auf rekultivierten Böden. Die Tagebaufläche vergrößerte sich in dem betrachteten Zeitraum 1912 - 1994 von 128 ha auf 2083 ha, das entspricht fast einem Drittel der Gesamtfläche des Untersuchungsgebietes. 1912 ist die Kategorie Tagebau mit einer relativ geringen Größe von 10 ha vertreten, da auch Steinbrüche und diverse Gruben dieser Klasse zugeordnet wurden (Abb. 17). Obwohl viele Dörfer dem Bergbau weichen mußten, erhöhte sich der Anteil bebauter Flächen von 360 ha im Jahre 1912 auf 842 ha im Jahre 1994. Der Rückgang des Grünlandes von 760 ha auf 306 ha ist auf die Zerstörung der Flußauen durch Tagebautätigkeit und auf Grünlandumbruch zurückzuführen. Mit einem Anteil von ca. 4,5 % an der Gesamtfläche bleibt der Wald auf konstant niedrigem Niveau. Der ursprüngliche Waldbestand ist nur noch in Resten vorhanden, der größte Teil befindet sich 1994 auf rekultivierten Böden. Das betrifft vor allem die schmalen Aufforstungsgebiete zwischen Kleinstädteln und Großdeuben, beiderseits der B95 zwischen Probstdeuben und Böhlen sowie nordöstlich von Rötha. Es fand eine Verschiebung von Nadelwald zugunsten des Laubwaldes statt. In den Jahren 1973 und 1989 fehlt der Nadelwald völlig. Der Anteil der Stillgewässer sinkt von ca. 15 ha in den Jahren 1912/44 auf 5 ha im Jahre 1989. Durch das westlich der Tagebaufläche gelegene Rückhaltebecken Stöhna erhöhte sich der Anteil auf 78 ha im Jahre 1994. Der Anteil der Ruderalfläche (z. T. mit Gehölzen) bleibt 1912 bis 1944 mit ca. 0,4 % an der Gesamtfläche relativ konstant. Der Anstieg auf 1,1 % im Jahre 1973 ist damit zu begründen, daß bei der Erstellung des Zeitschnittes große Teile von gerodeten Flächen im Tagebauumfeld nicht mehr der Klasse "Wald", sondern der Kategorie "Gebüsch" und damit letztlich der Kategorie "Ruderalfläche, z. T. mit Gehölzen" zugeordnet wurden. Der hohe Wert von 11 % im Jahre 1994 ist die Folge der Nutzung von Fernerkundungsdaten.

Einen deutlichen Rückgang von 50 % weisen die linearen Elemente Straßen, Gehölze, Alleen und Fließgewässer auf (Abb. 14). Der Anteil der Straßen geht in den Jahren 1912 bis 1994 von 6 % auf 2,6 %, der Anteil der Alleen von 1,7 % auf 0,3 % und der Anteil der Fließgewässer von 2,4 % auf 0,6 % zurück. Die Ursache liegt in der großen Flächeninanspruchnahme durch den Bergbau sowie der Schaffung von Großschlägen in der Landwirtschaft. Der Anteil der Gehölze (darunter zählen auch Baumschulen) steigt in den Jahren 1912 bis 1944 von 1,5 % auf 2 % und erreicht aufgrund der Zerstörung der Auenlandschaft und der damit verbundenen Beseitigung von Ufergehölzen in den Jahren 1973/89 nur noch einen Flächenanteil von 0,4 %. Der Anteil der Gleisanlagen steigt dagegen von 1912 bis 1994 von 0,4 % auf 1,0 % leicht an. Hecken spielen mit einem konstanten Flächenanteil von ca. 0,1 % nur eine unbedeutende Rolle. Bei der Wiedergabe der Flächenanteile der linearen Strukturen muß darauf geachtet werden, daß diese durch die Rasterung auf 10 m flächenmäßig überrepräsentiert sind.

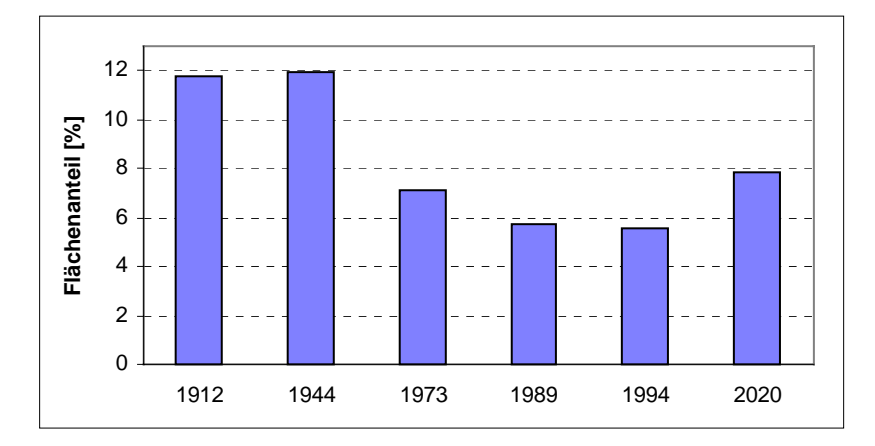

Abbildung 14: Veränderung des Anteils linearer Elemente an der Gesamtfläche von 1912 bis 2020

Bei der Umsetzung des Entwicklungskonzeptes für das Jahr 2020, d. h. mit einem maximalen Anteil an Wald und Grünland, würde der Laubwald einen Anteil von 27 % und das Ackerland einen Anteil von 26 % an der Gesamtfläche einnehmen. Die Fläche der Stillgewässer steigt durch die beiden Seen Markkleeberg und Störmthal auf ca. 1080 ha sprunghaft an. Damit wandelt sich die Landschaft von einer ursprünglich landwirtschaftlich geprägten Region in eine Wald- und Seenlandschaft. Der Tagebau mit einem Flächenanteil von ca. 5 % beeinflußt die Landschaft geringfügig. Die ursprüngliche Menge an linearen Elementen wird aber nicht mehr erreicht werden.

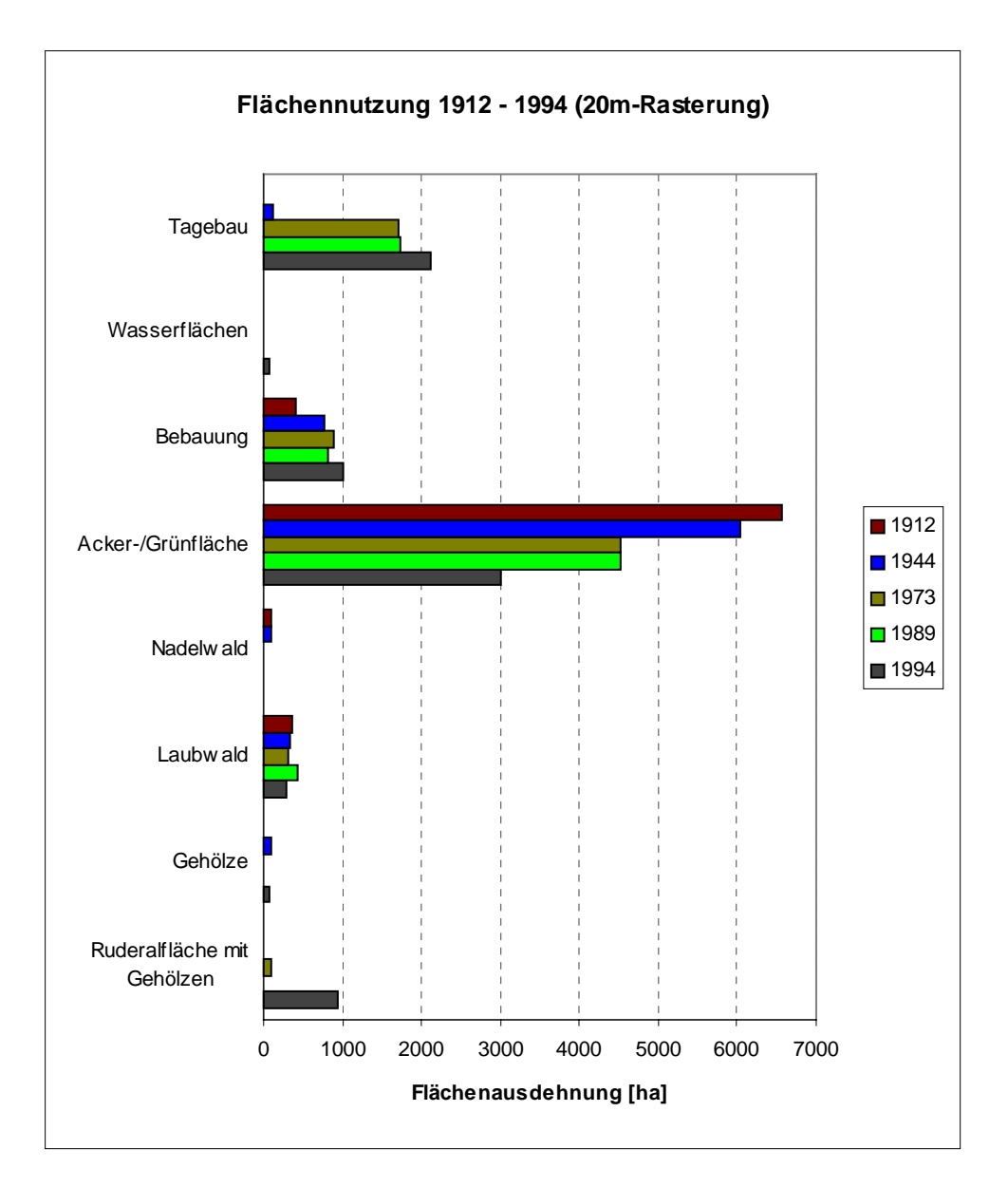

Abbildung 15: Flächennutzung von 1912 bis 1994 (20m-Rasterung)

Bei der 20m-Rasterung sinkt der Anteil des Ackerlandes von 1912 bis 1994 von 6564 ha auf 2999 ha und nimmt damit um mehr als die Hälfte ab (Abb. 15). Die Tagebaufläche steigt von 130 ha im Jahre 1944 auf 2110 ha im Jahre 1994. Der Anteil bebauter Flächen erhöht sich von 1912 mit 401 ha auf 1015 ha im Jahre 1994. Die Wasserflächen nehmen 1912/44 ca. 16 ha ein, dieser Anteil sinkt auf 5 ha im Jahre 1989 ab. Durch die Anlage des Rückhaltebeckens Stöhna erfolgte ein Anstieg auf ca. 80 ha im Jahre 1994. Die Klasse "Ruderalfläche, z. T. mit Gehölzen" bleibt mit ca. 30 ha in den Jahren 1912/44 auf gleichem Niveau, steigt 1973 auf 95 ha an und sinkt im Jahre 1989 auf 4 ha ab. 1994 wird der extreme Wert 944 ha erreicht, das

entspricht einem Anteil von 6 %. Der Waldanteil bleibt mit ca. 5 % auf konstant niedrigem Niveau.

Bei einem Vergleich der beiden Zeitreihen fällt besonders auf, daß der Anteil des Ackerlandes an der Gesamtfläche bei der 20m-Rasterung besonders hoch ist (Abb. 16). Bei der 10m-Rasterung geht der Anteil des Ackerlandes von 1912 bis 1994 um 30 % zurück, während bei der 20m-Rasterung eine Abnahme von 50 % erfolgt. Die Ursache liegt darin, daß bei der 10m-Zeitreihe Grünland und Ackerland getrennte Klassen darstellen und die linearen Elemente im Ackerland flächenmäßig dominieren.

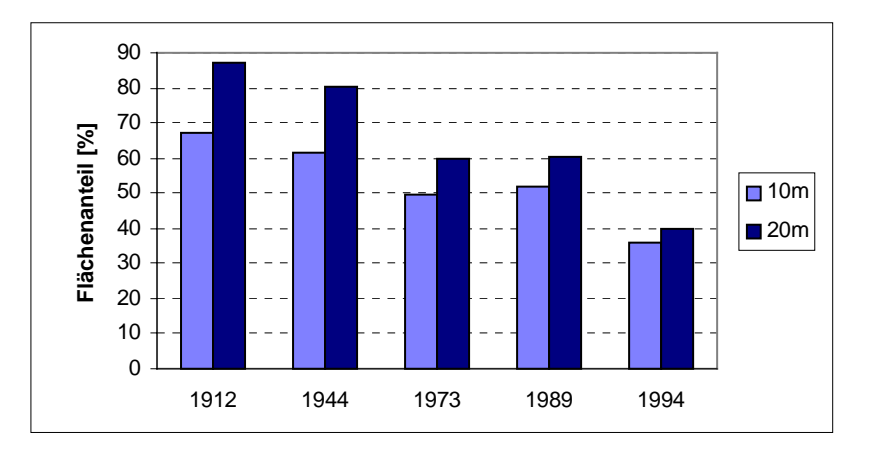

Abbildung 16: Veränderungen des Anteil des Ackerlandes an der Gesamtfläche von 1912 bis 2020

Wie in Abb. 17 zu sehen ist der Anteil der Tagebaufläche bei beiden Zeitreihen von 1912 bis 1994 gleich und nimmt von 1,7 % auf 28 % zu.

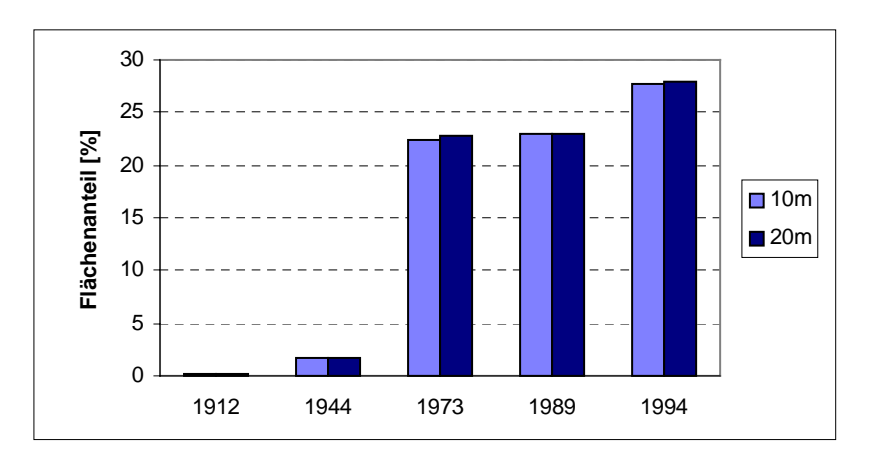

Abbildung 17: Veränderung des Anteils des Tagebaus an der Gesamtfläche von 1912 bis 1994

#### **5.2 Landschaftsmaße**

Bei der Auswertung der einzelnen Indizes werden diese zuerst vorgestellt und die Ergebnisse anschließend diskutiert. Die Interpretation erfolgte hauptsächlich auf der Landschaftsebene, um die großflächige Veränderung erfassen zu können. Die Ergänzung durch einzelne Klassen dient der näheren Erläuterung der Indizes auf der Landschaftsebene. Die Berechnung mit Matrix wurde nur in die Diskussion einbezogen, wenn der Trend von der Berechnung ohne Matrix bei beiden Zeitreihen abweicht. Das ist bei den Indizes *SHDI*, *SIDI* und *CONTAG* der Fall.

### **5.2.1 Area metrics**

Wie im Anhang 5 dargestellt, werden auf der Landschaftsebene die Indizes *Total landscape area (TA)* und *Largest patch index (LPI)* berechnet. *TA* gibt die gesamte Landschaftsfläche in Hektar an, die bei allen Zeitschnitten 7500 ha beträgt.

# *Largest patch index (LPI)*

$$
LPI = \frac{\max_{j=1}^{n}(a_{ij})}{A}(100)
$$

*LPI* gibt auf der Landschaftsebene den Flächenanteil an, den der größte Patch in der Landschaft einnimmt. Dieser Index weist auf die Heterogenität der Landschaft hin. Der Wertebereich liegt zwischen 0 und 100 %. Mit steigenden Werten nimmt die Dominanz eines Patches innerhalb der Landschaft zu, so daß bei 100 % die Landschaft nur noch aus einem Patch bestehen würde. Auf der Klassenebene wird der Flächenanteil des jeweils größten Patches in einer Klasse wiedergegeben. In der Ökologie können damit Fragen hinsichtlich der Mindestanforderungen der Spezies an ihre Habitatgröße beantwortet werden.

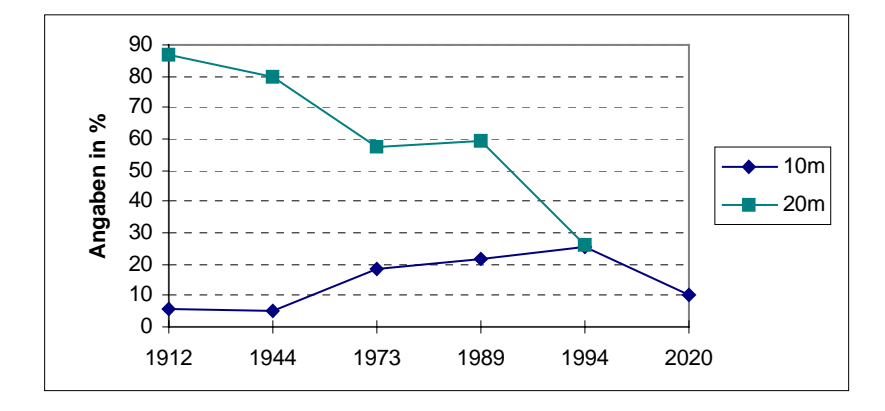

Abbildung 18: Largest patch index

In Abbildung 18 wird ganz deutlich der Einfluß der linearen Elemente bzw. die Auswirkungen ihrer Flächenzerschneidung ersichtlich. Bei der 20m-Rasterung wird von 1912 bis 1989 nur die Abnahme des Ackerlandes sichtbar, da diese Klasse einen einzigen großen Patch mit einem Anteil von ca. 80 % an der Gesamtfläche darstellt (Abb. 19). Dieser Rückgang wird durch die Zunahme der Tagebaufläche hervorgerufen. Erst 1994 hat der Tagebau eine zusammenhängende Flächengröße erreicht, die in der Landschaft dominiert. Deswegen sind die Werte für die 10m- und 20m-Rasterung im Jahre 1994 gleich. Bei der 10m-Rasterung ist der Einfluß des Tagebaus schon ab 1973 zu sehen. Der leichte Anstieg von 1973 bis 1994 zeigt die Vergrößerung dieser Fläche (Abb. 19). 1912 und 1944 bilden die Straßen jeweils den größten Patch, da diese durch die Rastergröße von 10 m im Verhältnis übervertreten sind. Im Jahr 2020 wird das Stillgewässer den größten Patch in der Landschaft einnehmen. Die folgende Abbildung soll noch einmal veranschaulichen, von welcher Klasse jeweils der größte Patch gebildet wird.

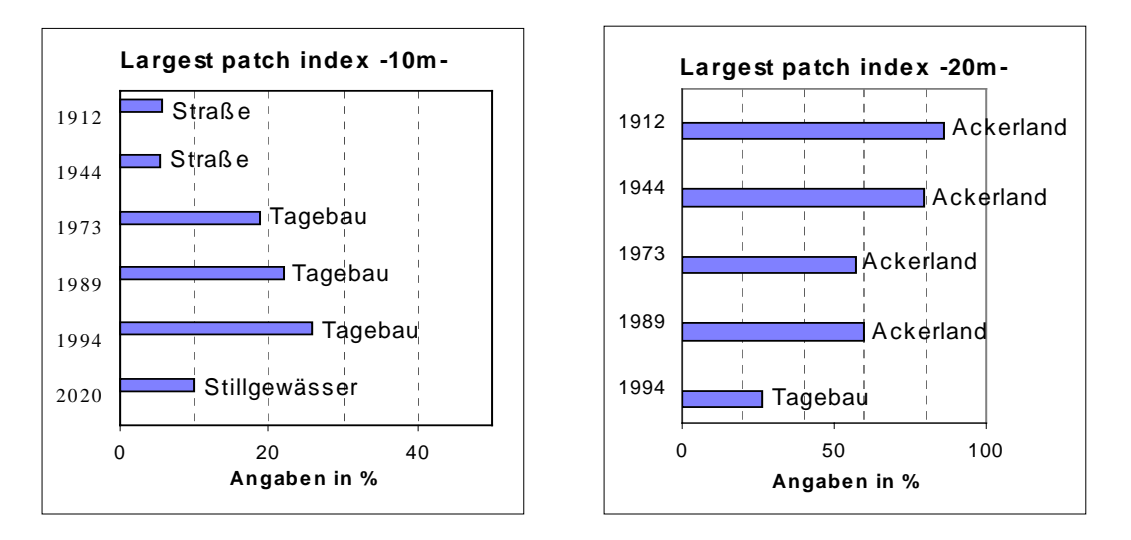

Abbildung 19: Angabe des größten Patches (10m- und 20m-Rasterung)

# **5.2.2 Patch density, patch size and variability metrics**

In dem Testgebiet Espenhain sind deutlich abgegrenzte Patches zu erkennen, die in ihrer Anzahl und Größe von 1912 bis 2020 variieren. Die Anzahl der Patches wird durch die Berechnung von *Number of patches (NP)* wiedergegeben. Die *Patch density (PD)* berechnet die Anzahl der Patches pro Einheitsfläche und erleichtert damit ein Vergleich von Landschaften unterschiedlicher Größe. Bei Landschaften einheitlicher Größe enthält *PD* die gleiche Information wie *NP* und ist in dieser Untersuchung überflüssig. Der Index *Mean patch size (MPS)* berechnet die mittlere Patchgröße. *Patch size standard deviation (PSSD)* gibt die Standardabweichung der Patchgrößen in einer Landschaft an. Aber dieser Wert muß im Zusammenhang mit *MPS* interpretiert werden, weil die absolute Variation von der mittleren Patchgröße abhängig ist. Deswegen ist die Berechnung von *Patch size coefficient of variation (PSCV)* dem Index *PSSD* vorzuziehen, um die Variabilität unter Landschaften zu vergleichen. Dieser Index mißt die relative Variabilität und muß deshalb nicht im Zusammenhang mit MPS interpretiert werden.

### *Number of patches (NP)*

$$
\mathbf{NP} = \mathbf{N}
$$

Auf der Landschaftsebene gibt *NP* die Anzahl der Patches an, die in einer Landschaft vorhanden sind. Mit steigenden Werten kann man von einer größeren Fragmentierung der Landschaft sprechen, d. h. die Landschaftsheterogenität nimmt zu. Die Anzahl der Patches pro Klasse

wird auf der Klassenebene berechnet und gibt damit die Fragmentierung des jeweiligen Patchtyps an.

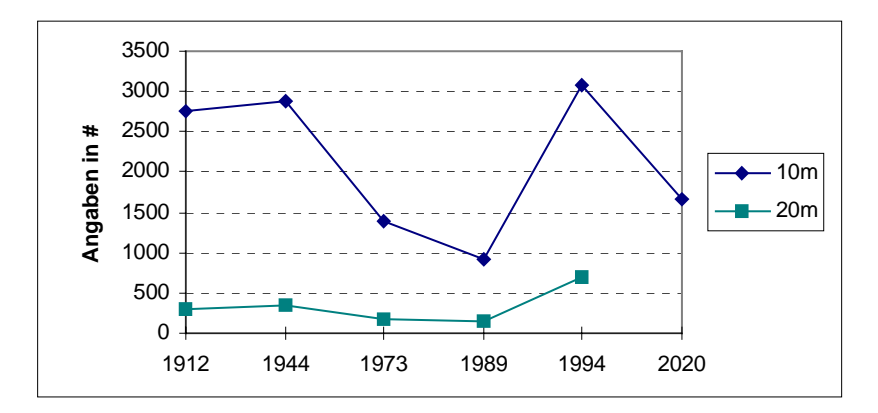

Abbildung 20: Number of patches

Für beide Zeitreihen ist in Abb. 20 der gleiche Trend sichtbar. Durch den Einfluß der linearen Elemente sind die Werte der 10m-Rasterung höher als die der 20m-Rasterung. Von 1912 bis 1944 steigen die Werte leicht an und sinken von 1944 bis 1989. Diese Absenkung wird in erster Linie durch den Tagebau hervorgerufen, da diese große dominante Fläche die Gesamtanzahl der Patches reduziert. Die Abnahme ist bei der 10m-Rasterung stärker ausgeprägt, da 50 % der linearen Elemente verschwinden. 1994 wird jeweils die größte Patchanzahl erreicht. Der Anstieg geht auf die Klassen Ruderalfläche, z. T. mit Gehölzen und Ackerland zurück, deren Werte sich extrem von den anderen Zeitschnitten unterscheiden. Die Ursache liegt in der Art und Weise der Datengewinnung, da die auf topographischen Karten basierenden Zeitschnitte von 1912 bis 1989 mit einer Satellitenbildklassifikation 1994 ergänzt wurden. Die Anzahl der Patches würde im Jahr 2020 nicht mehr die Werte von 1912 und 1944 erreichen, da vor allem große Patches wie Seen und Waldflächen dominieren.

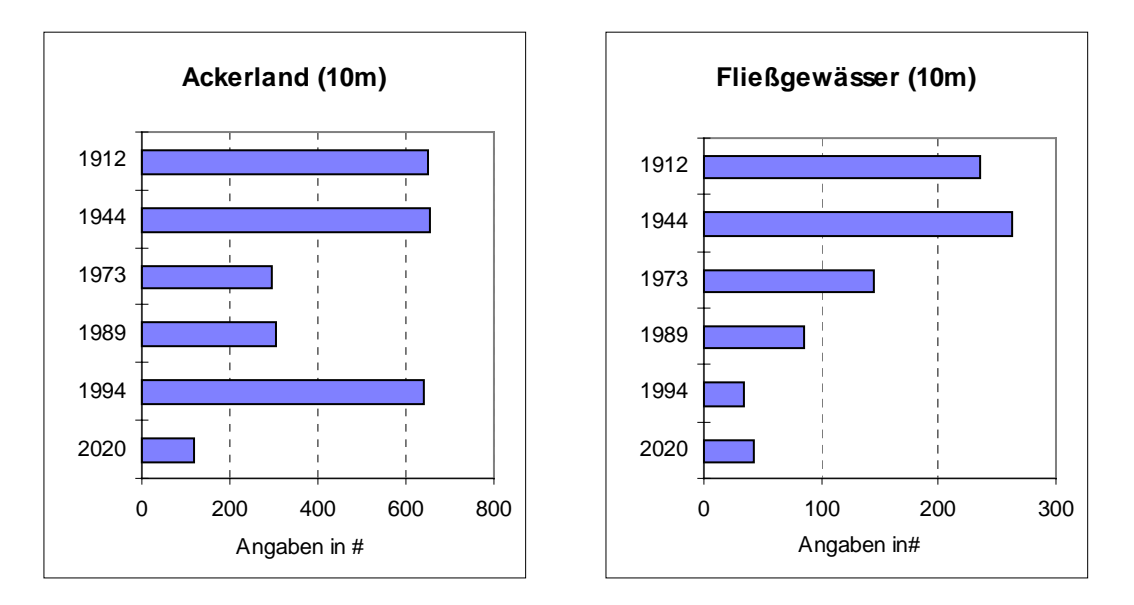

Abbildung 21: Anzahl der Patches der Klassen "Ackerland" und "Fließgewässer"

In Abbildung 21 soll der Rückgang der Patchanzahl für zwei ausgewählte Klassen veranschaulicht werden. Das Ackerland geht von 650 Patches im Jahre 1912 auf eine Anzahl von 119 im Jahre 2020 zurück. Auch der abweichende Wert von 1994 in der Klasse "Ackerland" wird ersichtlich, dabei muß man beachten, daß dieser Index nicht den flächenmäßigen Anteil wiedergibt. Deutlich ist der Rückgang der Fließgewässer zu erkennen; diese wurden als Beispiel für den Rückgang der linearen Strukturen in dem Testgebiet ausgewählt.

# *Mean patch size (MPS)*

$$
MPS = \frac{A}{N} \left(\frac{1}{10,000}\right)
$$

*MPS* gibt die mittlere Patchgröße in Hektar an und ist eine Funktion der Gesamtfläche der Landschaft und der Patchanzahl.

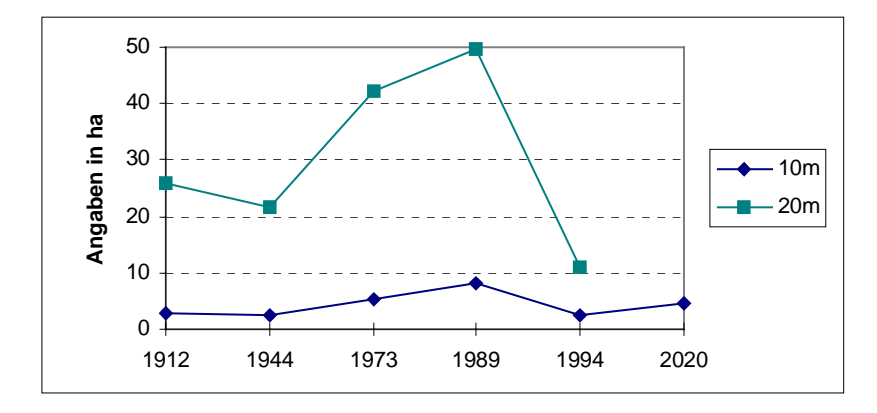

Abbildung 22: Mean patch size

Kleinere Werte deuten auf eine höhere Fragmentation der Landschaft hin. Das ist auch der Grund, weshalb die 10m-Rasterung niedrigere Werte als die 20m-Rasterung aufweist (Abb. 22), da vor allem Straßen zu einer Zerschneidung der Landschaft führen. Deutlich ist bei beiden Zeitreihen der Einfluß der Tagebaufläche 1973 und 1989 an den höheren Werten zu erkennen. Die Absenkung von 1989 zu 1994 kann wieder auf die hohe Anzahl der Patches zurückgeführt werden. Eigentlich wäre ein weiterer Anstieg zu erwarten gewesen, da der Tagebau durch seine Patchgröße zunehmend Einfluß auf die Landschaft gewinnt. Im Jahr 2020 könnte bei Umsetzung der Landschaftskonzeption der Wert ca. 4,5 ha betragen, da größere Patches wie Stillgewässer und Laubwald dominieren.

### *Patch size coefficient of variation (PSCV)*

$$
PSSD = \sqrt{\frac{\frac{m}{i-1} \left[ a_{ij} - \left[ \frac{A}{N} \right] \right]^2}{N}} \frac{1}{10,000} \rvert
$$
 \t\t\t\t
$$
PSCV = \frac{PSSD}{MPS} (100)
$$

Der Wert von *PSCV* wird 0, wenn die Landschaft nur aus einem oder aus mehreren gleich großen Patches besteht. Ein hoher Wert zeigt eine starke Variation der Patchgrößen in dem Landschaftsmuster an.

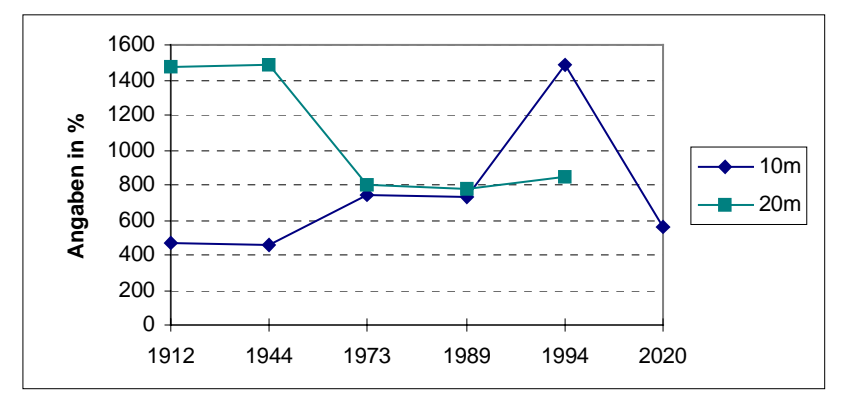

Abbildung 23: Patch size coefficient of variation

In Abbildung 23 zeigen die beiden Zeitreihen von 1912 bis 1973 entgegengesetzte Tendenzen, 1973 bis 1994 stimmen die Werte fast überein. Bei der 10m- und 20m-Rasterung sind die Werte von 1912/1944 und ebenso 1973/1989 nahezu konstant. Der Anstieg von 1944 bis 1973 bei der 10m-Rasterung wird durch die Größe der Tagebaufläche hervorgerufen. 1994 wird das Maximum erreicht, da die besonders hohe Patchanzahl in diesem Zeitschnitt in die Berechnung eingeht. Von 1994 bis 2020 werden die Werte sinken, da die Tagebaufläche zum größten Teil beseitigt wird. Bei der 20m-Rasterung wirkt sich anfangs die dominante Ackerfläche aus, die nicht wie bei der 10m-Rasterung durch lineare Strukturen geteilt wird. 1973 gewinnt der Tagebau an Bedeutung und bildet einen Ausgleich zu der großen Ackerfläche, deswegen erfolgt eine Abnahme der Werte von 1944 auf 1973.

### **5.2.3 Edge metrics**

Auf der Landschaftsebene werden nur die Indizes *Total edge (TE)* und *Edge density (ED)* berechnet. *ED* gibt die Kantenlänge pro Einheitsfläche an und enthält bei einem Vergleich von Landschaften einheitlicher Größe die gleiche Information wie *TE*. Die restlichen *Edge metrics* werden von FRAGSTATS nicht berechnet, da keine Kantenkontraste angegeben wurden (Kapitel 4.5).

#### *Totale edge (TE)*

### $TE = E$

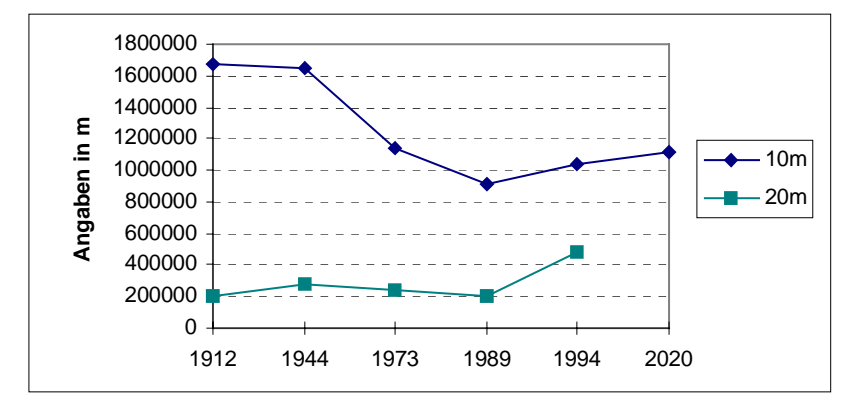

Dieser Index gibt die Summe der Kantenlänge von allen Patches in einer Landschaft an.

Abbildung 24: Total edge

Durch die zusätzlichen Kantenlängen der linearen Elemente, liegen die Werte der 10m-Rasterung über denen der 20m-Rasterung (Abb. 24). Bei der 10m-Rasterung sind die Werte 1912 und 1944 etwa gleich, bis 1989 erfolgt eine Abnahme. Dieser Rückgang wird durch den Tagebau hervorgerufen, da dieser eine große Fläche einnimmt, dadurch andere Patches verschwinden und insgesamt die Kantenlänge abnimmt. Durch die große Patchanzahl 1994 steigt der Wert an, obwohl mit einer weiteren Abnahme gerechnet wurde. Bis zum Jahr 2020 könnte der Wert ungefähr dem von 1973 entsprechen. Die Schwankungen in der 20m-Zeitreihe fallen geringer aus, zeigen aber den gleichen Trend wie die 10m-Rasterung an. Bei der 10m-Rasterung tritt der Rückgang der Kanten von 1944 bis 1989 stärker in Erscheinung, da schon allein die linearen Elemente um 50 % zurückgehen. In der folgenden Abb. 25 soll der, durch den Tagebau verursachte, Rückgang der Kantenlänge am Beispiel der Klassen Ackerland und Alleen von 1912 bis 2020 verdeutlicht werden.

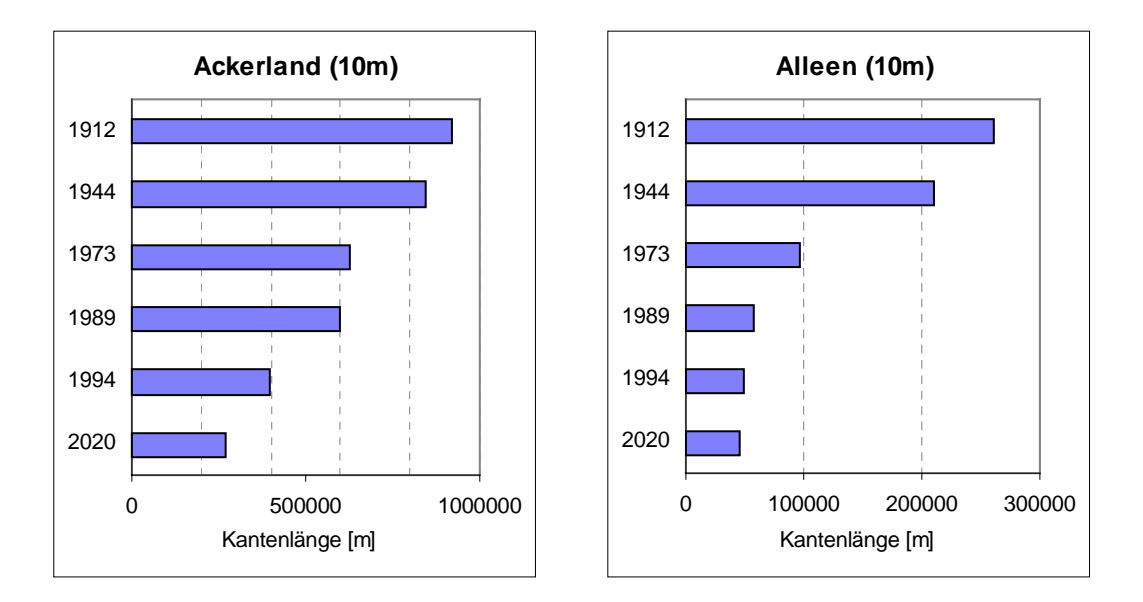

Abbildung 25: Rückgang der Kantenlängen am Beispiel der Klassen "Ackerland" und "Alleen"

#### **5.2.4 Shape metrics**

Von den *Shape metrics* werden nur die Indizes *Landscape shape index (LSI)* und *Areaweighted mean shape index (AWMSI)* interpretiert. Die anderen Indizes erwiesen sich für die Landschaftsveränderung im Testgebiet Espenhain als nicht sensibel genug.

*Landscape shape index (LSI)*

$$
LSI = \frac{.25E}{\sqrt{A}}
$$

*LSI* mißt das Umfang-zu-Flächen-Verhältnis für die Landschaft als Ganzes. Dabei wird diese mit einer Standardform, die in der Rasterversion ein Quadrat ist, verglichen. Die Landschaft wird wie ein einziger Patch betrachtet und die Summe der Patchkanten wird zum Umfang hinzuaddiert. Die Fläche *A* entspricht der Gesamtfläche der Landschaft. Der Wert ist 1, wenn die Landschaft nur aus einem quadratischen Patch besteht. Mit zunehmenden Werten erfolgt eine Abweichung von der Standardform, die Formkomplexität der Patches wird größer.

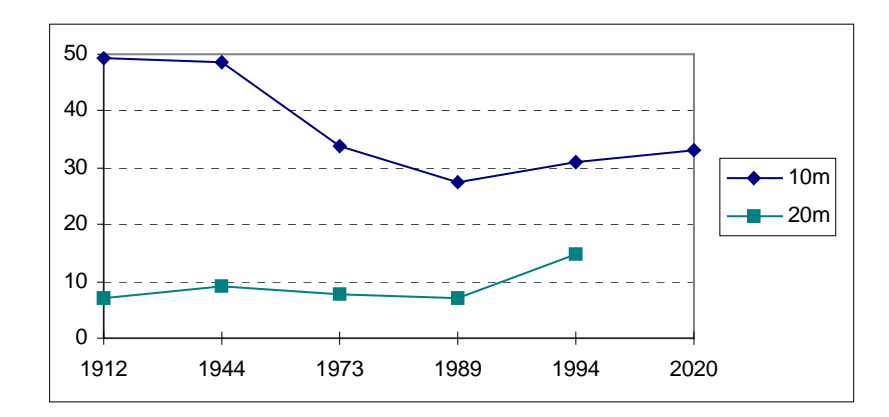

Abbildung 26: Landscape shape index

Die Werte sind durch den Einfluß der linearen Elemente bei der 10m-Zeitreihe höher als bei der 20m-Zeitreihe (Abb. 26). Von 1944 bis 1989 ist bei der 10m-Rasterung eine deutliche Abnahme der Werte zu erkennen, das heißt, die Formkomplexität der Patches in der Landschaft wird geringer. Eigentlich hätte der Wert von 1989 bis 1994 durch die große Tagebaufläche weiter sinken müssen, aber das Gegenteil tritt ein. Der Anstieg von 1989 bis 1994 ist wieder mit der hohen Patchanzahl von 1994 zu erklären, die zu einer höheren Kantenlänge *E* führt (Index *TE*) und *E* auch in die Formel von LSI eingeht. Bis zum Jahr 2020 könnte ein leichter Anstieg erfolgen, aber die Größen von 1912 und 1944 werden nicht mehr erreicht. Die 20m-Zeitreihe weist den gleichen Trend wie die 10m-Zeitreihe auf, aber mit einer relativ geringen Formkomplexität der Patches. Die Werte schwanken von 1912 bis 1989 nur leicht, da die linearen Elemente fehlen. Generell zeigt sich die Tagebaubeeinflussung in der 10m-Rasterung durch eine Annäherung der Patchform an die Standardform.

#### *Area-weighted mean shape index (AWMSI)*

$$
AWMSI = \sum_{i=1}^{m} \left[ \left( \frac{.25 p_{ij}}{\sqrt{a_{ij}}} \right) \left( \frac{a_{ij}}{A} \right) \right]
$$

Der *AWMSI* berechnet die Komplexität der Patches in der Landschaft und wichtet diese entsprechend ihrer Größe. Dabei gehen größere Patches stärker in die Berechnung als kleinere ein. Dieser Index eignet sich besonders für Landschaften, in denen größere Patches eine dominante Rolle spielen wie das in dem Testgebiet Espenhain der Fall ist.

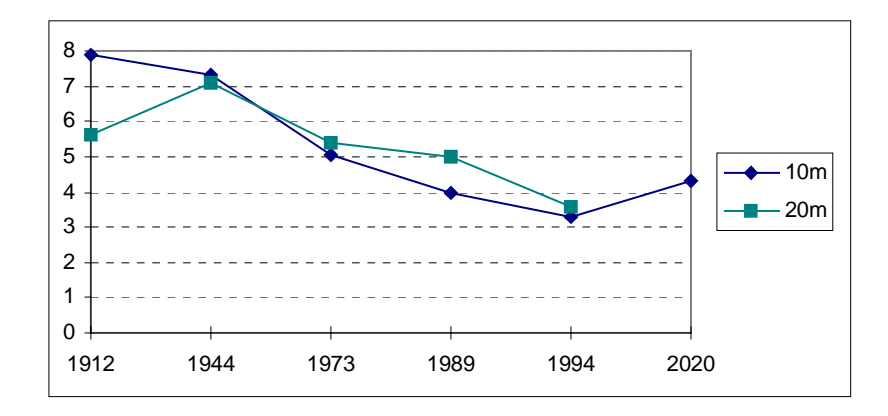

Abbildung 27: Area-weighted mean shape index

Dadurch, daß größere Patches wie Ackerland und Tagebau stärker gewichtet werden, stimmen die Werte der beiden Zeitreihen fast überein (Abb. 27). Von 1944 bis 1994 nehmen die Werte ab, das bedeutet einen Rückgang der Patchformkomplexität in der Landschaft. Der niedrigste Wert wird 1994 erreicht, die Ursache liegt darin, daß der Tagebau die größte Fläche einnimmt. Bei diesem Index zeigt der Zeitabschnitt 1994 zum ersten Mal den Trend, der erwartet wurde. Die Mehrheit der Patches bilden hier besonders kleine Patches, die durch die Satellitenbildklassifikation bestimmt wurden, die auf diesen Index durch die Wichtung jedoch nur eine beschränkte Wirkung haben. Der Anstieg von 1994 bis 2020 zeigt eine Zunahme der Patchformkomplexität in der Landschaft, die durch den Tagebau vermindert wurde.

#### **5.2.5 Nearest-neighbor metrics**

Auf der Landschaftsebene berechnet FRAGSTATS die Indizes *Mean-nearest-neighbor distance (MNN)*, *Nearest-neighbor standard deviation (NNSD)*, *Nearest-neighbor coefficient of variation (NNCV)* und *Mean proximity index (MPI)*. Ähnlich wie bei dem Index *PSSD* muß *NNSD* im Zusammenhang mit *MNN* interpretiert werden, weil die absolute Variation von diesem abhängt. *NNCV* kann man unabhängig von *MNN* betrachten, dieser ist somit für einen Vergleich von Landschaften besser geeignet. *MPI* wird nur bei der Angabe von einem Suchradius berechnet (Kapitel 4.5).

#### *Mean nearest-neighbor distance (MNN)*

$$
MNN = \frac{m n'}{n}
$$

$$
MNN = \frac{m n'}{N'}
$$

*MNN* berechnet für die Landschaft die mittlere Entfernung von einem Patch zum nächsten Patch der gleichen Klasse, dabei wird die Entfernung von Kante zu Kante gemessen. Auf der Landschaftsebene werden nur Patches berücksichtigt, die angrenzende (benachbarte) Patches haben.

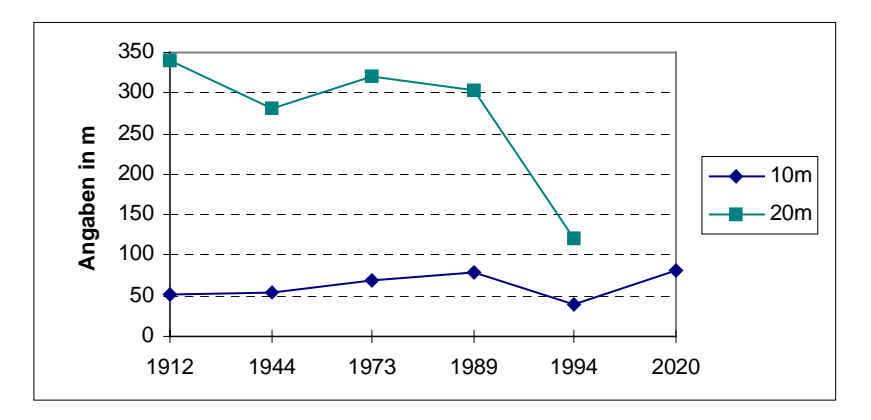

Abbildung 28: Mean nearest-neighbor distance

In der Abb. 28 liegen die Werte der 10m-Rasterung unter denen der 20m-Rasterung, da durch die erhöhte Anzahl der Patches die mittleren Entfernungen kleiner sind. Auffällig sind die relativ geringen Schwankungen der Werte von 1912 bis 1989 und die Annäherung der Werte der beiden Zeitreihen 1994. Die Tatsache, daß durch den Tagebau die mittlere Entfernung der Patches zunimmt und gleichzeitig auf der verbliebenen Fläche eine Konzentration der Patches erfolgt, schwankt die mittlere Entfernung nur leicht. 1994 werden die Werte durch die besonders hohe Anzahl der Patches beeinflußt, die mittlere Entfernung ist deshalb am niedrigsten. Trotzdem kann man bei der 10m-Rasterung, wenn der Wert von 1994 nicht beachtet wird, eine Zunahme des mittleren Patchabstandes um ca. 30 m von 1912 bis 2020 erkennen. Die Ursache liegt in der Zunahme der Patchgröße, besonders des Tagebaus und im Jahr 2020 der Stillgewässer und des Waldanteils. Das Ackerland weist von 1912 bis 1994 aufgrund der Trennung durch Straßen jeweils die geringste mittlere Entfernung auf. Die 20m-Zeitreihe zeigt von 1944 bis 1994 den gleichen Trend wie die 10m-Zeitreihe. Die Absenkung der Werte von 1912 bis 1944 wird durch die dominante Ackerfläche hervorgerufen.

### *Nearest-neighbor coefficient of variation (NNCV)*

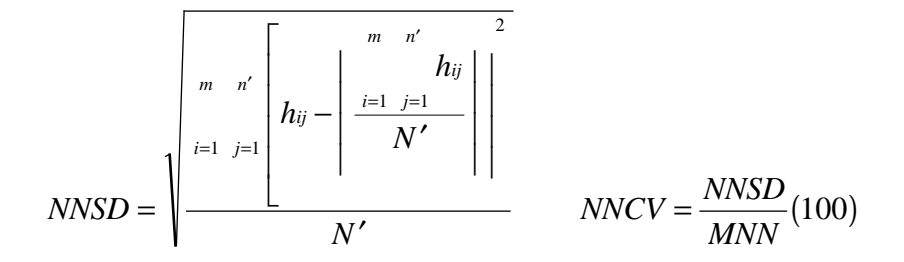

Der Index *NNCV* wird 0, wenn alle Patches die gleiche *nearest-neighbor*-Entfernung haben.

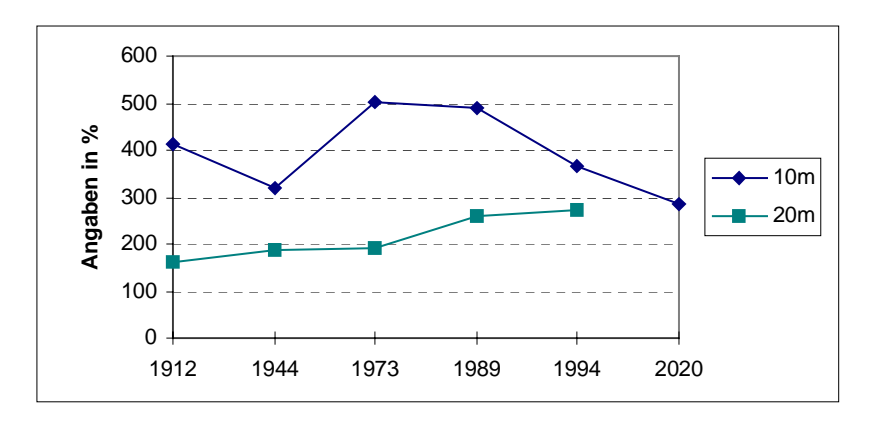

Abbildung 29: Nearest-neighbor coefficient of variation

Die Werte der 10m-Rasterung liegen über denen der 20m-Rasterung, da die Schwankungen der Entfernungen von einem Patch zum nächsten Patch der gleichen Klasse durch die linearen Elemente höher ausfallen (Abb. 29). Bei der 10m-Zeitreihe werden die höchsten Werte 1973 und 1989 erreicht. Bei der 20m-Zeitreihe steigen die Werte durchgehend von 1912 bis 1994 an. Durch den Tagebau wird einerseits die Entfernung zwischen den Patches größer, andererseits nimmt diese auf der restlichen Fläche durch die Zunahme der Patchgröße ab. Das hat eine höhere Schwankung bei der Messung von Entfernungen zur Folge, die sich in einer Erhöhung der Werte zeigt.

# **5.2.6 Diversity metrics**

Von den Diversity metrics sollen nur die Indizes *Patch richness (PR)*, *Shannon´s diversity index (SHDI)* und *Shannon´s evenness index (SHEI)* diskutiert werden. Der Index *Patch richness density (PRD*) gibt den Patchtypenreichtum pro Einheitsfläche an und ist für einen Vergleich von Landschaften gleicher Größe überflüssig. *Relative patch richness (RPR)* gibt die vorhandene Klassenanzahl als einen Prozentsatz zur maximal möglichen Klassenanzahl an und enthält deshalb die gleiche Information wie *PR*. Die Indizes *Simpson´s diversity index (SIDI)*, *Modified Simpson´s diversity index (MSIDI) und Shannon´s evenness index (SIEI)*, *Modified Simpson´s evenness index (MSIEI)* zeigen den gleichen Trend wie *SHDI* bzw. *SHEI* von 1912 bis 2020 an.

### *Patch richness (PR)*

 $PR = m$ 

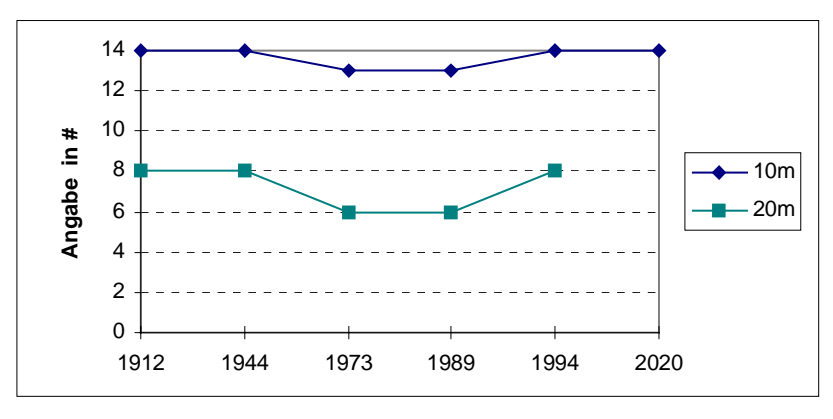

Patch richness gibt die Anzahl der Klassen in einer Landschaft wieder.

Abbildung 30: Patch richness

Die 10m-Zeitreihe enthält insgesamt 14 Klassen. In den Jahren 1973 und 1989 fehlt die Klasse Nadelwald. Bei der 20m-Zeitreihe, die insgesamt 8 Klassen enthält, sind in den Jahren 1973 und 1989 die Klassen Gehölze und Nadelwald nicht vorhanden.

#### *Shannon´s diversity index (SHDI)*

$$
SHDI = -\sum_{i=1}^{m} (P_i \cdot \ln P_i)
$$

Dieser Index soll stellvertretend für die Indizes zur Quantifizierung der Vielfalt einer Landschaft beschrieben werden, da er oft Verwendung findet. Der Wert des Index ist 0, wenn die Landschaft nur aus einem Patch besteht und somit keine Vielfalt vorhanden ist. Ansteigende Werte zeigen eine Erhöhung der Klassenanzahl und/oder eine gleichmäßigere Verteilung der Flächen zwischen den Patches an.

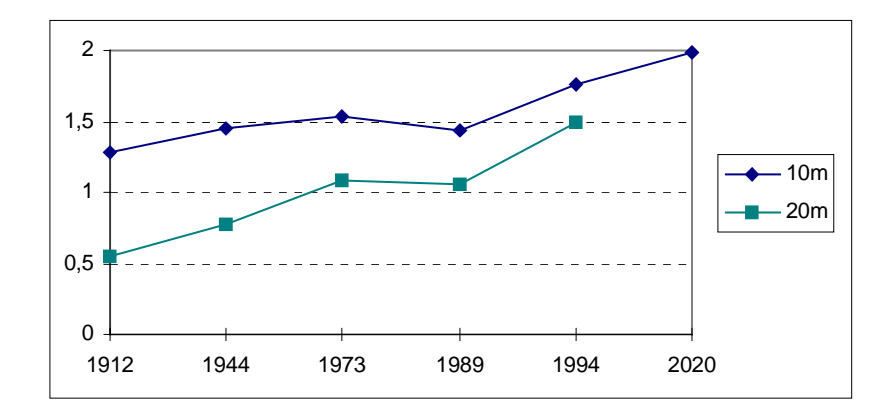

Abbildung 31: Shannon´s diversity index

Durch die höhere Klassenanzahl liegen die Werte der 10m-Rasterung über der 20m-Rasterung (Abb. 31). Von 1912 bis 2020 ist bei beiden Zeitreihen eine steigende Tendenz der Werte zu erkennen. Dieser Index wird von den Komponenten Reichtum und Gleichmäßigkeit beeinflußt (Kapitel 2.3.4). Da aber die Anzahl der vorhandenen Patchtypen 1973 und 1989 sogar abnimmt (siehe *PR*), kann diese Erhöhung nicht mit dem Aspekt Reichtum erklärt werden. Dagegen verweist die Gleichmäßigkeit auf die Verteilung der Flächen unter den verschiedenen Patchtypen. Wie auf den Karten von 1912 bis 2020 im Anhang zu erkennen, wird die Verteilung der Flächen unter den Patchtypen gleichmäßiger und dieser Index kann deshalb nur in Hinblick auf die Gleichmäßigkeit gedeutet werden. Die Ursache liegt in der Abnahme des anfangs sehr dominierenden Ackerlandes. Aufgrund der Tatsache, daß die Patchanzahl nicht in der Formel berücksichtigt wird, zeigen die Werte von 1994 keine extremen Abweichungen. Aber es fällt schwer, den Anstieg von 1989 bis 1994 zu interpretieren. Wie auf den Karten 8 und 9 zu erkennen ist, nimmt die Vielfalt in der Landschaft von 1989 bis 1994 zu, obwohl der Tagebau im Jahre 1994 fast ein Drittel der Gesamtfläche einnimmt. Entweder hat die Vielfalt außerhalb der Tagebaufläche wirklich zugenommen oder sie ist nur ein Resultat der Flächennutzungsklassifikation der Satellitendaten von 1994. Diese Vielfalt wäre eventuell auch 1989 durch Fernerkundungsmethoden erfaßbar gewesen. Ebenso könnte z. B. die Ruderalfläche, die auf der Karte von 1994 zu erkennen ist, bei einer Generalisierung wie sie bei der Erstellung topographischer Karten erfolgt, dem Acker- oder Grünland zugeordnet werden.

Interessant wird bei diesem Index die Berechnung mit einer Matrix, indem das Ackerland aus der Berechnung herausgenommen wird (Abb. 32). Dadurch zeigen sich geringere Werte von 1973 bis 1989, d. h. die gleichmäßige Verteilung der Flächen unter den Patchtypen nimmt durch die große dominante Tagebaufläche ab.

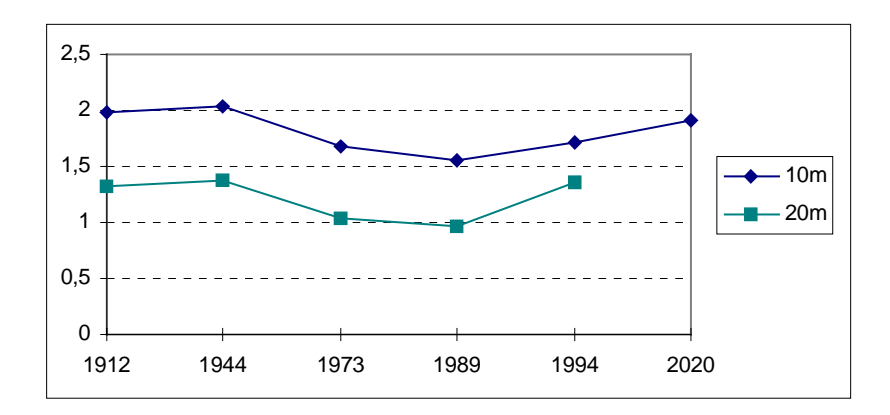

Abbildung 32: Shannon´s diversity index (mit Matrix)

$$
SHEI = \frac{m}{\ln m} (P_i \cdot \ln P_i)
$$

Dieser Index ist vom *Shannon´s diversity index* abgeleitet und quantifiziert den Aspekt der Gleichmäßigkeit, d. h. es wird die Verteilung der Flächen unter den Patchtypen im Verhältnis zu der Klassenanzahl stärker berücksichtigt. Der Wertebereich liegt zwischen 0 und 1. Der Wert nähert sich 0, wenn ein Patchtyp dominiert und nähert sich 1, wenn die Verteilung der Flächen zwischen den Patchtypen ausgeglichen ist.

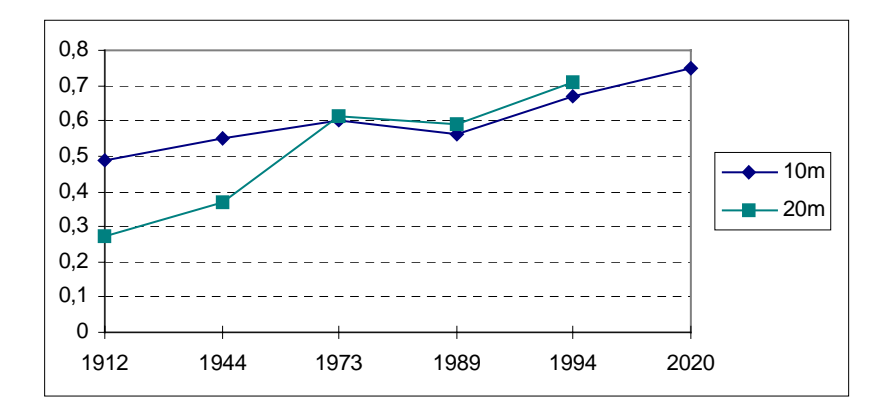

Abbildung 33: Shannon´s evenness index

Auch hier ist wieder ein aufsteigender Trend von 1912 bis 2020 zu sehen, wobei der Anstieg von 1989 auf 1994 wie beim *SHDI* schwer zu interpretieren ist. Die proportionale Verteilung der Patchtypen in der Landschaft wird gleichmäßiger und ausgewogener (Abb. 33). Die Ursache liegt wieder in dem stark abnehmenden Flächenanteil des Ackerlandes an der Gesamtfläche. Die Berechnung mit der Matrix zeigt dagegen von 1973 bis 1989 die tiefsten Werte an und weist damit auf die Dominanz der Tagebaufläche hin (Abb. 34).

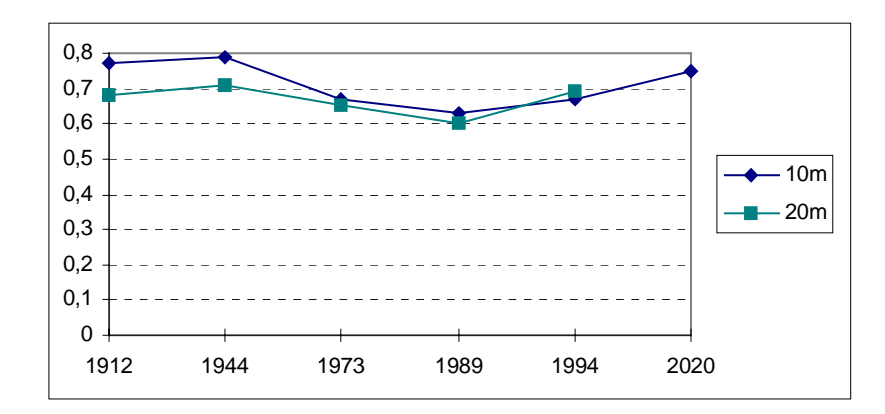

Abbildung 34: Shannon´s evenness index (mit Matrix)

# **5.2.7 Contagion index**

In dem Testgebiet Espenhain zeigt der *Interspersion and Juxtaposition Index* (Kapitel 2.3.4) weder auf der Landschafts- noch auf der Klassenebene einen eindeutigen Trend auf. Er ist somit für die Erfassung der Landschaftsveränderung im Testgebiet Espenhain nicht geeignet. Aus diesem Grund wurde nur der *Contagion Index* ausgewertet.

*Contagion index (CONTAG)*

$$
CONTAG = \left[\begin{array}{c}\n\begin{bmatrix}\nm & m \\
\vdots & \vdots & \vdots & \vdots \\
1 + \frac{1}{n} & \frac{1}{n} & \frac{1}{n} \\
1 + \frac{1}{n} & \frac{1}{n} & \frac{1}{n} \\
1 + \frac{1}{n} & \frac{1}{n} & \frac{1}{n} \\
1 + \frac{1}{n} & \frac{1}{n} & \frac{1}{n} \\
1 & \frac{1}{n} & \frac{1}{n} & \frac{1}{n} \\
1 & \frac{1}{n} & \frac{1}{n} & \frac{1}{n} \\
1 & \frac{1}{n} & \frac{1}{n} & \frac{1}{n} \\
1 & \frac{1}{n} & \frac{1}{n} & \frac{1}{n} \\
1 & \frac{1}{n} & \frac{1}{n} & \frac{1}{n} \\
1 & \frac{1}{n} & \frac{1}{n} & \frac{1}{n} \\
1 & \frac{1}{n} & \frac{1}{n} & \frac{1}{n} \\
1 & \frac{1}{n} & \frac{1}{n} & \frac{1}{n} \\
1 & \frac{1}{n} & \frac{1}{n} & \frac{1}{n} \\
1 & \frac{1}{n} & \frac{1}{n} & \frac{1}{n} \\
1 & \frac{1}{n} & \frac{1}{n} & \frac{1}{n} \\
1 & \frac{1}{n} & \frac{1}{n} & \frac{1}{n} \\
1 & \frac{1}{n} & \frac{1}{n} & \frac{1}{n} \\
1 & \frac{1}{n} & \frac{1}{n} & \frac{1}{n} \\
1 & \frac{1}{n} & \frac{1}{n} & \frac{1}{n} \\
1 & \frac{1}{n} & \frac{1}{n} & \frac{1}{n} \\
1 & \frac{1}{n} & \frac{1}{n} & \frac{1}{n} \\
1 & \frac{1}{n} & \frac{1}{n} & \frac{1}{n} \\
1 & \frac{1}{n} & \frac{1}{n} & \frac{1}{n} \\
1 & \frac{1}{n} & \frac{1}{n} & \frac{1}{n} \\
1 & \frac{1}{n} & \frac{1}{n} & \frac{1}{n} \\
1 & \frac{1}{n} & \frac{1}{n} & \frac{1}{n} \\
1 & \frac{1}{n} & \frac{1}{n} & \frac{1}{n} \\
1 & \frac{1}{n} & \frac{1}{n} &
$$

*CONTAG* mißt den Grad der Aggregierung der im Bild vorhandenen Patches bzw. der Zusammengehörigkeit von Pixeln der gleichen Klasse. Er dient damit als ein Maß für die Zergliederung oder Fragmentierung von Landflächen. Der Contagion Index wird nur in der Rasterversion auf der Landschaftsebene berechnet und basiert wie schon erwähnt auf Rasterzellen-Nachbarschaft. Dieser Index beinhaltet die Wahrscheinlichkeiten, (1) daß eine willkürlich gewählte Zelle zu dem Patchtyp i gehört und (2) daß eine der Nachbarzellen von einer gegebenen Zelle vom Patchtyp i zu dem Patchtyp j gehört. Das Produkt dieser Wahrscheinlichkeiten gleicht der Wahrscheinlichkeit, daß 2 willkürlich gewählte benachbarte Zellen zu dem Patchtyp i und j gehören. Der *Contagion Index* mißt somit die Patchtypenverteilung und auch die Patchzerstreuung. Geringe Werte sind in Landschaften mit gut verteilten Patchtypen zu finden, höhere Werte werden in Landschaften mit einer spärlichen Verteilung der Patchtypen auftreten. Der Wert wird in Landschaften mit wenigen großen Patches höher sein als in Landschaften mit vielen kleinen verstreuten Patches.

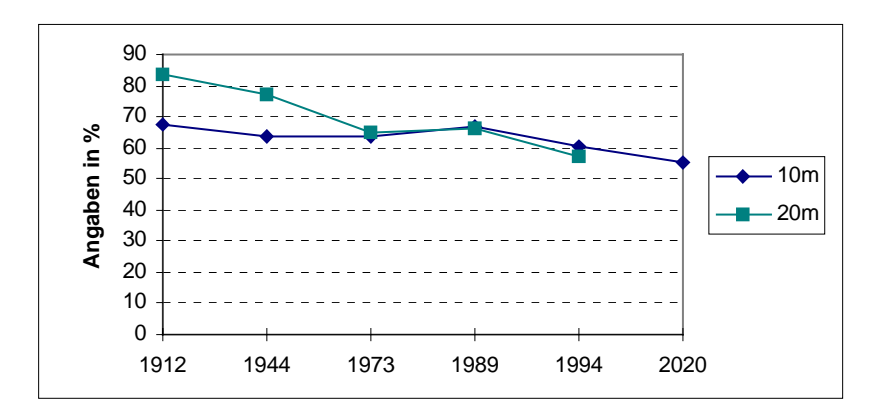

Abbildung 35: Contagion index

In Abb. 35 ist bei der 20m-Rasterung eine Abnahme der Werte von 1912 bis 2020 zu sehen, dagegen zeigen bei der 10m-Rasterung die Zeitabschnitte 1973 und 1989 leicht erhöhte Werte an. Das bedeutet, daß bei der 20m-Zeitreihe die Wahrscheinlichkeit, daß zwei zufällig gezogene benachbarte Zellen vom gleichen Typ sind, im Laufe der Zeit sinkt. Eine Abnahme war in diesem Gebiet bei der 20m-Zeitreihe zu erwarten, sie zeigt die Abnahme des Ackerlandes an. Durch die vielen internen Zellen, die dem Patchtyp Ackerland entsprechen, gibt es viele "Ähnlichkeits-Angrenzungen". Da diese Klasse stark zurückgeht, sinkt somit die oben genannte Wahrscheinlichkeit und die Werte nehmen ab. Bei der 10m-Zeitreihe steigt dagegen diese Wahrscheinlichkeit von 1944 bis 1989 leicht an. Die Ackerfläche dominiert nicht so stark und so ist der leichte Anstieg der Werte von 1944 bis 1989 mit der zunehmenden Dominanz des Tagebaus zu erklären. Erst bei der Berechnung mit der Matrix zeigt sich ein deutlicheres Bild (Abb. 36). Hier werden vor allem 1973, 1989 und 1994 höhere Werte erreicht. Aufgrund der großen dominanten Tagebaufläche steigt die Wahrscheinlichkeit, daß 2 zufällig gezogene benachbarte Zellen zu einem Patchtyp gehören.

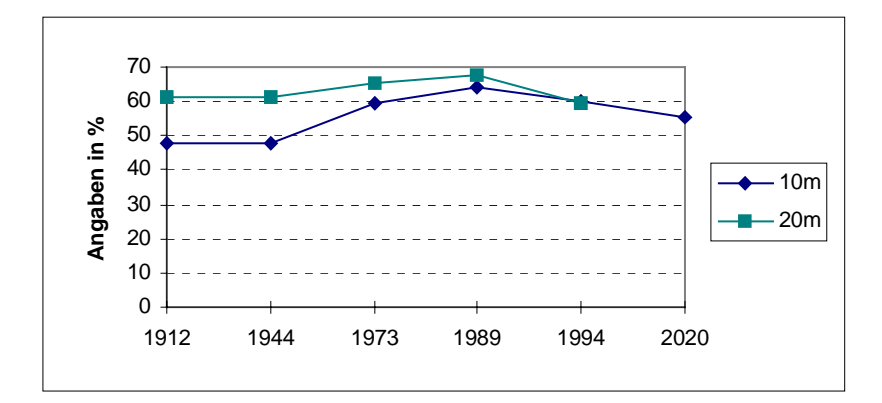

Abbildung 36: Contagion index (mit Matrix)

Ähnlich wie bei *SHDI* und *SHEI* taucht bei dem *CONTAG* die Frage auf, ob die Vielfalt außerhalb der Tagebaufläche wirklich zugenommen hat oder sie nur ein Resultat der Flächennutzungsklassifikation der Satellitendaten von 1994 ist. Von 1989 bis 1994 sinkt die Wahrscheinlichkeit, daß zwei zufällig gezogene benachbarte Zellen vom gleichen Typ sind, obwohl der Tagebau 1994 seine maximale Ausdehnung erreicht.

# **6 Zusammenfassung der Ergebnisse und Diskussion**

### **6.1 Einfluß der Datengewinnung auf die Auswertung**

Ein Ziel dieser Arbeit war die Untersuchung, ob die Kombination von Satellitendaten mit anderweitig gewonnenen Daten zum Zwecke der temporalen Landschaftsbewertung möglich ist. In dieser Arbeit wurde die Flächennutzung von 1912 bis 1989 aus topographischen Karten und Luftbildern gewonnen und mit einer Flächennutzungsklassifikation von Satellitendaten 1994 fortgeführt. Dabei gibt es aber einen Unterschied zwischen Landnutzung (Landuse) und Landbedeckung (Landcover). Bei der Erstellung von topographischen Karten kommt es zu einer Generalisierung über die Zeit, die tendenziell zu einer Vereinfachung führt. Flächen mit einer bestimmten Flächennutzung werden daher relativ großflächig ausgegrenzt und es erfolgt eher eine Wiedergabe der *Landnutzung*. Nach LÖFFLER (1994) ist Fernerkundung jede berührungslose Messung bestimmter physikalischer Eigenschaften entfernter Objekte. Durch die Fernerkundungsdaten wird somit die *Landbedeckung* registriert, d. h. es werden Momentaufnahmen von einem bestimmten Zeitpunkt wiedergegeben. Das hat für viele Anwendungsbereiche Vorteile, da das Strukturmuster deutlich erfaßt werden kann (z. B. kleinere Gehölzgruppen im Ackerland etc.). Bei der Auswertung der Indizes hat sich aber gezeigt, daß der Zeitschnitt 1994 aufgrund dieser Erfassungsmethode eine hohe Patchanzahl aufweist, die nicht dem Trend der Landschaftsveränderung von 1912 bis 1994 entspricht. Die Patchanzahl ist eine der Grundgrößen, die in die Berechnung vieler Indizes eingeht, so daß diese auf eine Umstellung in der Methodik der Datenerhebung sensibel reagieren. Die hohe Patchanzahl kommt vorwiegend dadurch zustande, daß viele kleinere Patches innerhalb größerer Flächen durch die Fernerkundung erfaßt werden. Das betrifft besonders die Klassen Ruderalfläche, Gehölze, Laubwald und Ackerland (Tabelle 3).

| Klasse                              | 1912 | 1944 | 1973 | 1989 | 1994 | 2020 |
|-------------------------------------|------|------|------|------|------|------|
| Ruderalfläche<br>(z.T. m. Gehölzen) | 36   | 32   | 42   | 6    | 1007 | 285  |
| Gehölze                             | 361  | 375  | 110  | 63   | 383  | 198  |
| Laubwald                            | 188  | 183  | 126  | 107  | 273  | 152  |
| Ackerland                           | 650  | 656  | 296  | 306  | 642  | 119  |

Tabelle 3: Patchanzahl von ausgewählten Klassen

Die Abbildung 37 soll dieses Problem ebenfalls am Beispiel der Klasse Ruderalfläche mit Gehölzen veranschaulichen.

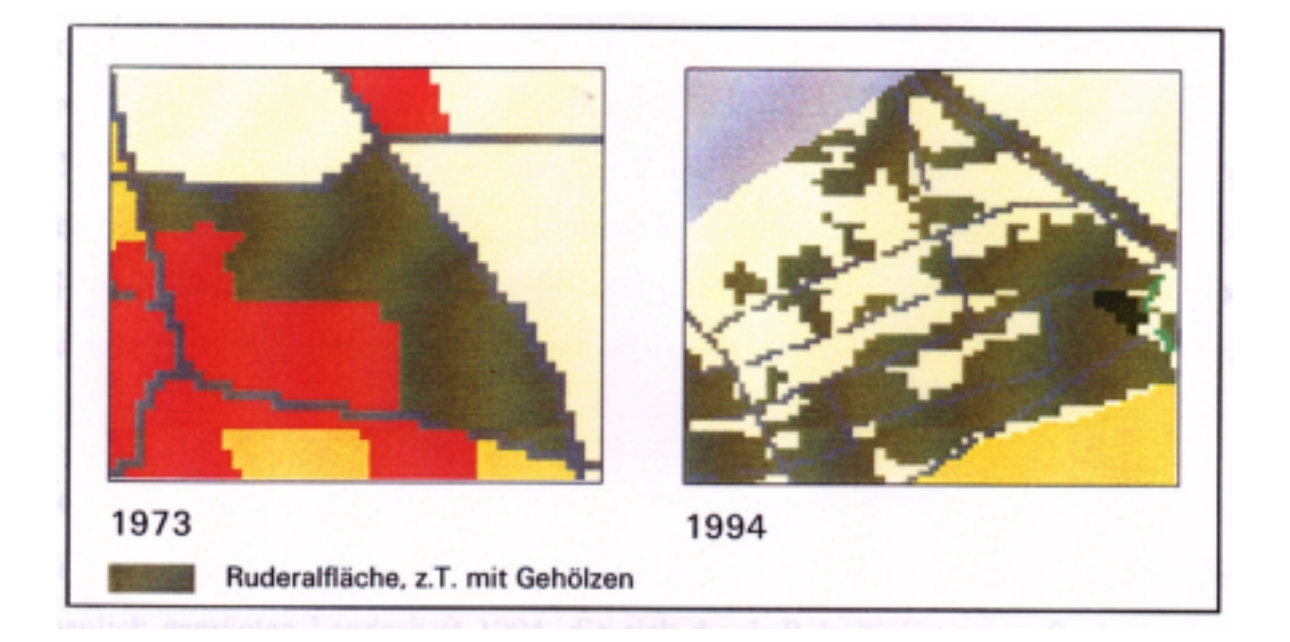

Abbildung 37: Unterschied in der Darstellungsweise Landnutzung (1973) und Landbedeckung (1994)

Ein weiteres Problem stellt die Anpassung der Landnutzungskategorien der historischen Karten an die Ergebnisse der Flächennutzungsklassifizierung der Satellitenaufnahme dar. Es müssen 31 Landnutzungskategorien der Zeitreihen von 1912 bis 1989 an insgesamt 16 (10m-Rasterung) bzw. 10 (20m-Rasterung) Klassen der Fernerkundungsdaten angeglichen werden, was zu einem Informationsverlust führt. Da es in topographischen Karten keine Pioniervegetation und Ruderalfläche gibt, wurden diese der Kategorie Gebüsch zugeordnet.

Der *Largest patch index* und der *Area-weighted mean shape index* sind die einzigen Indizes, die nicht sensibel auf die unterschiedliche Datenerhebung reagieren und die einen eindeutigen Trend von 1912 bis 2020 aufzeigen. *LPI* gibt den größten Patch in der Landschaft an, dieser ist im Jahre 1994 der Tagebau. Beim *AWMSI* gehen größere Patches stärker in die Berechnung ein, deshalb werden kleinere Patches von 1994 nur geringfügig berücksichtigt. Bei den Indizes *SHDI*, *SHEI* fällt es schwer, den Anstieg von 1989 bis 1994 zu interpretieren, das gleiche gilt für den Index *CONTAG*, dessen Werte von 1989 bis 1994 abnehmen.

Eine Kombination von Satellitendaten mit anderweitig gewonnenen Daten zur Berechnung von Landschaftsmaßen ist daher für das Testgebiet nicht sinnvoll. Das liegt an der problematischen Legendenanpassung und der unterschiedlichen Erfassung der Flächennutzung. Um in Zukunft derartige Zeitreihen mit Fernerkundungsdaten fortzuführen, muß nach einer Klassifizierung von Satellitendaten eine Angleichung an die anderen Daten, d. h. eine Generalisierung erfolgen. Wenn dies möglich ist, können "künstliche Fernerkundungs-Zeitreihen" erstellt und historische Zeitreihen durch Fernerkundungsdaten kostengünstig und vor allem in kürzeren Zeitintervallen ergänzt werden. Im Rahmen dieser Arbeit war das aus Zeitgründen nicht möglich. Interessant wäre auch die Erstellung des Zeitschnittes 1994 durch eine Extrapolation der Zeitreihe (ähnlich der Erstellung des Zeitschnittes 1973) und ein anschließender Vergleich mit der Satellitenbildklassifikation von 1994. Die Digitalisierung von Zeitschnitten ist aber so zeitaufwendig, daß ein derartiger Vergleich für diese Untersuchung nicht realisierbar war.

### **6.2 Sensibilität der Indizes auf die Landschaftsveränderung**

Im Testgebiet Espenhain wandelte sich die intakte Kulturlandschaft 1912/44 zu einer stark bergbaulich geprägten Landschaft 1994, die sich durch Rekultivierungsmaßnahmen zu einer attraktiven Seen- und Waldlandschaft im Jahre 2020 entwickeln könnte. Bei der Auswertung hat sich gezeigt, daß die Mehrzahl der von FRAGSTATS berechneten Indizes die Landschaftsveränderung von 1912 bis 2020 (außer 1994) sehr gut wiedergeben. Auch einfache Indizes erfassen wichtige Aspekte der Landschaftsstruktur und können signifikante Veränderungen in dem Landschaftsmuster über die Zeit aufzeigen. In beiden Zeitreihen zeigt sich die Zunahme der Tagebaufläche von 1944 bis 1989 besonders in:

• einer Abnahme der Patchanzahl (*NP*)

- Erhöhung der mittleren Patchgröße (*MPS*)
- Zunahme der Entfernung von einem Patch zum nächsten Patch der gleichen Klasse (*MNN*)
- Verringerung der Kantenlänge (*TE*) und
- Annäherung an die Standardform (*LSI*, *AWMSI*).

#### **6.3 Unterschied zwischen 10m- und 20m-Rasterung**

Lineare Strukturen sind wichtige Bestandteile einer Landschaft. Die Integration der linearen Elemente wie Straßen, Gehölze, Bahngleise, Alleen, Hecken, Fließgewässer und zusätzlich des Grünlandes in die 10m-Zeitreihe führt zu einer Zerschneidung der Flächen vom gleichen Typ und zu einer erhöhten Patchanzahl. Sie bewirken ebenfalls ein höheres Umfang-zu-Flächen-Verhältnis, das zu größeren Werten bei den *Shape metrics* führt. Bei der 20m-Zeitreihe werden die Indizes besonders stark von der dominanten Ackerfläche beeinflußt, die 1912 einen zusammenhängenden Flächenanteil von 87% und 1994 von noch 47% aufweist. Die Zeitreihen unterscheiden sich insbesondere bei der Angabe des größten Patches in der Landschaft (*LPI*). Während bei der 20m-Rasterung von 1912 bis 1989 das Ackerland und erst im Jahre 1994 der Tagebau angegeben wird, erscheint in der 10m-Rasterung schon ab 1973 der Tagebau als größter Patch. Der Patchgrößen-Variationskoeffizient (*PSCV*) zeigt von 1944 bis 1973 deutliche Unterschiede. Bei der 20m-Rasterung sinkt der Wert, da die Ackerfläche stark abnimmt, dagegen erfolgt bei der 10m-Rasterung eine Erhöhung des Wertes aufgrund der Tagebaufläche. Beim Contagion Index zeigt die 10m-Zeitreihe schon leicht den Trend an, der bei der Berechnung mit Matrix eintritt.

#### **6.4 Ausblick**

Die Verwendung von Landschaftsmaßen stellt ein geeignetes Mittel zur Beurteilung von Landschaftsveränderungen dar. Da die Untersuchung nur für ein Testgebiet stattfand, besitzen die Ergebnisse nur exemplarischen Charakter. Für allgemeingültige Aussagen sind weitergehende Studien und vor allem Vergleiche mehrerer Landschaften erforderlich. Die Indizes wurden vorwiegend entwickelt, um ökologische Prozesse anhand einer quantitativen Beschreibung des Landschaftsmosaiks zu untersuchen. In der Literatur findet man vorwiegend Studien, die das Verhalten der Indizes in unterschiedlichen Landschaften lediglich empirisch oder theoretisch untersuchen. Es gibt nur wenige Arbeiten, die sich mit den ökologischen Aussagen der unterschiedlichen Maße beschäftigt haben (z.B. HAWROT & NIEMI, 1996; MILLER et al., 1997). Für die zukünftige Anwendung müssen verstärkt ökologische Fragestellungen bearbeitet werden. Wichtig ist auch die Durchsetzung allgemein anerkannter, standardisierter Landschaftsmaße, um die Vergleichbarkeit der Ergebnisse von unterschiedlichen Studien zu gewährleisten und die für wissenschaftliches Arbeiten notwendige Nachvollziehbarkeit zu erleichtern.

# **Literaturverzeichnis**

BASTIAN, O.; BERNHARDT, A.: Anthropogenic landscape changes in Central Europe and the role of bioindication. In: Landscape Ecology 8(2) (1993), S. 139-151

BASTIAN, O.; SCHREIBER, K.: Analyse und ökologische Bewertung der Landschaft. Stuttgart: Gustav Fischer Verlag Jena, 1994

BERKNER, A.: Braunkohlenbergbau im Südraum Leipzig. In: Meßpunkt Leipzig, Leipziger Blätter Sonderheft (1996), S. 88-91, Herausgeber: Kulturstiftung Leipzig und Stadt Leipzig, Städtisches Vermessungsamt

BERKNER, A.: Die beeinträchtigen Oberflächengewässer des Südraumes Leipzig mit besonderer Berücksichtigung der Pleiße. In: Zukunft Südraum Leipzig. Sonderheft Hochschule für Technik, Wirtschaft und Kultur in Leipzig (1995), S.10-21.

BILL, R.; FRITSCH, D.: Grundlagen der Geo-Informationssysteme. Karlsruhe: Wichmann Verlag, 1991

BLASCHKE, T.: Landschaftanalyse und -bewertung im GIS: Methodische Untersuchungen zu Ökosystemforschung und Naturschutz am Beispiel der bayerischen Salzachauen. Trier: Deutsche Akademie für Landeskunde, Selbstverlag, 1994

EISSMANN, L.: Das Quartiär der Leipziger Tieflandsbucht und angrenzender Gebiete um Saale und Elbe. In: Schriftenreihe für geologische Wissenschaften (1975), Heft 2

FERNERKUNDUNGSSKRIPT: Grundlagen und Anwendungen der Fernerkundung. Rostock, Universität, Fachbereich Landeskultur und Umweltschutz, Institut für Geodäsie und Geoinformatik, ca. 1995

FISCHBACHER, U.: Wie kann man die Zerschneidung einer Landschaft messen? In: Informationsblatt des Forschungsbereiches Landschaftsökologie 26 (1995), S. 5-6

FORMAN, R.; GODRON, M.: Landscape Ecology, New York: john wiley & sons, 1986

GARDNER, R. H.; O´NEILL R. V.; TURNER; M. G.: Ecological implications of landscape fragmentation. In: S.T.A. Pickett and M.J. McDonnell (Eds.): Humans as components of ecosystems: subtile human effects and the ecology of populated areas. New York (1993), S. 208- 226

GASPER, P.: Landschaftsmaße zur Bestimmung der räumlichen Strukturen im klassifizierten Satellitenbildern: Auswertung von CORINE-Bodenbedeckungsdaten für die neuen Bundesländer. Jena, Friedrich Schiller Universität, Institut für Geographie, schriftl. Hausarbeit, 1997

GÜNTER; RADEMACHER; RICKERT: Umweltmonitoring - Modelle, Methoden und Systeme. München: Oldenbourg Verlag, 1993
HAMAZAKI, T.: Effects of patch shape on the number of organisms. In: Landscape Ecology 11(5) (1996), S. 299-309

HAWROT, R. Y.; NIEMI, G. J.: Effects of edge type and patch shape of avian communities in a mixed conifer-hardwood forest. In: The Auk 113(3) (1996) S. 586-598

HEYDEMANN, B.: Zur Frage der Flächengröße von Biotopbeständen für den Arten- und Ökosystemschutz. In: Jahrbuch für Naturschutz und Landespflege Bd. 31 (1982) S. 21-51

HULSHOFF, R. M.: Landscape indices describing a Dutch landscape. In: Landscape Ecology 10(2) (1995), S. 101-111

KABISCH, S.: Siedlungsstrukturelle Einschnitte infolge des Braunkohlenbergbaus. IN: Nachhaltige Entwicklung in Industrie- und Bergbauregionen - Eine Chance für den Südraum Leipzig? Stuttgart: Teubner, 1997, S. 113-137

LAUSCH, A.: Thema: Methodik zur Erkundung der Biotop- und Landschaftsdiversität in der Braunkohletagebaufolgelandschaft mit Fernerkundungsmethoden. Projektantrag an die Deutsche Agentur für Raumfahrtangelegenheiten (DARA) GmbH, 1995 (Unveröffentlicht)

LESER, H. (Hersg.): Westermann Lexikon Ökologie & Umwelt. Braunschweig: Westermann, 1994

LI, H.; REYNOLDS, J. F.: A new contagion index to quantify spatial patterns of landscapes. In: Landscape Ecology 8 (1993), S. 155-162

LI, H.; REYNOLDS, J. F.: On definition and quantification of heterogeneity. Oikos 73(2) (1995), S. 280-284

LÖFFLER, E.: Geographie und Fernerkundung. Stuttgart: B.G Teubner, 1994

MANDELBROT, B.: Die fraktale Geometrie der Natur. Birkhäuser, Basel 1987

MCGARIGAL, K.; MARKS, B. J.: FRAGSTATS - Spatial Pattern analysis program for quantifying landscape structur. Forest Science Department, Oregon State University, Corvallis, 1994

MENZ, G.: Landschaftsmaße und Fernerkundung- neue Instrumente für die Umweltforschung. GR 49 (1997)

MILLER, J. N.; BROOKS, R. P.; DROONQUIST, M. J.: Effects of landscape pattern on biotic communities. In: Landscape Ecology 12 (1997), S. 137-153

NEEF, E.: Die theoretischen Grundlagen der Landschaftslehre. Leipzig, 1967

O´NEILL R. V.; KRUMMEL, J. R.; GARDNER, R. H.; SUGIHARA, G.; JACKSON, B.; DEANGELIS, D. L.; MILNE, B. T.; TURNER, M. G.; ZYGMUNT, B.; CHRISTENSEN, S.

W.; DALE, V. H.; GRAHAM R. L.: Indices of landscape pattern. In: Landscape Ecology 1(3) (1988), S. 153-162

PINK, R.; SCHMAHL, H.: Sonderausgabe Braunkohle. Wirtschafts- und Regionalmagazin ARGOS, ca. 1995

PREU, C.; LEINWEBER, P. (Hrsg.): Landschaftsökologische Raumbewertung, Konzeptionen-Methoden- Anwendungen. Bd. 16. Vechta: Vechtaer Druckerei und Verlag 1996

RAMI, M.: Landschaftsmaße und Satellitenfernerkundung: Entwicklung des Programms METRICS und seine Anwendung auf LANDSAT- und NOAA-Szenen aus dem Bereich Schwarzwald/ Oberrhein. Bonn, Friedrich-Wilhelms-Universität, Diplomarbeit, 1997

Regiegruppe "Kulturlandschaft Südraum Leipzig": Problemlandschaft Südraum Leipzig -Kulturlandschaft Südraum Leipzig. In: Arbeitsbuch (1994)

RING, I. (Hrsg.): Nachhaltige Entwicklung in Industrie- und Bergbauregionen - Eine Chance für den Südraum Leipzig? Stuttgart: Teubner, 1997

SANIERUNGSRAHMENPLAN Tagebau Espenhain: Planfassung entsprechend dem Satzungsbeschluß vom 11.10.1996. Regionaler Planungsverband Westsachsen, Regionale Planungsstelle-Referat Braunkohlenplanung, 1996

SCHOLLMANN, T.: Chancen für eine nachhaltige Regionalentwicklung in altindustriellen Regionen unter Berücksichtigung des Konzeptes des regionalen Lebenszyklus - das Beispiel Südraum Leipzig. UFZ-Bericht, Nr. 6, Diss., 1997

SCHÖNFELDER, G.: Zitiert in: BASTIAN, O.; SCHREIBER, K.: Analyse und ökologische Bewertung der Landschaft. Stuttgart: Gustav Fischer Verlag Jena, 1994

STEINHARD, U.; HERZOG, F.; LAUSCH, A.; MÜLLER, E.; LEHMANN, S.: Hemeroby index for landscape monitoring and evaluation. Proceedings of the International Conference "Environmental Indices", 7-11 July in St. Petersburg, Russia, Ecological Modelling

STIFTUNG BAUHAUS DESSAU: Bergbaufolgelandschaft. In: Jahrbuch, Dachverband Bergbaufolgelandschaft e.V., (1991)

SYMADER, W.: Zitiert in: BASTIAN, O.; SCHREIBER, K.: Analyse und ökologische Bewertung der Landschaft. Stuttgart: Gustav Fischer Verlag Jena, 1994

TURNER, M.: Spatial and temporal analysis of landscape patterns. In: Landscape Ecology 4 (1990), H.1, S.21-30.

TURNER, M.; GARDNER, R. H.: Quantitative Methods in Landscape Ecology: An Introduction. In: Landscape Ecology 82 (1991), S 3-17

WAGENBRETH, STEINER: Geologische Streifzüge, Landschaft und Erdgeschichte zwischen Kap Arkona und Fichtelberg. 4. Aufl. Leipzig: Dt. Verlag für Grundstoffind., 1990

WICKHAM, J.D.; WU, J.; BRADFORD, D. F.: A Conceptual Framework for Selecting and Analyzing Stressor Data to Study Species Richness at Large Spatial Scales. In: Environmental Management Nr.2 (1997), S. 247-257

#### **Anhang 1**: Anpassung der Legenden von 1912/44 und 1989 (STEINHARD, U.; HERZOG, F.; LAUSCH, A.; MÜLLER, E.; LEHMANN, S.)

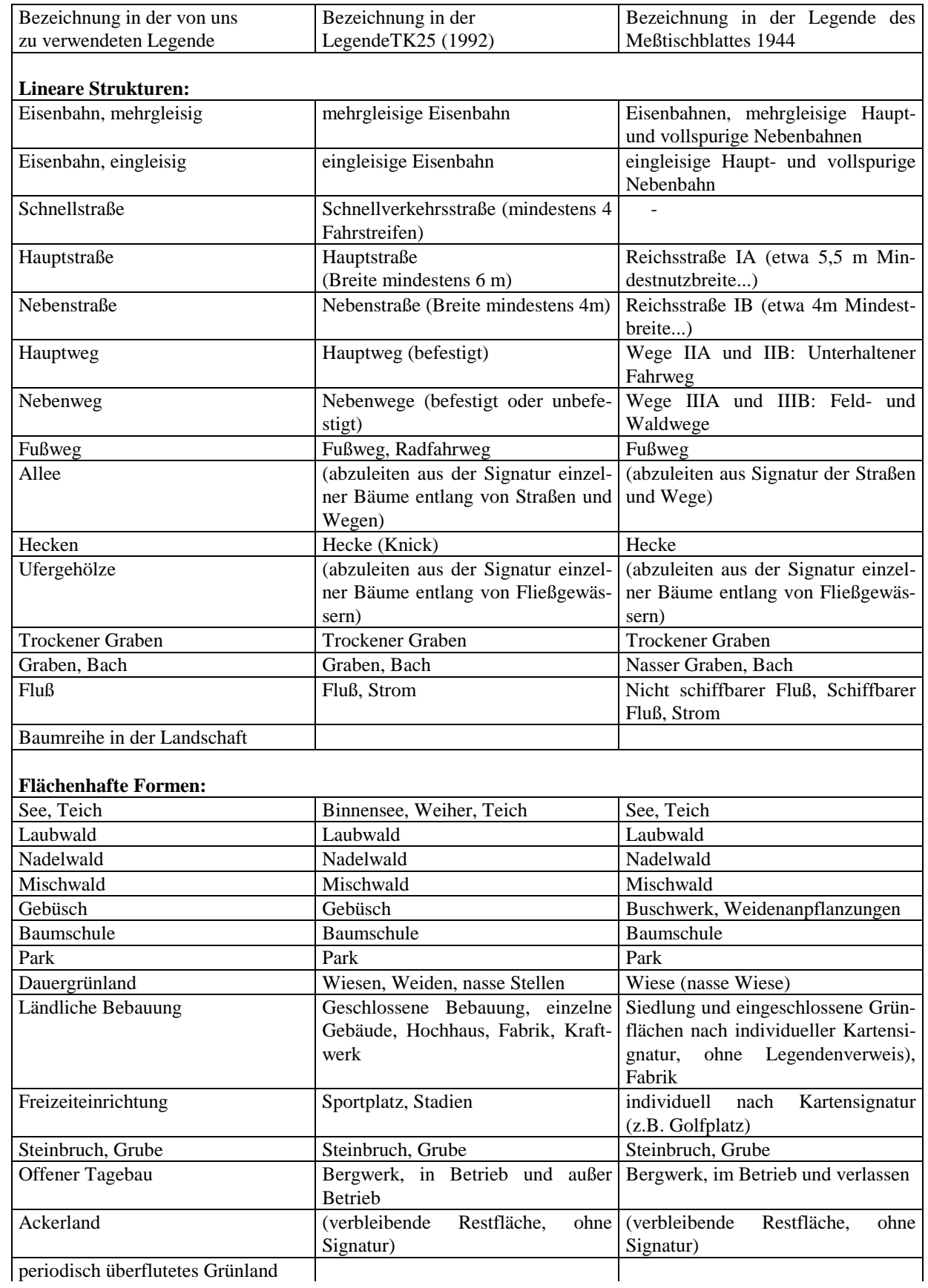

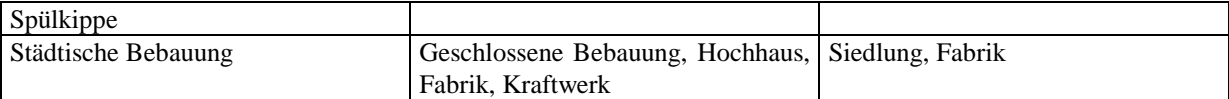

**Anhang 2**: Angepaßte Legende für die 20m-Zeitreihe

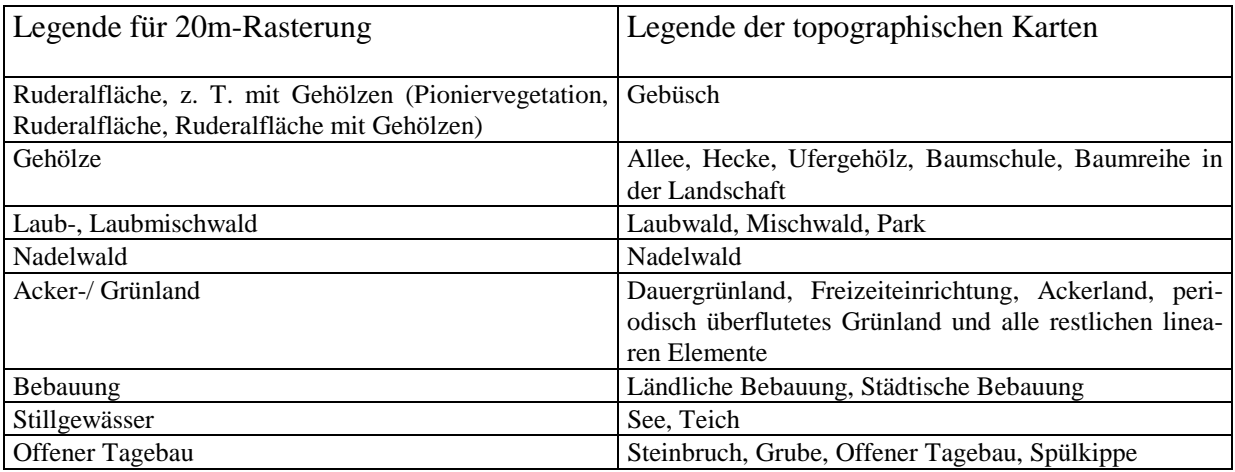

# **Anhang 3**: Angepaßte Legende für die 10m-Zeitreihe

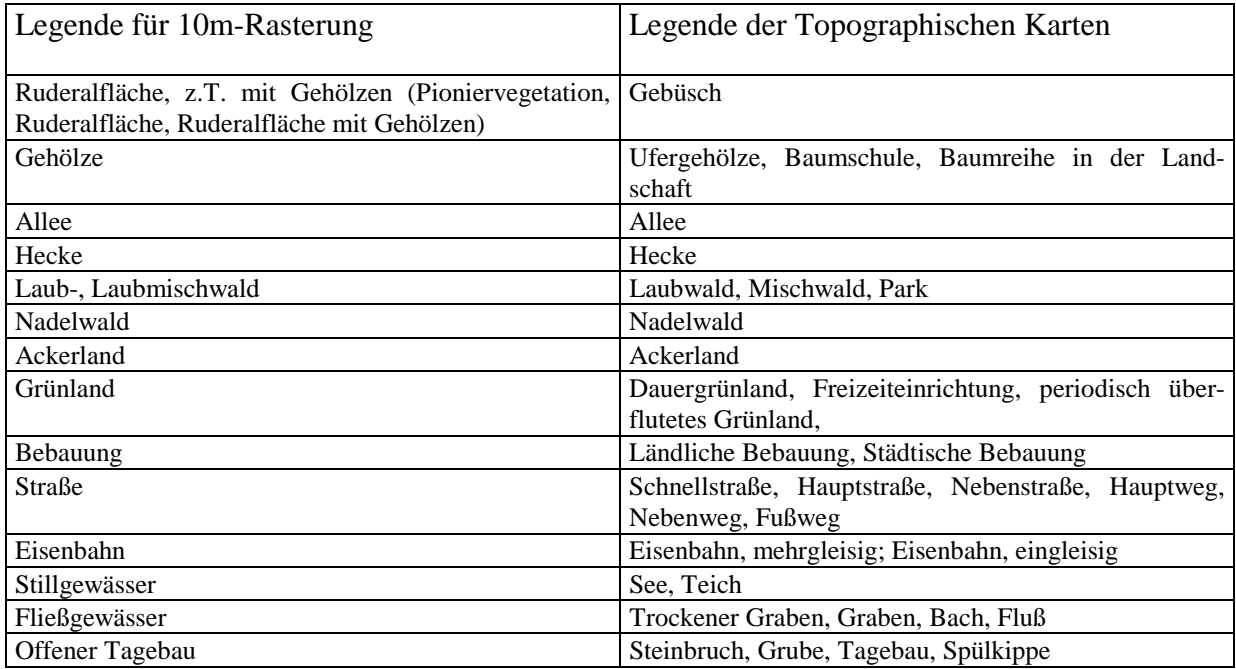

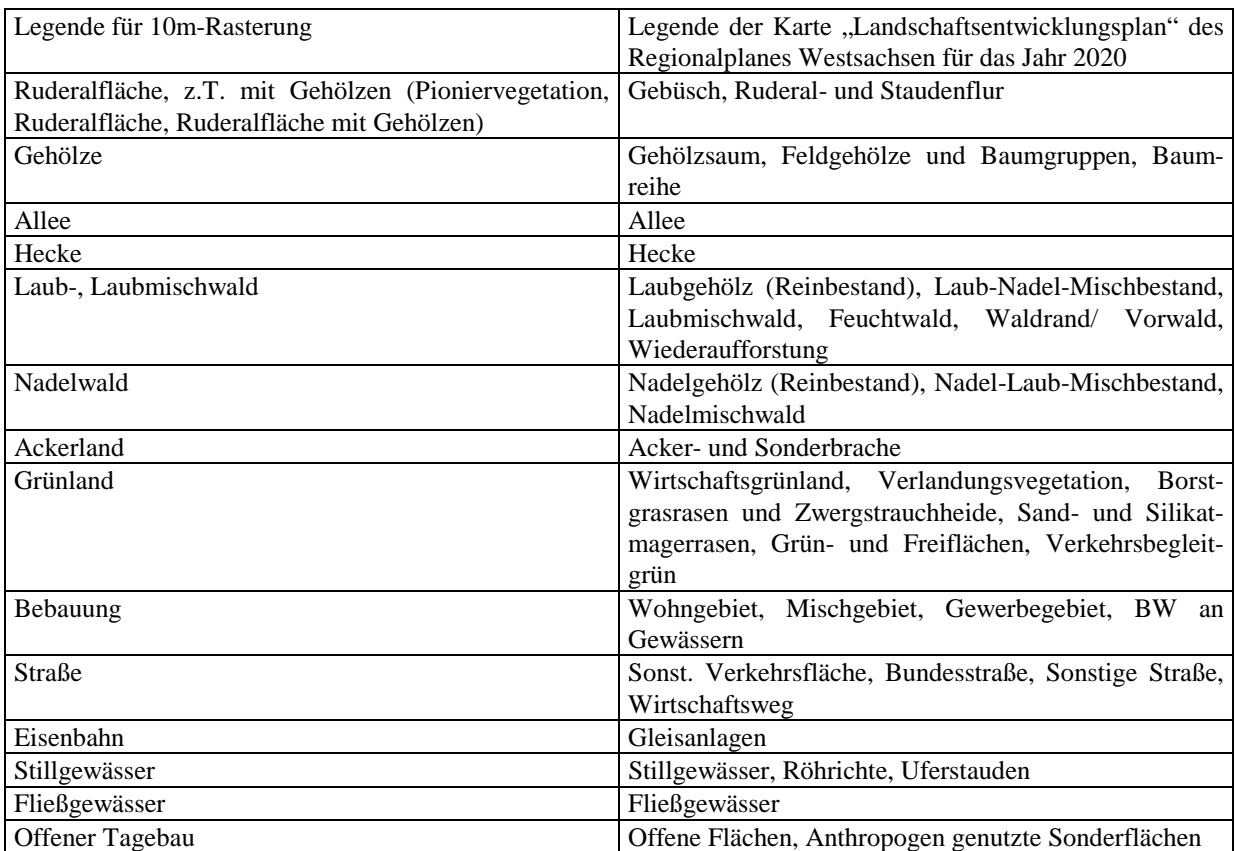

## **Anhang 4**: Angepaßte Legende für das Jahr 2020 an die 10m-Rasterung

#### **Anhang 5**: Landschaftsindizes des Programmes FRAGSTATS

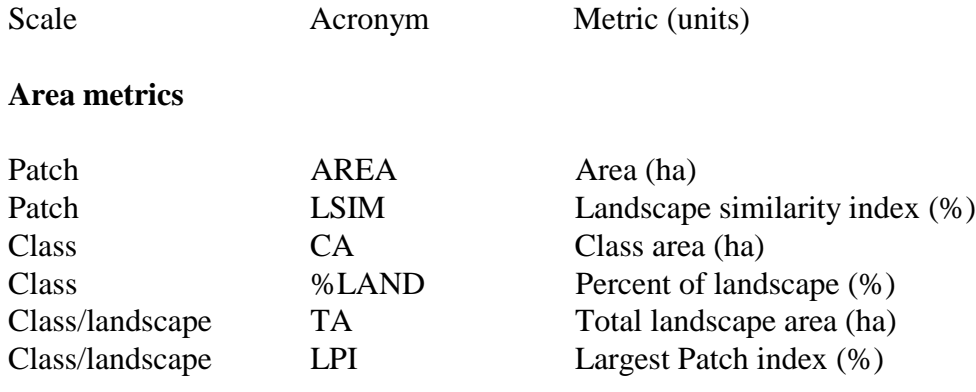

### **Patch density, patch size and variability metrics**

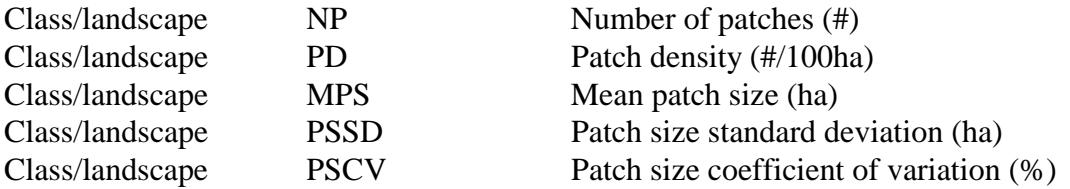

## **Edge metrics**

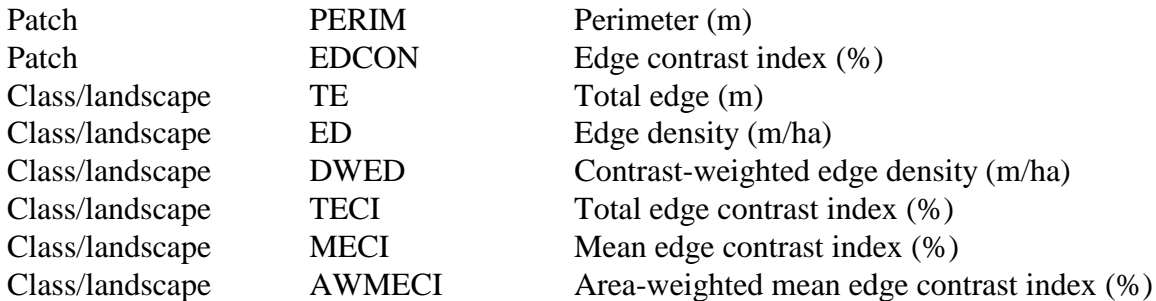

### **Shape metrics**

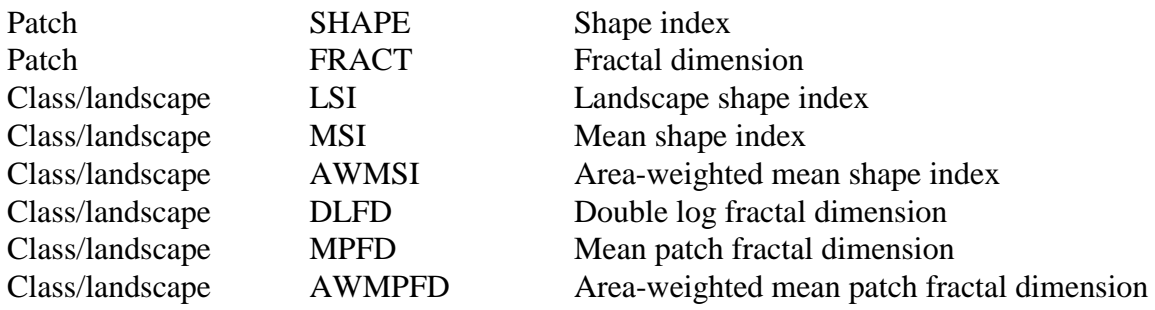

#### **Core area metrics**

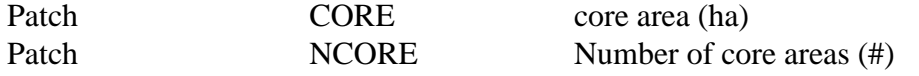

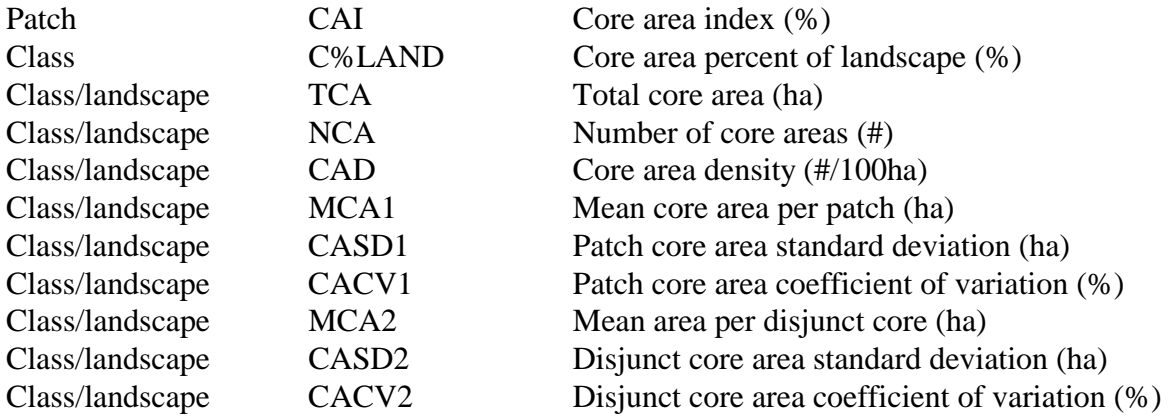

## **Nearest-neighbor metrics**

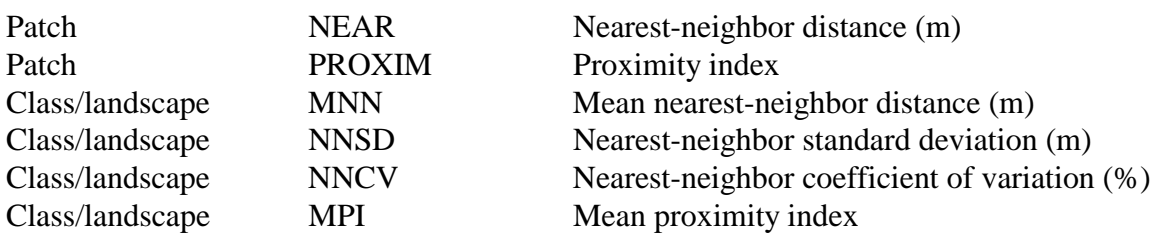

## **Diversity metrics**

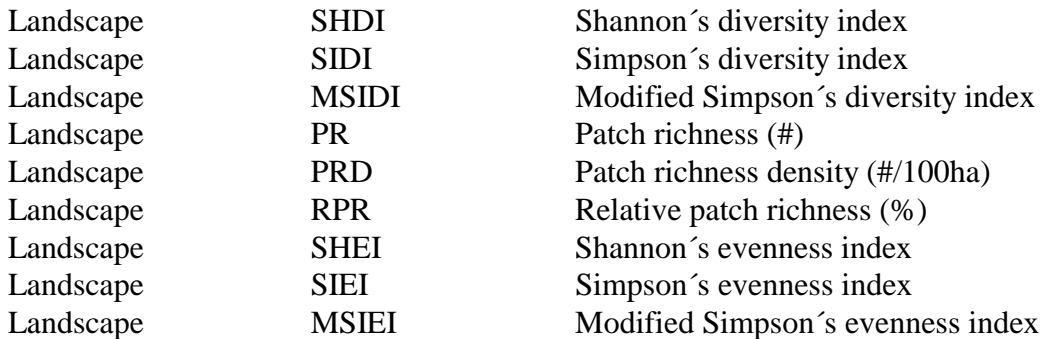

## **Contagion and interspersion index**

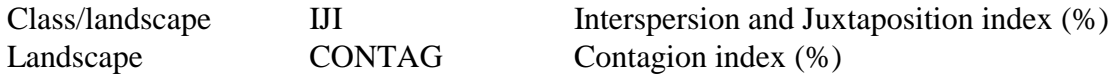

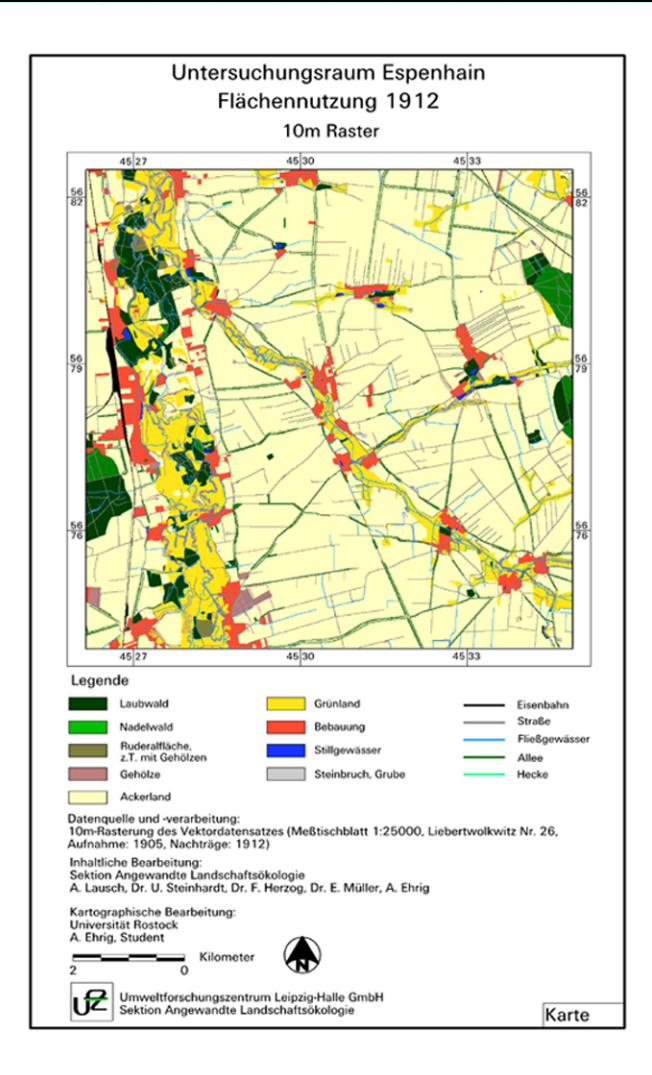

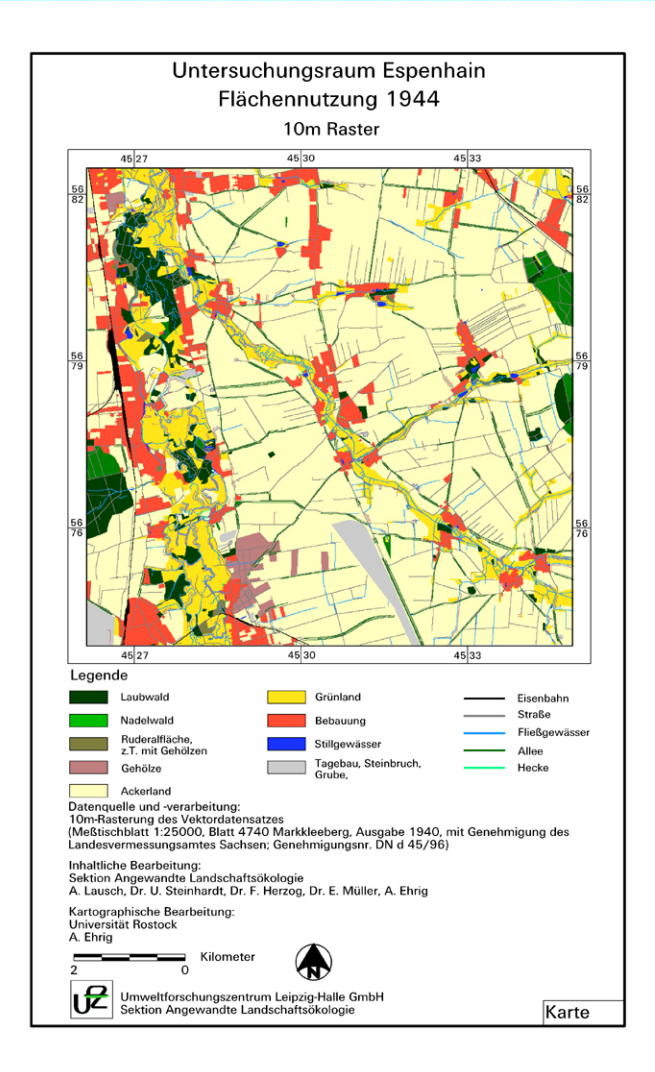

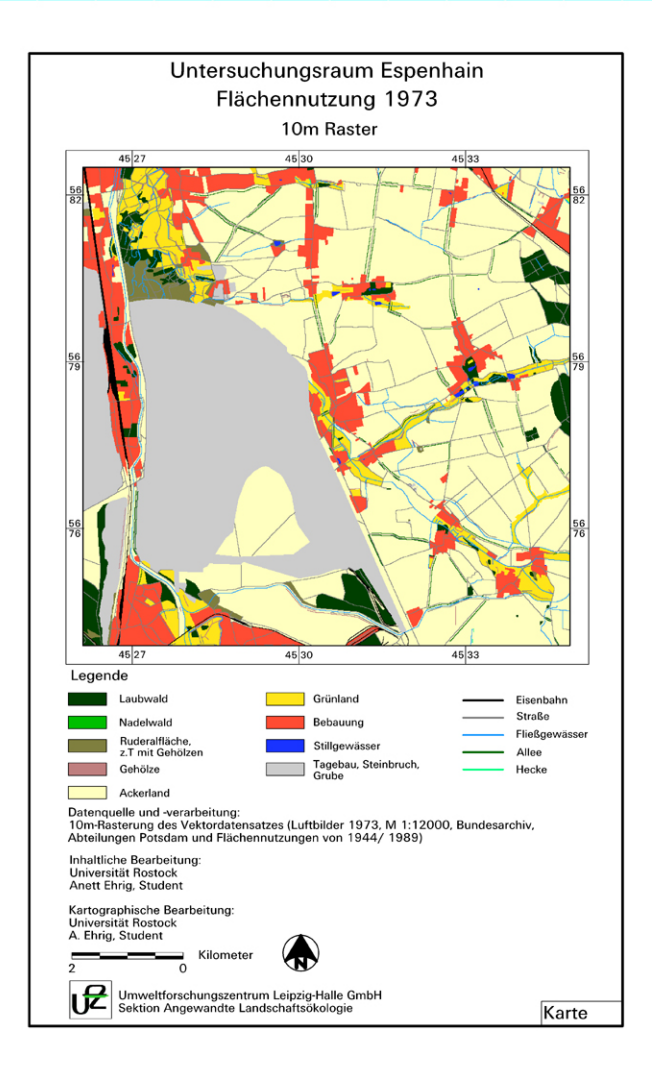

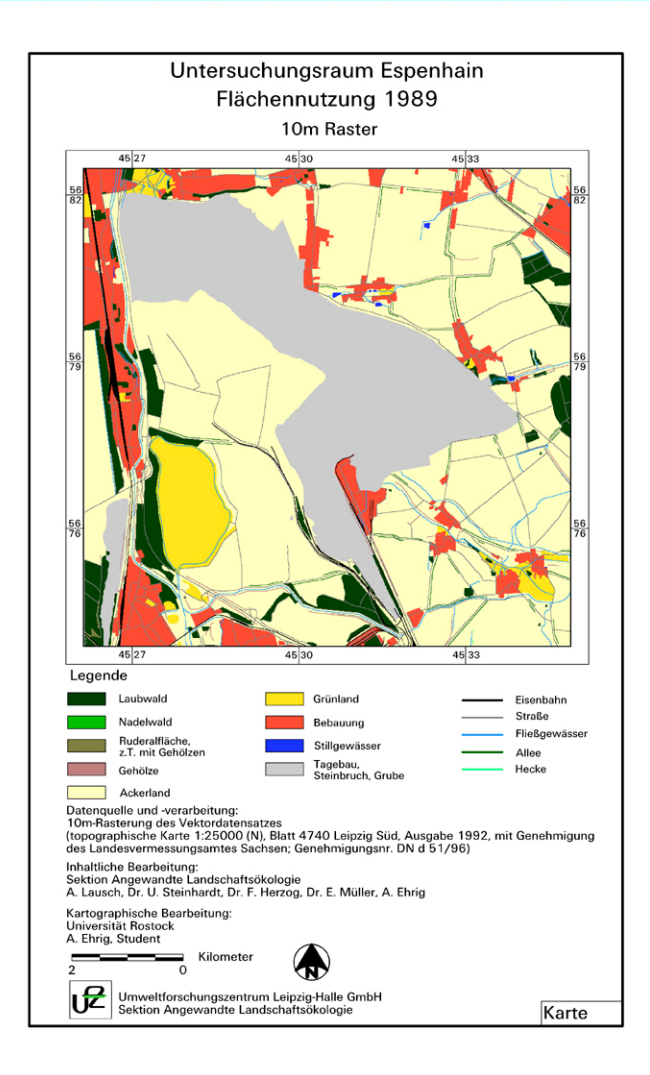

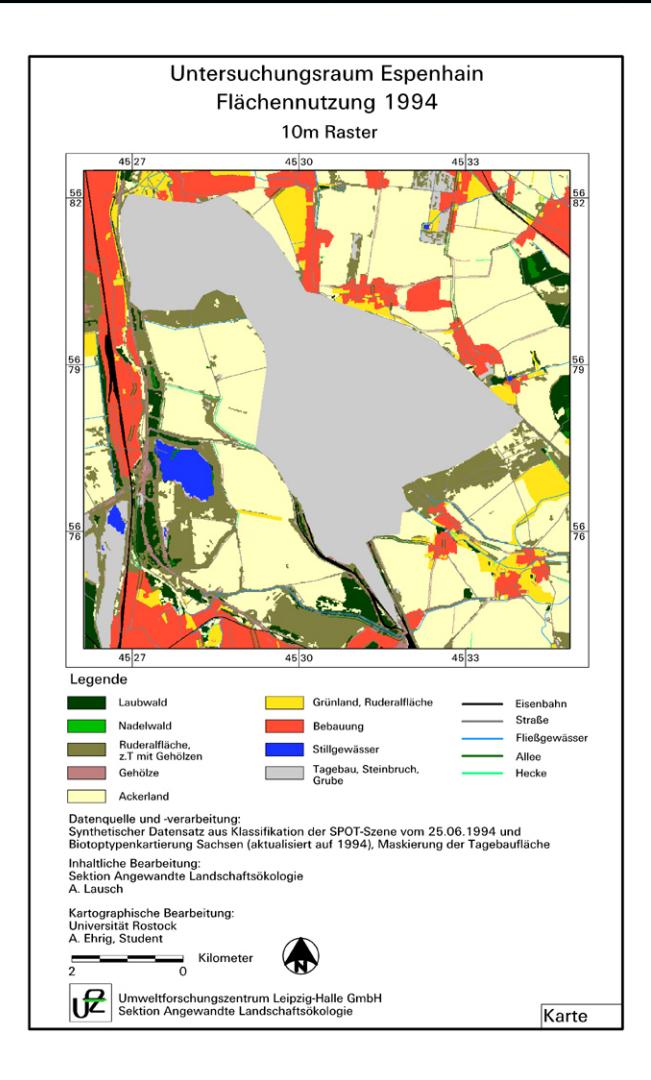

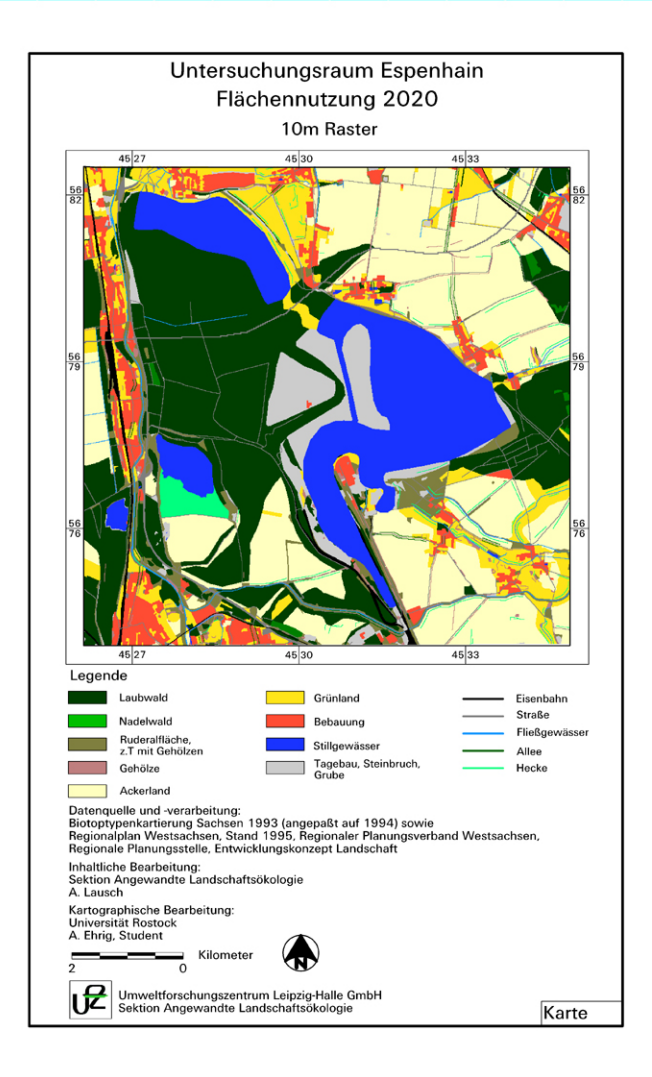

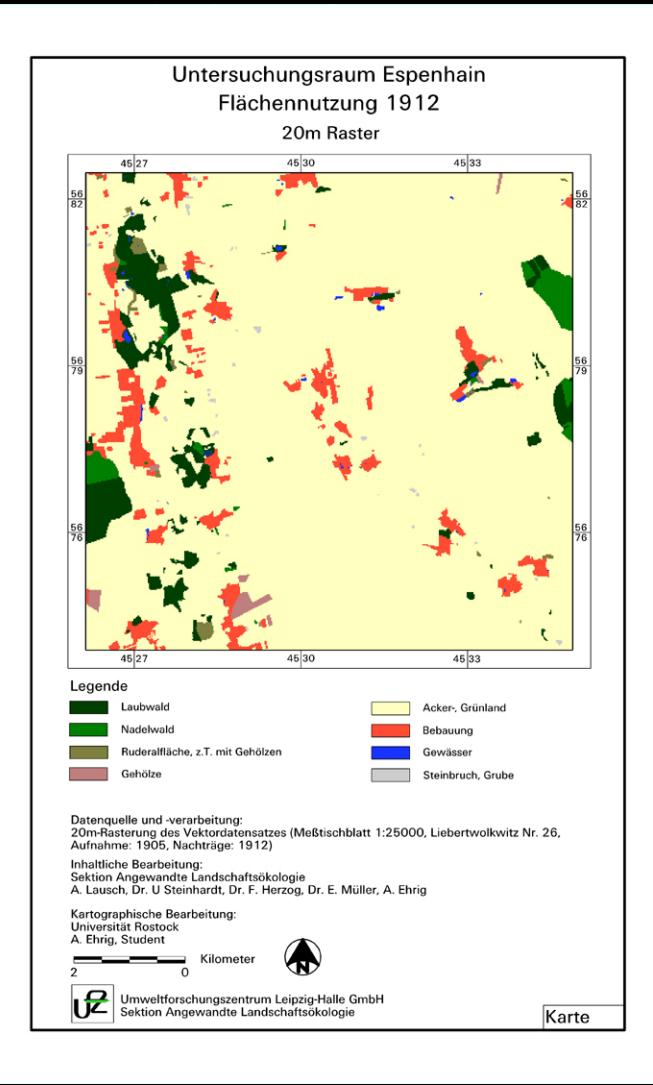

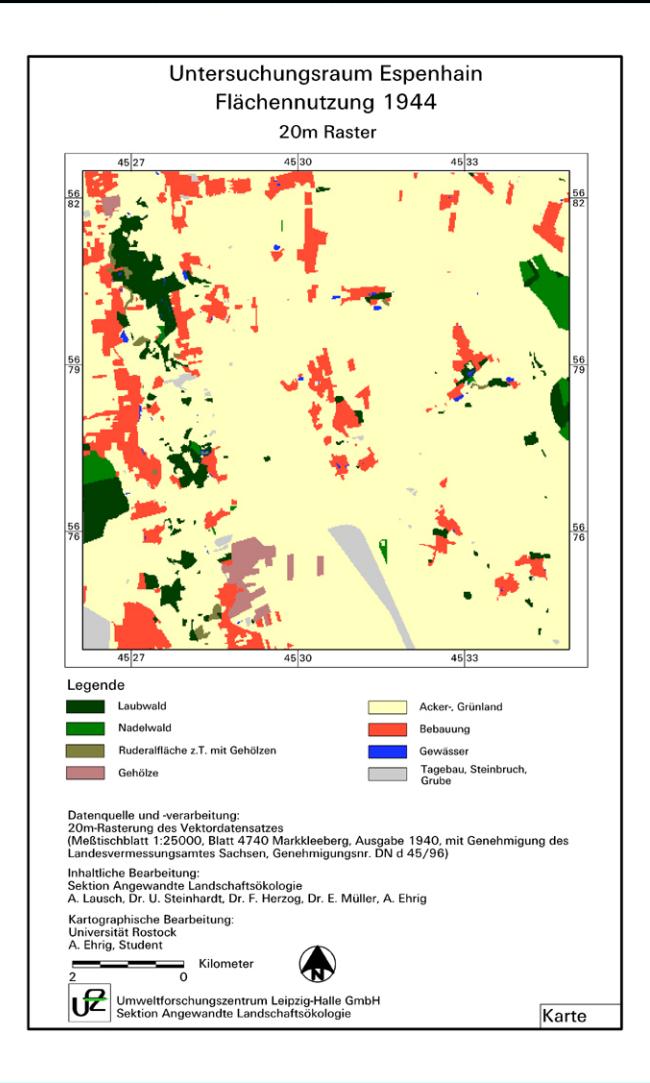

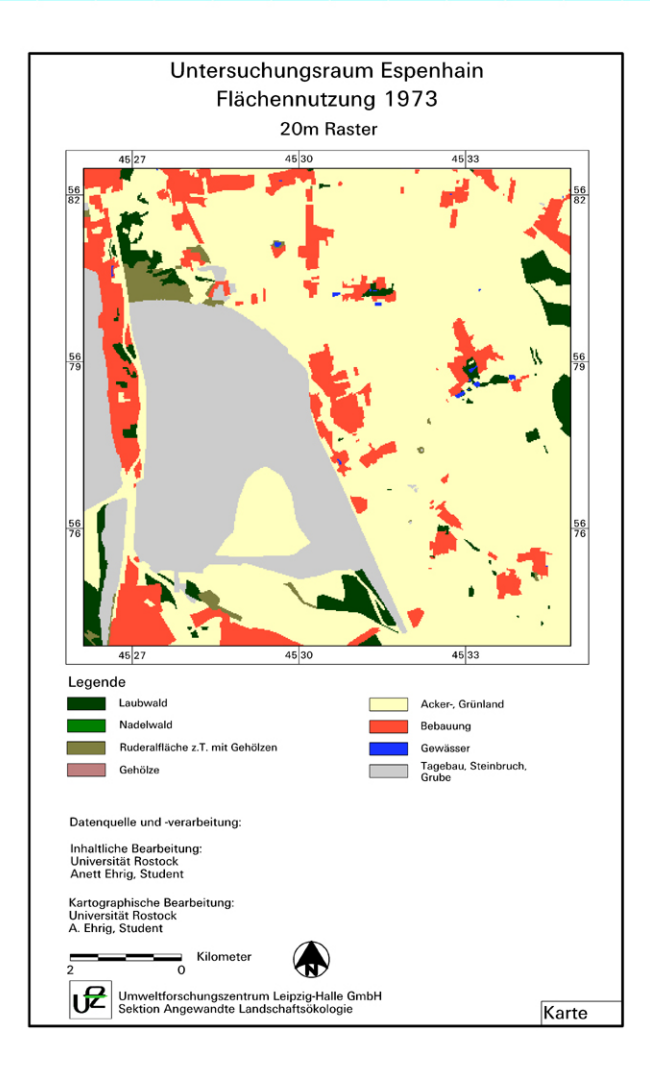

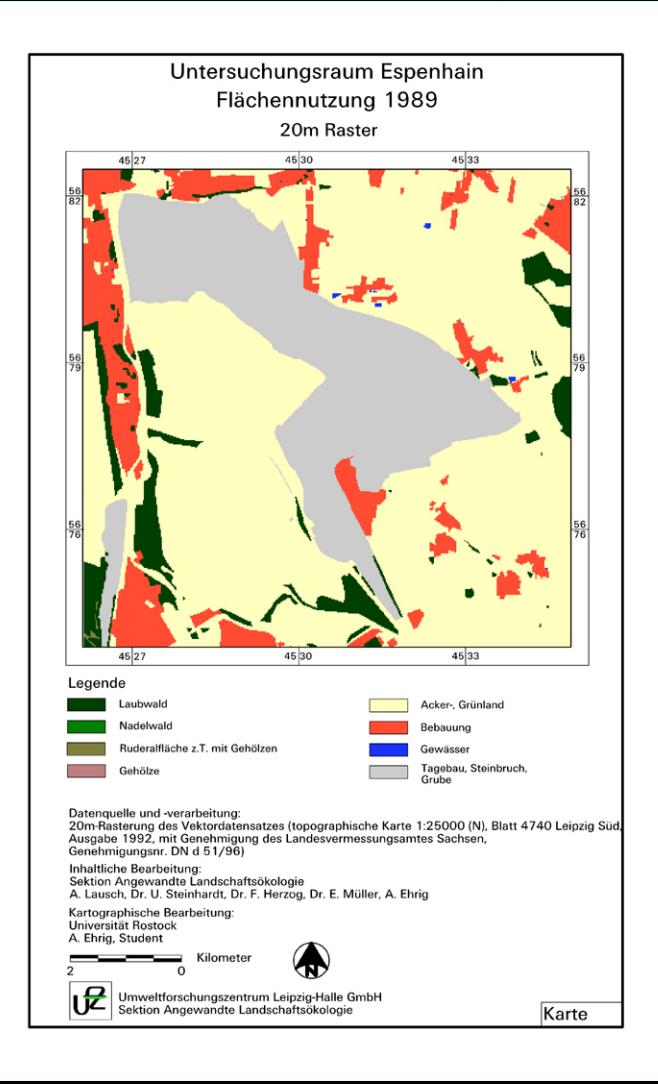

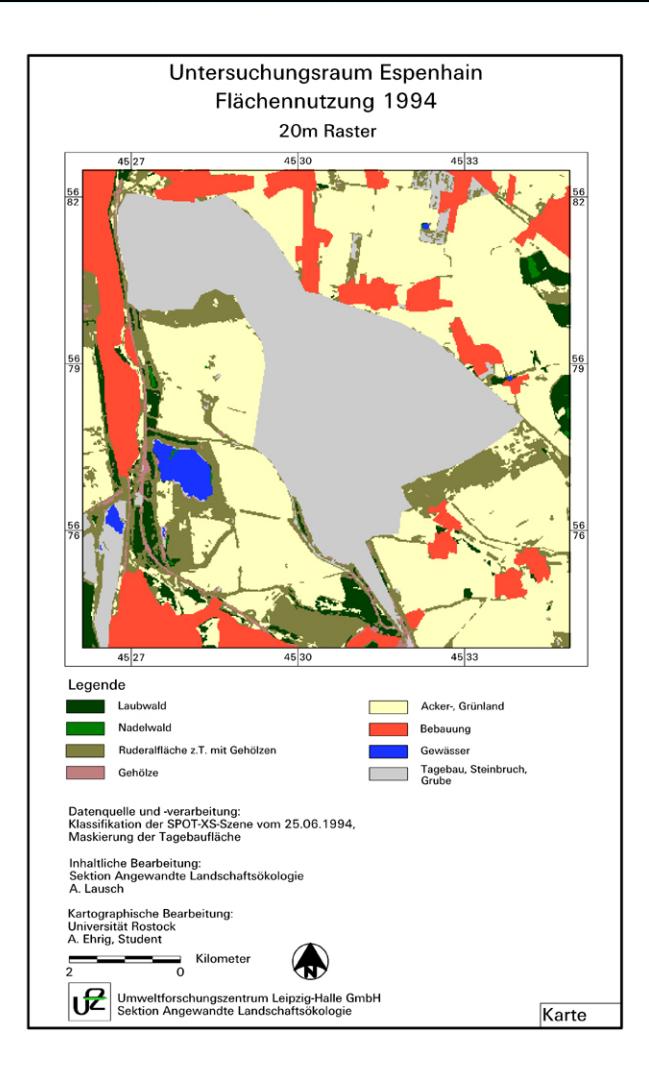

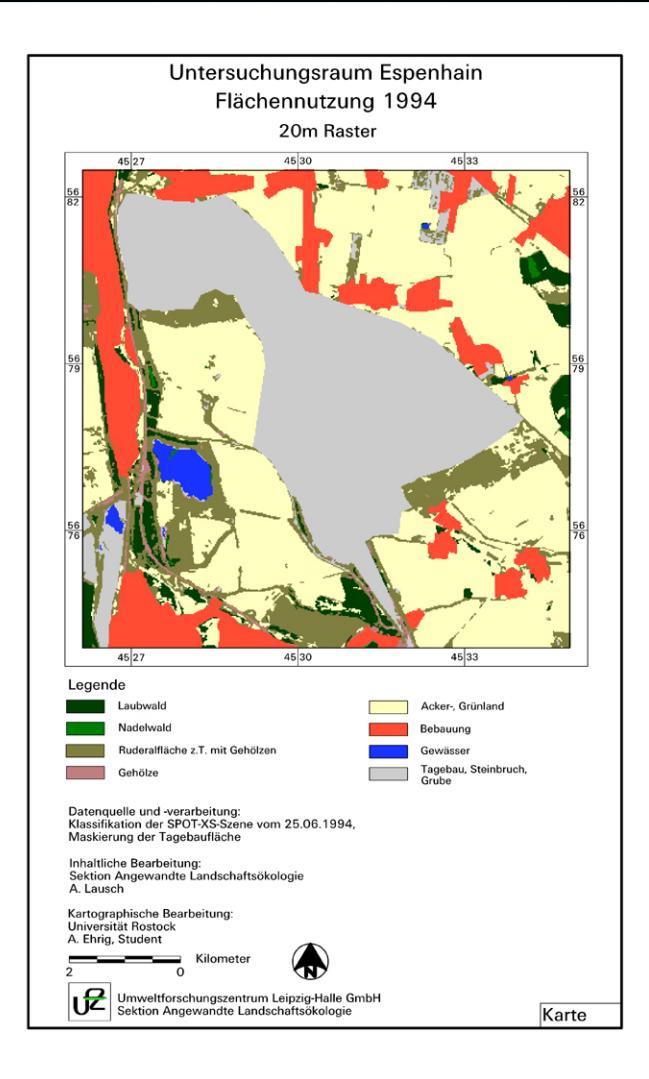